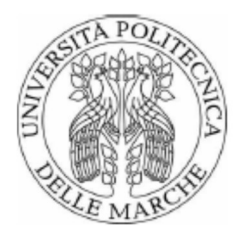

Università Politecnica delle Marche Scuola di Dottorato di Ricerca in Scienze dell'Ingegneria Corso di Dottorato in Ingegneria Industriale ----------------------------------------------------------------------------------------

# Studio di strutture Isogrid in materiale composito ottenute mediante processo di stampa 3D

Tesi di Dottorato di: Luciano Greco

Relatore: Prof. Archimede Forcellese

Correlatore: Prof. Michela Simoncini

Coordinatore Corso di Dottorato: Prof. G. Di Nicola

XXXV Ciclo – Nuova Serie

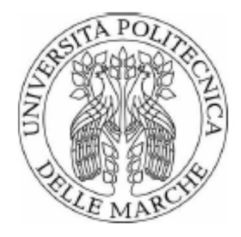

Università Politecnica delle Marche Scuola di Dottorato di Ricerca in Scienze dell'Ingegneria Corso di Dottorato in Ingegneria Industriale ----------------------------------------------------------------------------------------

# Studio di strutture Isogrid in materiale composito ottenute mediante processo di stampa 3D

Tesi di Dottorato di: Luciano Greco

Relatore: Prof. Archimede Forcellese

Correlatore: Prof. Michela Simoncini

Coordinatore Corso di Dottorato Prof. G. Di Nicola

XXXV Ciclo - Nuova Serie

Università Politecnica delle Marche Dipartimento di Ingegneria Industriale e Scienze Matematiche (DIISM) Via Brecce Bianche — 60131 - Ancona, I

i

#### ABSTRACT

La necessità di ridurre le emissioni nocive in atmosfera richiede la riduzione del peso dei veicoli (auto, treni, aerei,…); tale esigenza sta spingendo la ricerca verso lo sviluppo di strutture caratterizzate da valori elevati di resistenza e rigidezza specifica. Una soluzione tecnologica che consente di raggiungere tale obiettivo è rappresentata dalle strutture reticolari Isogrid.

Tali strutture, brevettate da McDonnell Douglas, sono composte da una piastra metallica sottile (pelle) a cui è fissata una struttura reticolare, costituita da un insieme di triangoli equilateri per ottenere il necessario irrigidimento. Nel corso degli anni le leghe metalliche sono state sostituite dai compositi rinforzati con fibre lunghe di carbonio o con altri materiali. Tale soluzione ha comportato un ulteriore incremento delle proprietà specifiche delle strutture a discapito di un incremento dei costi e di una maggiore complessità costruttiva. Inoltre, nei punti nodali della struttura si registra un aumento dello spessore della costola a causa della sovrapposizione degli strati di rinforzo con conseguente piegatura indesiderata delle fibre.

Nella presente tesi le strutture Isogrid sono state realizzate con tecnologia additiva deponendo strati di materiale composito costituito da una matrice in poliammide rinforzata con fibre corte di carbonio (Carbon PA); l'obiettivo è stato quello di ottenere strutture che permettessero di ovviare ai problemi costruttivi tipici riscontrati nella realizzazione delle strutture con fibre lunghe.

Preliminarmente, è stato eseguito uno studio sulle proprietà meccaniche del materiale candidato alla realizzazione delle strutture; a tal proposito, sono stati realizzati provini in Carbon PA, mediante la tecnologia della Fused Filament Fabrication (FFF) utilizzata anche nella fabbricazione delle strutture Isogrid, sottoposti alla prova di trazione monoassiale mediante macchina di prova universale.

Lo step successivo ha riguardato la simulazione agli elementi finiti (FEM) delle strutture Isogrid, mediante il software Siemens NX, allo scopo di definire le caratteristiche geometriche delle strutture; tale studio ha consentito di mostrare la relazione tra geometria delle strutture e resistenza al buckling delle stesse. I risultati delle simulazioni FEM, in termini di geometria della struttura, sono stati utilizzati come input nella costruzione delle strutture con la tecnologia FFF; a tal riguardo, sono stati depositati sul piatto di stampa strati di Carbon PA. Una parte delle strutture è stata utilizzata nella condizione as printed mentre le altre hanno subito un trattamento di essicazione in forno al fine di valutare l'effetto dell'umidità sulla resistenza al buckling delle Isogrid.

Tutte le strutture sono state sottoposte a prove di buckling utilizzando la macchina universale di prova attrezzata con piastre piane, parallele e lisce; le prove hanno consentito di misurare la forza a rottura della struttura. Alcune strutture sono state sottoposte a microspia elettronica a scansione (SEM) con l'obiettivo di definire i meccanismi di frattura.

Infine, è stata condotta un'analisi LCA del processo di realizzazione delle strutture Isogrid per valutare gli effetti della geometria e del processo di essiccazione sugli impatti ambientali. I risultati forniti dallo studio hanno mostrato come le strutture Isogrid rappresentino una valida alternativa alle tradizionali strutture piene nella realizzazione di parti strutturali con elevate proprietà specifiche. La geometria delle strutture influenza significativamente la resistenza specifica al buckling e i modi rottura della struttura. Anche il grado di umidità del materiale influenza il comportamento al buckling della struttura reticolare. Il confronto tra le simulazioni FEM e le prove sperimentali di buckling evidenzia un eccellente accordo

dimostrando la bontà dei dati inseriti come input nel software FEM. Infine, l'analisi LCA ha mostrato come l'impatto ambientale del processo produttivo sia da mettere in relazione con la resistenza specifica della struttura.

# Sommario

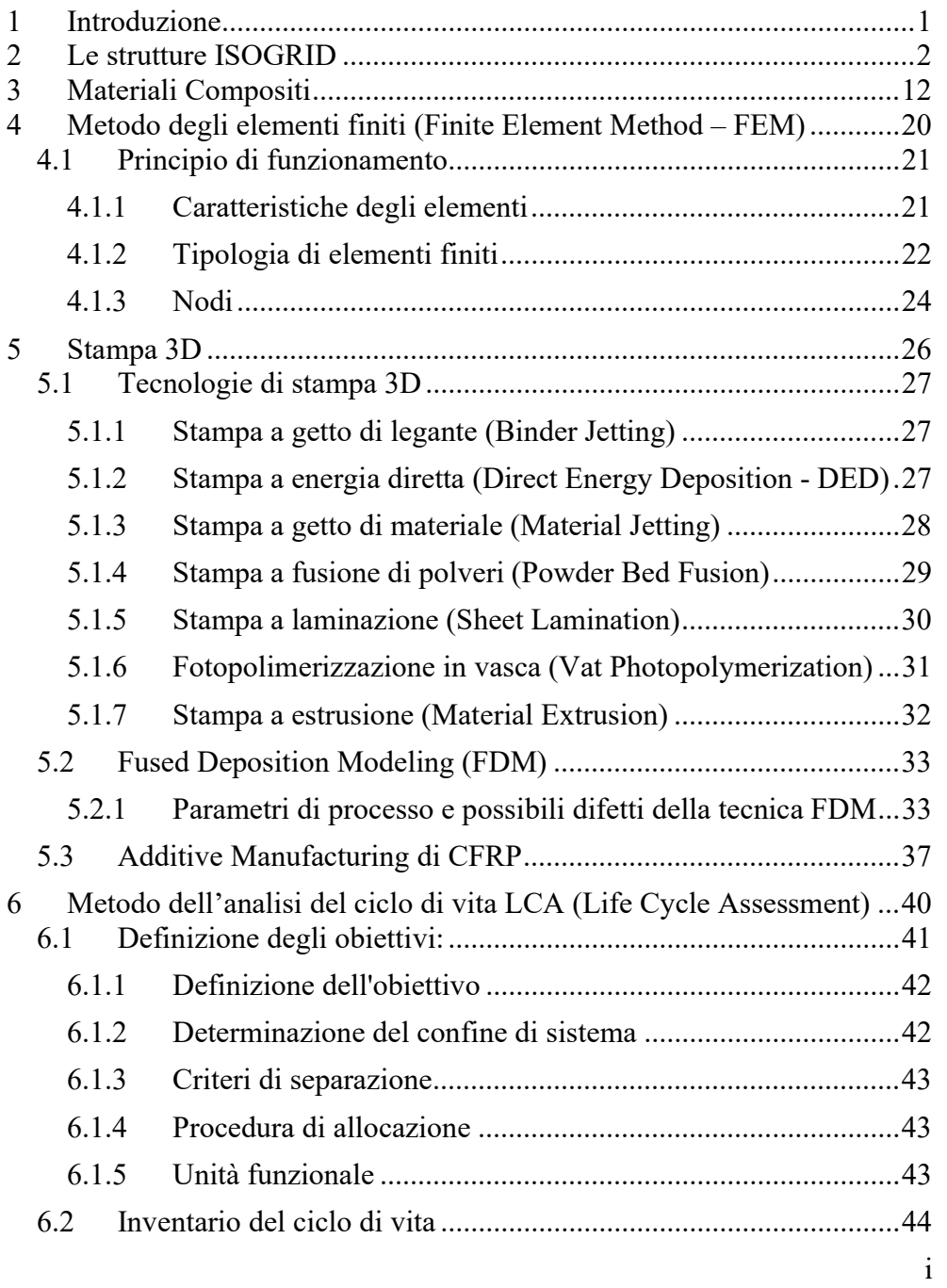

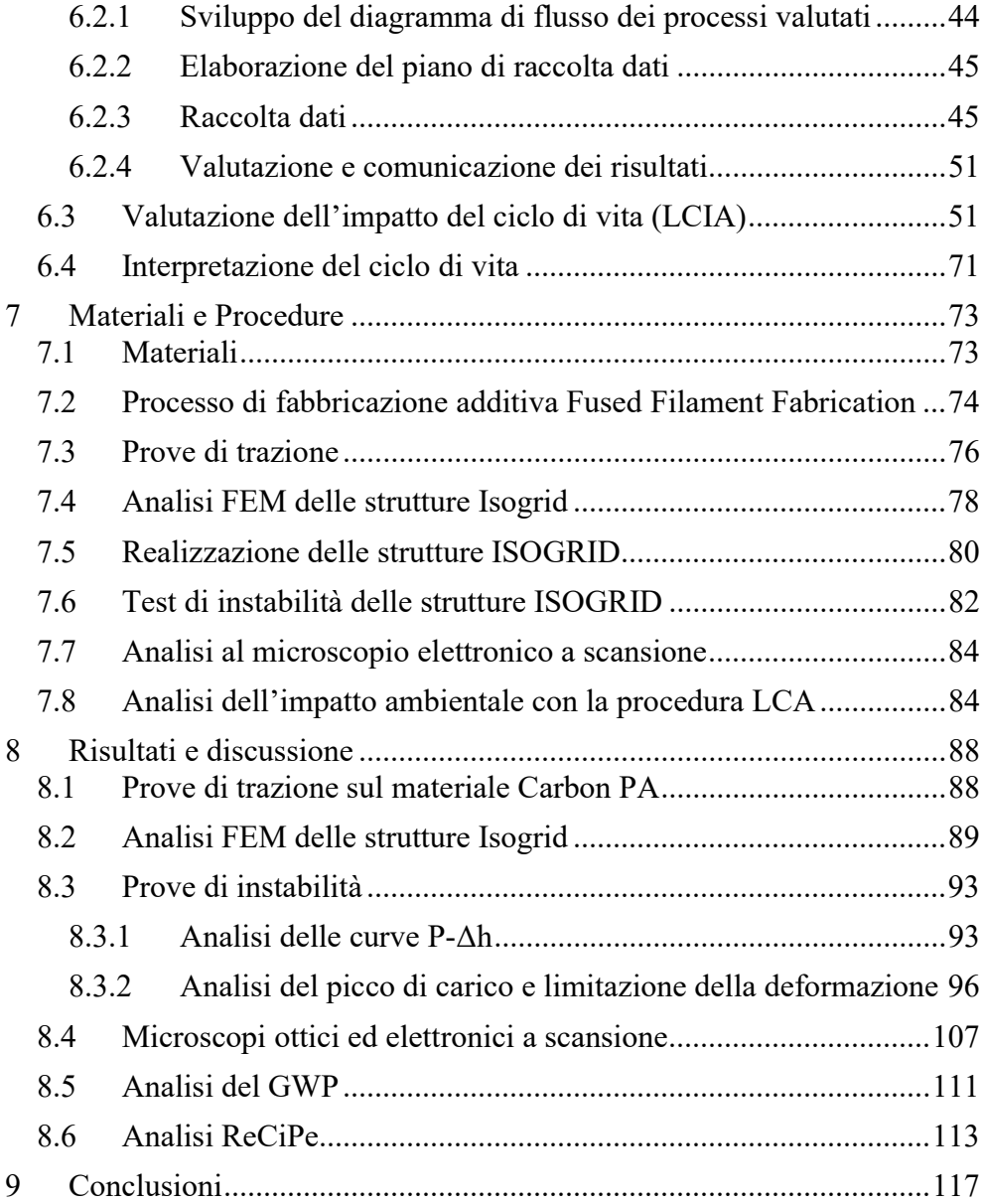

#### List of Figures

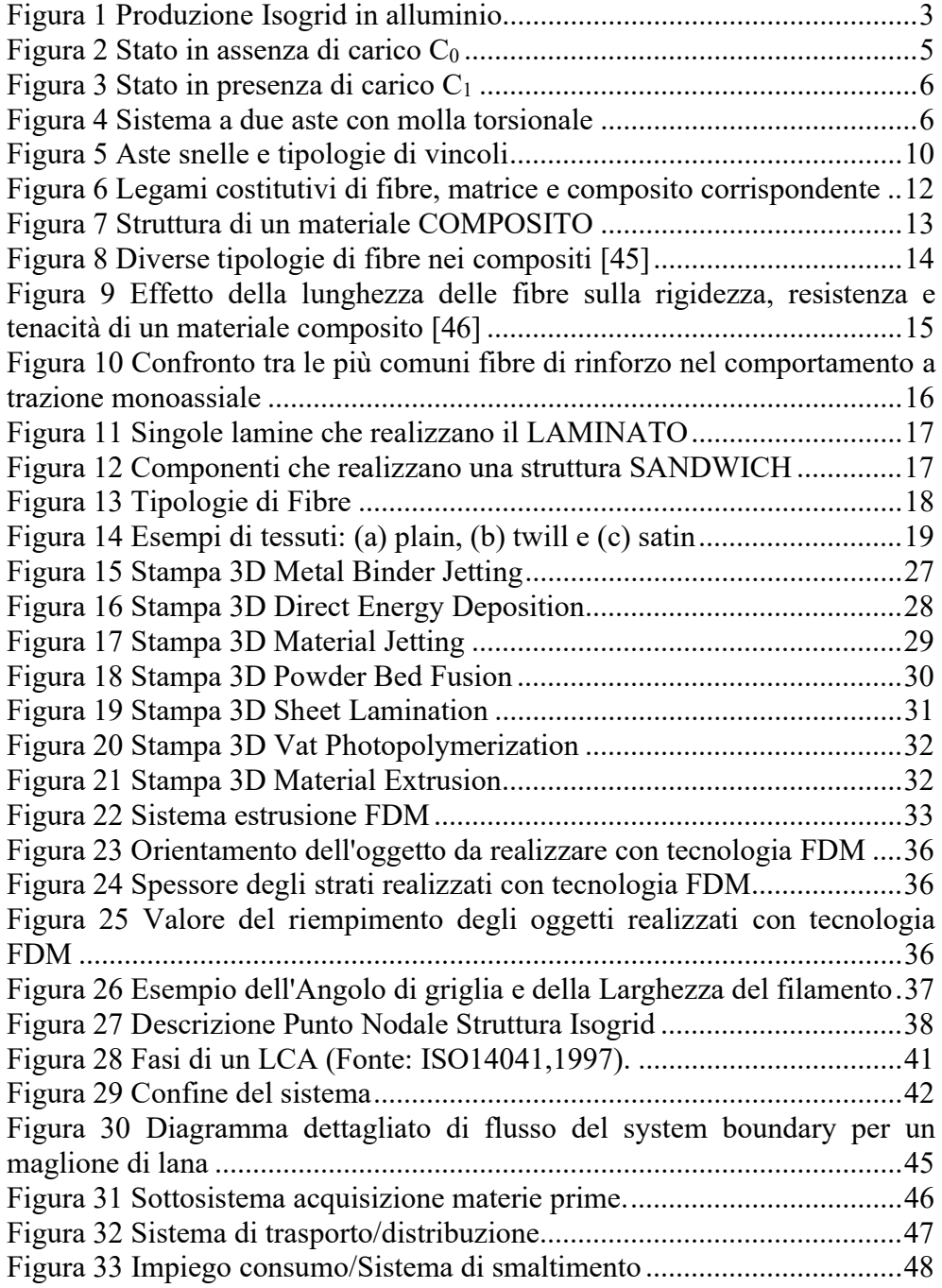

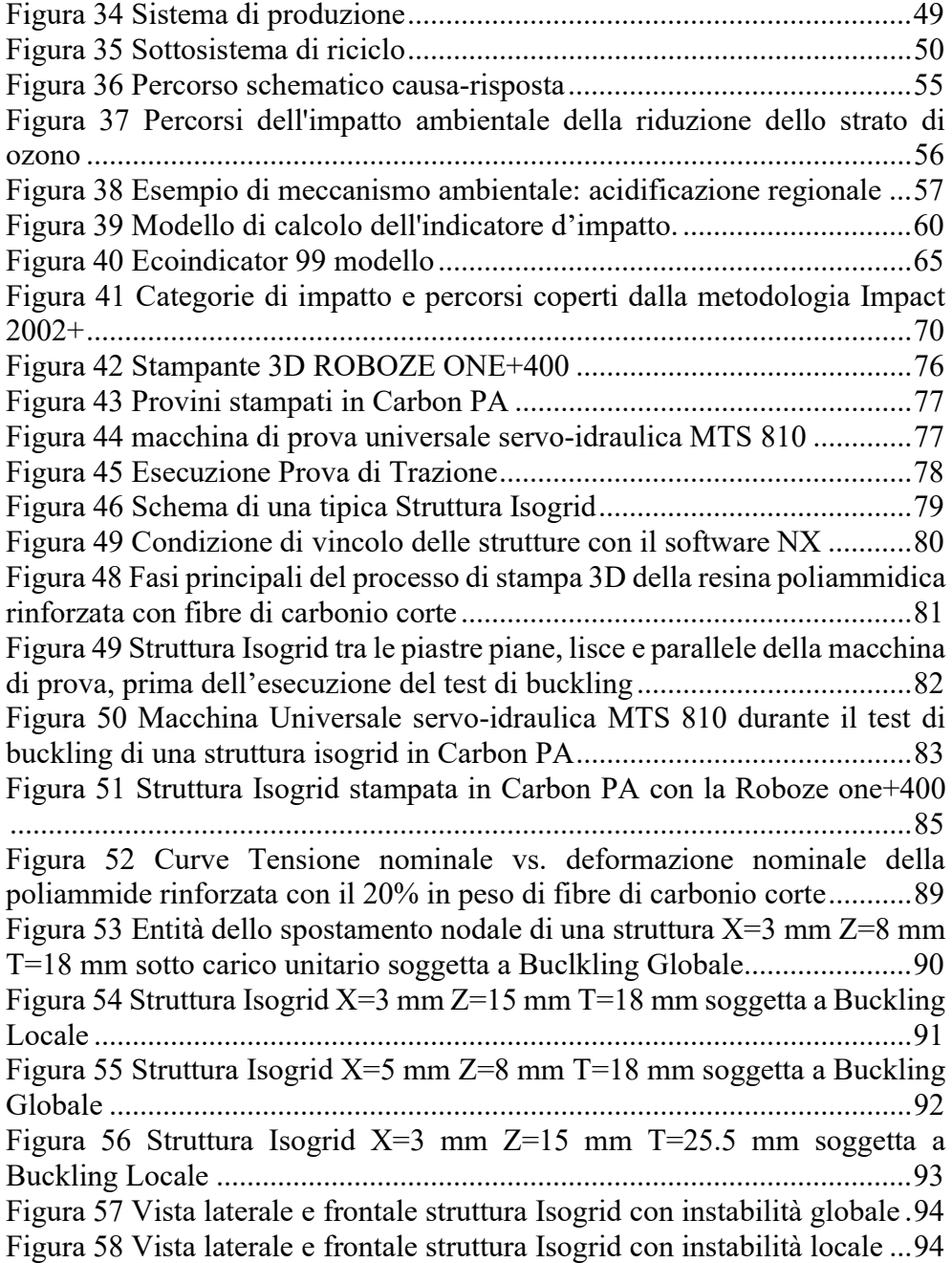

Figura 59 Carico tipico vs. curva di spostamento di una struttura Isogrid in resina poliammidica rinforzata con carbonio corto fibre con:  $X = 3$  mm,  $Z =$ 15 mm e T = 25.5 mm .................................................................................. 95 Figura 60 Effetto dei parametri geometrici sul carico tipico vs. curve di spostamento delle strutture Isogrid in poliammide rinforzate con fibre di carbonio corte ............................................................................................... 95 Figura 61 Carico massimo vs. spessore della costola a diversi valori di larghezza della costola e altezza della cella e mappa della modalità di rottura del pannello reticolare Isogrid in funzione dei parametri geometrici .......... 96 Figura 62 LBD vs. curve di spessore delle costole a diversi valori di larghezza delle costole e altezza della cella .................................................................. 97 Figura 63 Pmax/LBD vs. spessore della costola a diversi valori di larghezza della costola e altezza della cella .................................................................. 98 Figura 64 Pmax/w vs. spessore della costola a diversi valori di larghezza della costola e altezza della cella .......................................................................... 99 Figura 65 Pmax/w e Pmax delle strutture Isogrid testate ........................... 100 Figura 66 Contributo dei parametri geometrici sui valori Pmax e LBD .... 101 Figura 67 Effetto del contenuto di umidità sulla curva carico - spostamento di una struttura Isogrid in resina poliammidica rinforzata con fibre corte di carbonio (larghezza costola = 5 mm, spessore costola = 8 mm) ................ 102 Figura 68 Immagini di pre-rottura e diversa tipologia di rottura con relativa struttura Isogrid durante test di compressione: (a) instabilità locale, (b) instabilità globale e (c) guasto esplosivo .................................................... 104 Figura 69 Effetto della larghezza della costola sulle curve carico massimo specifico - spessore della costola ottenute da strutture Isogrid con prova di instabilità .................................................................................................... 105 Figura 70 Resistenza specifica e perdita di umidità delle strutture CFRP Isogrid ......................................................................................................... 106 Figura 71 . Immagini SEM della sezione trasversale del filamento di carbonio PA (a) prima della stampa 3D e (b) dopo la stampa 3D ............................. 107 Figura 72 Micrografie della superficie fratturata di una struttura Isogid in poliammide rinforzata con fibra corta di carbonio (X=3 mm, T=4 mm e Z=18) con (a) microscopio ottico e con (b) il SEM (Scanning Electron Microscopes) .................................................................................................................... 108 Figura 73 Micrografie al SEM di superfici fratturate di una struttura Isogrid che ha subito il processo di essiccazione .................................................... 110

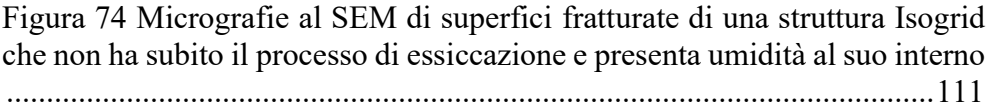

# List of Tables

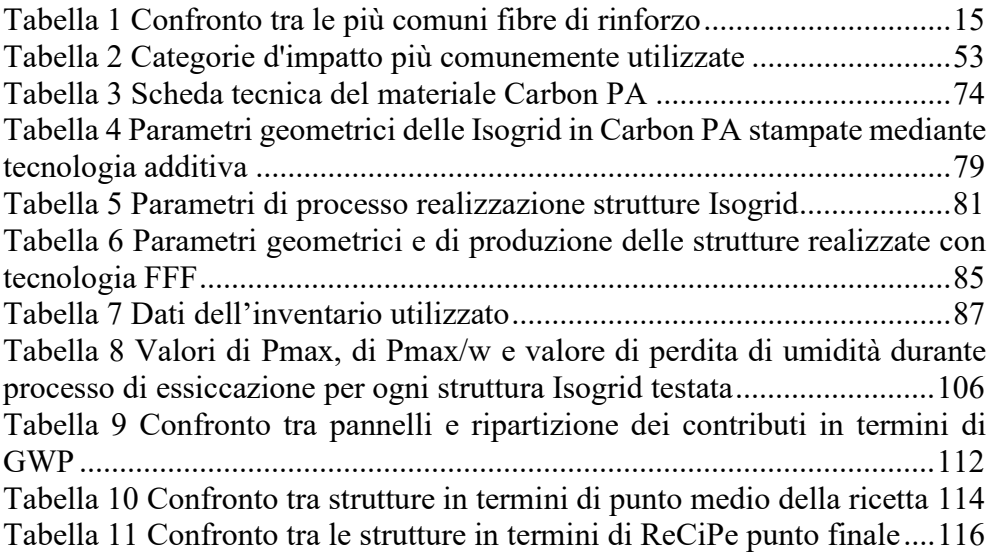

### 1 Introduzione

Il settore aerospaziale è stato sempre un punto di riferimento per lo sviluppo tecnologico e per la ricerca innovativa che ha favorito la realizzazione di diverse soluzioni atte a risolvere problemi di natura tecnica. Spesso queste soluzioni trovate, grazie ad approfonditi studi di ricerche ed esperimenti, sono state successivamente applicate anche agli altri settori diversi adattando tali soluzioni allo specifico settore. La necessità di studiare un nuovo, leggero, economico ed efficiente concetto strutturale per i componenti aerospaziali è stata a lungo un obiettivo dell'industria dell'aerospace e di quella automotive. Uno dei principali problemi che i progettisti hanno affrontato riguarda la resistenza ai carichi di compressione delle strutture sottili, come i pannelli della fusoliera, a causa della presenza di fenomeni di instabilità [1]; una possibile soluzione sarebbe aumentare lo spessore delle strutture, ma ciò porterebbe ad un aumento di peso con conseguente riduzione di resistenza specifica [2]. Negli anni '60 la National Aeronautics and Space Administration (NASA) (in italiano: "Ente Nazionale per le attività Spaziali e Aeronautiche") intraprese studi per individuare un modello per irrigidire le strutture che permettesse di supportare i carichi di compressione a cui erano soggetti i veicoli aerospaziali, senza eccedere nel peso della struttura stessa ed evitando, quindi, il sovrappeso dei velivoli pubblicando un rapporto intitolato "Isogrid design handbook" [3]. Tali studi portarono alla struttura, brevettata da McDonnell Douglas, è estremamente leggera e rigida ed è costituita da una singola piastra metallica sottile (pelle) a cui è fissata una struttura reticolare, costituita da un insieme di triangoli equilateri che rappresentano le costole (nervature), che rappresenta l'irrigidimento della struttura nel suo insieme [4]. Tali strutture, quindi, risultano essere idonee per il settore industriale aeronautico in quanto presentano sia resistenza strutturale che leggerezza; un'applicazione di queste strutture è stata riportata da Huybrechts et al. [5]. Il modello di struttura a triangolo equilatero presenta caratteristiche di resistenza isotrope e quindi dal punto di vista ingegneristico, i valori di resistenza distribuiti in diverse direzioni sono identici; per questa tipologia di comportamento la struttura è definita "isotropa" e da tale caratteristica deriva il termine di struttura ISOGRID.

### 2 Le strutture ISOGRID

Le strutture Isogrid provengono dalla famiglia dei pannelli compositi strutturati a sandwich; tali strutture possono essere modellate utilizzando la teoria del sandwich, che descrive strutture con fogli di fronte separati e rigidi e uno strato di interconnessione più leggero. Un aspetto importante che caratterizza le Isogrid, rispetto alle altre strutture composite sottili è la capacità in caso di danneggiamento di un pannello, come una foratura e una incrinatura, di trasferire carichi alle zone strutturali circostanti perché il loro reticolo con modello a forma triangolare distribuisce i carichi uniformemente in tutto il pannello. Pertanto, un pannello Isogrid, costituito da uno strato di pelle sottile sostenuto da una nervatura composita integrale che crea una distribuzione del carico equilatera, risulta più leggero, più forte e più robusto di qualsiasi alternativa di pannelli sandwich. Inoltre, i componenti a nido d'ape assorbono l'umidità in ambienti umidi con conseguente corrosione dei nuclei che porta alla deformazione e al cedimento dei fogli di fronte e al cedimento strutturale.

Poiché queste strutture sono soggette a carico assiale di compressione, la loro principale modalità di rottura potrebbe verificarsi a causa di instabilità globale, se la snellezza del pannello è superiore a quella delle costole, o di instabilità locale, se la snellezza delle costole è superiore a quella del pannello [6]. Negli anni sono state effettuate delle ricerche indirizzate all'ottimizzazione di queste strutture per massimizzarne la resistenza specifica e la rigidezza; sono stati sviluppati diversi metodi analitici e metodi numerici per prevedere i diversi carichi di instabilità che si potevano raggiungere al fine di massimizzare il carico di instabilità ottimizzando i parametri geometrici delle Isogrid [7] [8] [9] [10]. Wodesenbet et al. [11] hanno studiato, attraverso l'analisi degli elementi finiti e prove sperimentali, le modalità di rottura di un composito irrigidito cilindrico. È emerso che il cedimento in modalità di instabilità globale è determinato da un carico specifico superiore a quello che porterebbe alla rottura in modalità di instabilità locale.

Inizialmente, le strutture Isogrid usate in diversi aeromobili [12], erano realizzate attraverso operazioni, con macchine CNC, di fresatura di blocchi di alluminio; Poiché la realizzazione di Isogrid in alluminio prevedevano lavorazioni lunghe e pesanti e un alto spreco di materiale di scarto la loro produzione risultava assai costosa e il suo utilizzo era limitato alle applicazioni di volo spaziale e ad alcune componenti particolarmente critici di uso aerospaziale più generale (Figura 1) [13].

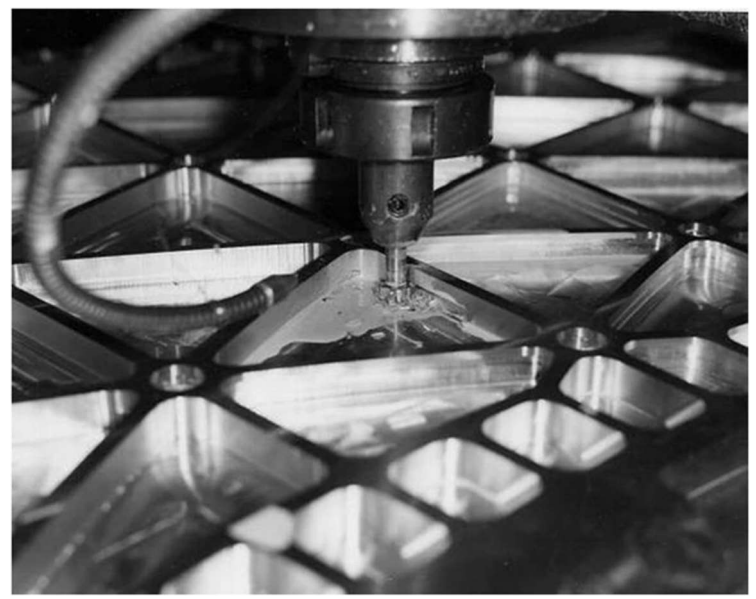

Figura 1 Produzione Isogrid in alluminio

Successivamente dal 1976 fino alla sua conclusione nel 1985, presso il Langely Research Center della NASA il programma ACEE (Aircraft Energy Efficiency o anche Efficienza Energetica di un Aeromobile) è stato l'elemento centrale della ricerca sui compositi [14]; le strutture in composito erano un elemento di un piano completo per lo sviluppo della tecnologia aeronautica mirata alla conservazione del carburante [15] [16]. L'obiettivo del programma ACEE era quello di accelerare l'applicazione dei materiali compositi nella realizzazione delle strutture primarie nel trasporto aeromobile sviluppando la progettazione e la produzione per la coda, l'ala e le strutture della fusoliera in composito, e diffondere la tecnologia in tutto il settore dei trasporti. L'applicazione pianificata di compositi richiese lo sviluppo di una tecnologia innovativa per le strutture dei velivoli. È stato scelto un approccio sistematico a blocchi di costruzione per raggiungere l'obiettivo finale di realizzazione delle ali e della fusoliera in composito. Sebbene il programma di compositi ACEE è stato terminato prima dello sviluppo completo dell'ala e della fusoliera sono stati ottenuti importanti risultati. Grazie al suo elevato rapporto forza-peso la produzione di componenti in materiali composito in fibra di carbonio ha continuato a crescere nonostante per la stesura di uno strato di nastro in fibra di carbonio occorresse un processo manuale lungo.

La disponibilità del materiale composito CFRPs (carbon fiber reinforced plastics), caratterizzato da alti valori del modulo di resistenza, ha permesso di abbandonare la produzione in leghe di alluminio e favorire lo sviluppo delle strutture Isogrid con prestazioni ed efficienza superiori. Infatti, in questo mercato l'uso di compositi ad alte prestazioni come il CFRP (Carbon Fiber Reinforced Polymer) è in costante crescita [17].

Le strutture Isogrid di alta qualità per il settore aerospaziale sono tipicamente realizzata in fibra di carbonio rinforzata con matrice termoindurente e prodotte con geometrie cilindriche o coniche attraverso processi automatizzati come Filament Winding [18], che consistente nel deporre slit tape in fibra di carbonio lungo traiettorie stabilite mediante un opportuno dispositivo di estremità posizionato sul polso di un robot con braccio a struttura articolata; inoltre, sono disponibili sul mercato sistemi robotizzati di Automated Fiber Placement [19] che ha permesso di utilizzare nastri di prepreg (pre-impregnati) termoindurenti sostituendo la tecnologia di Lay-up che prevedeva il posizionamento di slit tape termoplastici in fibra di carbonio. Tali sistemi automatizzatiti dei processi per materiali compositi in fibra di carbonio (CFRPs), sviluppati per realizzare laminati con forme anche molto complesse, hanno rappresentato il punto di partenza per automatizzare anche la fabbricazione di strutture Isogrid piane, che potevano sostituire i pannelli tradizionali rinforzati o i sandwich. Un ulteriore vantaggio offerto dall'utilizzo dei sistemi AFP consiste nella possibilità di eseguire il ciclo di cura out-of-autoclave.

Anche con l'introduzione dei materiali CFRPs, l'instabilità al buckling rimane la più importante causa di rottura delle strutture Isogrid assialsimmetriche. Il buckling può manifestarsi in due modalità differenti: buckling globale e buckling locale; il primo provoca la rottura dell'intera struttura, mentre il secondo produce una rottura localizzata della singola cella del reticolo. La modalità di spaccatura dipende sia dal tipo di carico applicato che dai parametri geometrici della struttura Isogrid, come lo spessore, la larghezza e l'altezza della costola, l'angolo di avvolgimento e lo spessore della pelle. In base alla tipologia di irrigidimento cilindrico attraverso diversi metodi analitici e numerici è possibile prevedere quali carichi possono indurre all'instabilità al buckling [20].

Il problema del buckling si genera quando si verificano due specifiche eventi: 1) una struttura è sottoposta a carichi di compressione variabili che può

innescare un movimento in direzione ortogonale alla direzione principale di compressione inducendo uno stato di pressoflessione.

2) la struttura è di tipo snella.

Il principio alla base del problema dell'instabilità (buckling) può essere così illustrato:

Consideriamo un'asta a sezione costante e sufficientemente snella, vincolata alle estremità, in una configurazione rettilinea, soggetta a una sollecitazione di compressione e che si trova in una configurazione di equilibrio.

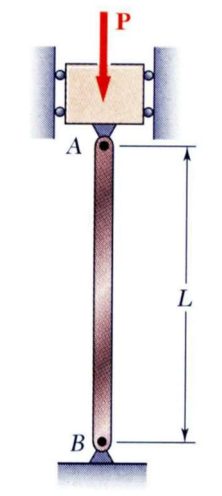

 $F$ igura 2 Stato in assenza di carico  $C_0$ 

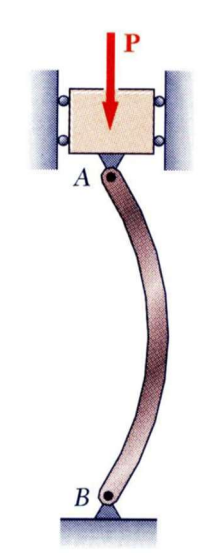

Figura 3 Stato in presenza di carico C<sup>1</sup>

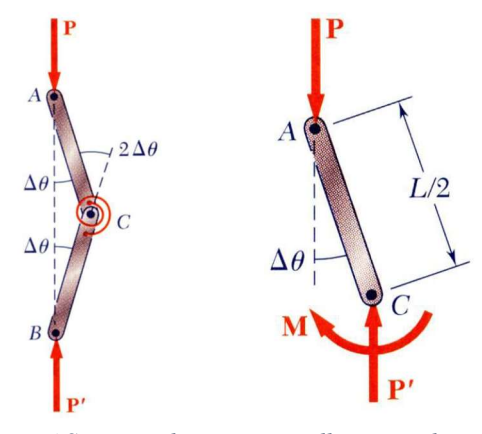

Figura 4 Sistema a due aste con molla torsionale

Partendo da una configurazione iniziale in assenza di carico, indicata con C<sub>0</sub> (Figura 2), al crescere del carico, prima di raggiungere il valore di resistenza a compressione del materiale, è possibile che la trave perda la disposizione rettilinea iniziale e acquisti una configurazione caratterizzata da una linea d'asse curva, indicata con  $C_1$  (Figura 3). Se considerassimo una struttura con due aste e una molla torsionale (Figura 4) potremmo notare che il carico assiale P induce uno momento esterno Mest che produce uno spostamento

trasversale dell'asta e che, a causa del comportamento ancora nel campo lineare elastico del materiale dell'asta che tende all'equilibrio, nasce anche un momento interno Mint che si oppone alla sollecitazione esterna riportando l'asta nella posizione iniziale.

In funzione della distanza a cui arriva lo spostamento dell'asta il momento esterno indotto risulta pari a:

$$
M_{est} = P y(x)
$$

In base alla teoria delle equazioni delle travi inflesse si instaura un momento di ritorno uguale a:

$$
M_{int} = -E J y^{n}(x)
$$

Ponendo l'uguaglianza tra i due momenti:

$$
M_{est} = M_{int} \rightarrow -E J y^{T}(x) = P y(x)
$$

Otteniamo l'equazione differenziale:

$$
y^{n}(x) + \frac{P}{E J} y(x) = 0
$$

ponendo:

$$
\alpha = \sqrt{\frac{P}{E J}}
$$

Si arriva alla seguente forma di equazione differenziale:

$$
y''(x) + \alpha^2 y(x) = 0
$$

La cui soluzione è del tipo

$$
y(x) = A \sin \sin \left(\alpha x\right) + B \cos \cos \left(\alpha x\right)
$$

7

In cui le costanti A e B variano in funzione delle condizioni al contorno imposte relativamente ai vincoli. Prendendo in esame il caso della Figura 2 che presenta due cerniere come tipologia di vincoli, le condizioni al contorno impongono che

$$
\begin{cases}\ny(0) = 0 \\
Y(L) = 0\n\end{cases} \quad \text{da cui} \quad\n\begin{cases}\ny(0) = A \sin \sin (\alpha 0) + B \cos \cos (\alpha 0) \\
Y(L) = A \sin \sin (\alpha L) + B \cos \cos (\alpha L)\n\end{cases}
$$

Risolvendo il sistema possiamo provare le due soluzioni ammissibili; una prima soluzione con  $A = B = 0$  corrisponde alla configurazione iniziale (configurazione C<sub>0</sub>), mentre la seconda, con B = 0 e A  $\neq$  0, ponendo nullo l'argomento della funzione seno:

$$
\alpha\ L=\pi
$$

E sostituendo il valore di α nella formula

$$
\pi = L \sqrt{\frac{P}{E J}}
$$

Di ottenere il valore del carico critico (euleriano) della trave e che rappresenta il più piccolo valore del carico assiale per il quale la trave può assumere una configurazione di equilibrio diversa dalla configurazione iniziale  $C_0$  con due cerniere come tipologie di vincoli come visibile in Figura 2.

$$
P = \frac{\pi^2 E J}{L^2}
$$

Il valore della lunghezza libera  $L_0$  di inflessione, che rappresenta la distanza tra due flessi nella deformata che si realizza per il carico assiale, dipende esclusivamente dal tipo di vincolo agli estremi della trave e viene rappresentato in funzione della lunghezza L della trave, attraverso l'introduzione di un coefficiente di vincolo β. Esistono 4 diverse tipologie di vincoli possibili indicati da 4 rispettivi valori del coefficiente β (Figura 5).

 Quindi in generale il carico critico di una trave snella sottoposto a compressione è espresso dalla seguente formula:

$$
P_{cr} = \frac{\pi^2 E J}{L_0^2}
$$

in cui troviamo la lunghezza libera L0 anziché la lunghezza L. Un ultimo parametro da considerare nello studio dell'instabilità è la Snellezza che rappresenta il come il rapporto fra la lunghezza di libera inflessione dell'asta L0 e il raggio d'inerzia ρ:

$$
\rho = \sqrt{\frac{J}{A}} \qquad \lambda = \frac{L_0}{\rho}
$$

e il suo valore limite

$$
\lambda_{y} = \sqrt{\frac{E}{f_{y}}}
$$

dove E è il modulo elastico del materiale costituente la sezione e fy è il limite elastico del materiale e permettono di individuare se quella specifica asta è un'asta snella [21].

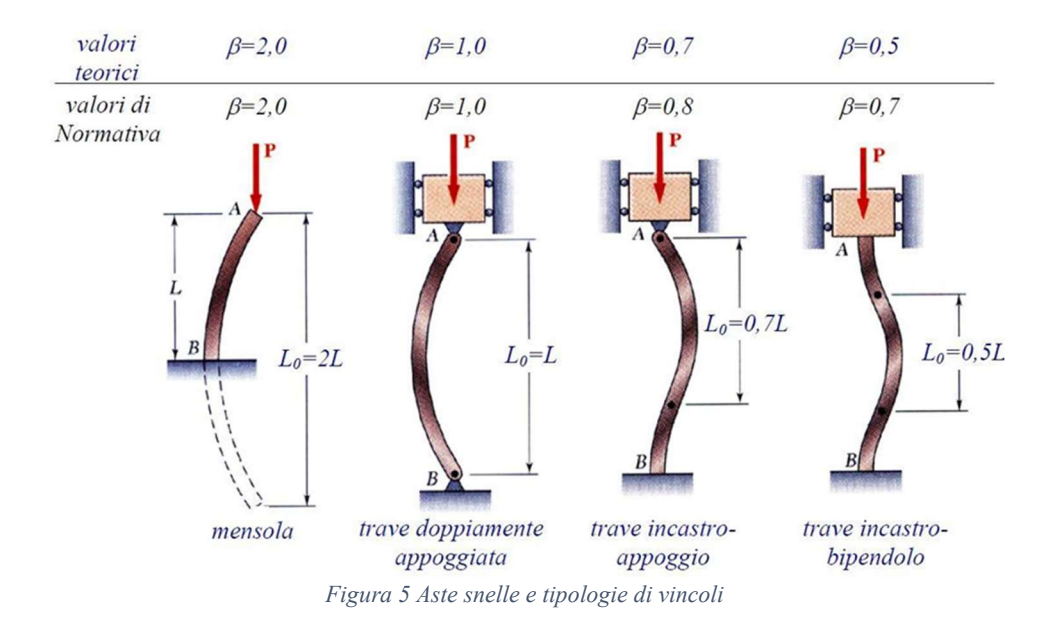

Nonostante fossero un prodotto innovativo e economico, le strutture reticolari piane non hanno riscontrato lo stesso interesse come invece è avvenuto per le strutture coniche e cilindriche nel settore dell'industria aerospaziale. Di conseguenza, sono disponibili pochi studi relativi alla progettazione di questo tipo di strutture. Al contrario, Totaro ha posto l'interesse sui principali parametri geometrici ottimali per le strutture piane in cui l'instabilità locale e globale erano le più frequenti cause di rottura e sull'approccio a soluzioni a tale problema attraverso l'analisi dei fattori di sicurezza [22]. Shroff et al. hanno sviluppato un modello di rottura per prevedere l'entità e il tipo di danno che poteva presentarsi sui pannelli piani Isogrid [23].

Recenti progressi nella produzione additiva (AM) ha permesso di utilizzare tale tecnologia anche per la produzione di componenti in materiale composito. I processi AM danno la possibilità di ridurre i tempi e i costi di fabbricazione di determinati prodotti, soprattutto quelli con geometrie personalizzate [24] [25] [26]. Inoltre, l'Additiva Manufacturing (AM) rappresenta un valido modo per realizzare le strutture Isogrid con alte prestazioni in materiali compositi termoplastici, il cui impiego sta attirando maggiore attenzione per la maggiore riciclabilità e facilità di lavorazione rispetto alle matrici termoindurenti [27] [28]. La tecnologia AM più utilizzata per manufatti in CFRP è quella della FDM [29]. La tecnologia FDM si

consiste nell'estrusione di un filamento termoplastico rinforzato attraverso un ugello riscaldato per la realizzazione di un oggetto depositando layer dopo layer [30].

### 3 Materiali Compositi

I materiali compositi ormai sono diventati una realtà comune grazie alla loro presenza in molti settori industriali, quali quello aerospaziale, aeronautico, automotive, delle costruzioni, anche se il loro utilizzo rimane ancora riservato principalmente ad applicazioni di nicchia o ad alto valore aggiunto [31] [32] [33] [34] [35] [36]. La loro presenza ha rivoluzionato il modo di pensare e progettare, consentendo il raggiungimento di prestazioni, prima non realizzabili soprattutto considerando il rapporto peso/resistenza meccanica [37] [38] [39] [40] [41] [42] [43].

Un Materiale Composito può essere definito come un sistema di materiali composto da una combinazione di due o più costituenti, insolubili l'uno nell'altro, differenti tra loro nella forma e nella composizione chimica. Esso è realizzato per formare un sistema con proprietà superiori rispetto a quelle dei singoli costituenti ossia capace di sfruttare l'azione sinergica dei costituenti di base superando le limitazioni dei singoli costituenti (Figura 6).

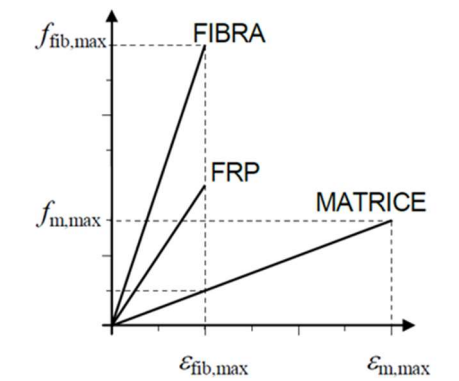

Figura 6 Legami costitutivi di fibre, matrice e composito corrispondente

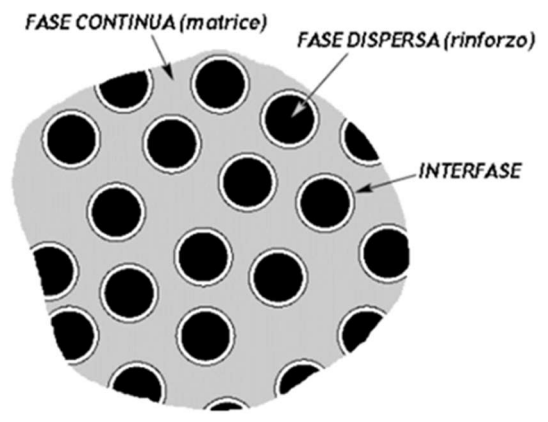

Figura 7 Struttura di un materiale COMPOSITO

In particolare, lo studio riguarda i materiali compositi a matrice polimerica costituiti da due fasi (Figura 7) macroscopicamente diverse (Matrice: materiale polimerico) e (Rinforzo: materiale fibroso) separate da una superficie detta interfaccia); la Matrice, costituita da materiale polimerico termoplastico o termoindurente, ha lo scopo di trasmettere lo sforzo tra le fibre, proteggere dagli agenti atmosferici, preservare la superficie delle fibre da abrasioni meccaniche e in ultimo dare forma al materiale. Il Rinforzo, costituito da materiale fibroso, a volte sostituito o unito a materiale di rinforzo sotto forma di particelle ha come compito principale quello di sostenere il carico a cui sarà sottoposto il materiale. Un materiale composito a matrice polimerica fibro-rinforzato è dunque la combinazione di due costituenti: la matrice che conferisce al materiale la proprietà della leggerezza e le fibre che conferiscono al materiale le ottime proprietà meccaniche risultato quindi un materiale leggero dalla grande performance dal punto di vista meccanico. La principale particolarità dei compositi consiste nel poter progettare uno specifico materiale in funzione delle proprietà desiderate mentre nel caso di un materiale tradizionale si possono sfruttare, al massimo, le sue caratteristiche intrinseche. Di conseguenza la principale caratteristica dei materiali compositi è quella di essere isotropi in quanto le fibre possono essere disposte lungo determinate direzioni, assicurando al materiale caratteristiche chimico-fisiche e meccaniche ottimali lungo le stesse. Tale peculiarità li rende i veri e propri "materiali del futuro" e li fa preferire ai materiali di uso tradizionale in numerosissime applicazioni.

Per descrivere in maniera completa un materiale composito abbiamo bisogno di diversi parametri quali la percentuale dei costituenti, la loro geometria,

dimensione e orientamento; inoltre, risulta importante contraddistinguere le tipologie delle fibre presenti (Figura 8) e la loro lunghezza (Figura 9), la presenza o meno di particelle, ecc. Riguardo le caratteristiche meccaniche essenziali del composito quali l'eterogeneità e l'anisotropia [44], esse dipendono dal tipo di fibra con cui è realizzato il materiale composito stesso:

- il composito con la fibra corta, caratterizzato dalla dispersione casuale in una matrice isotropa presenta un comportamento meccanico macroscopico isotropo;
- il composito con fibra lunga, ottenuto disponendo le fibre in modo ordinato e orientato in una matrice isotropa genera un comportamento meccanico macroscopico anisotropo.

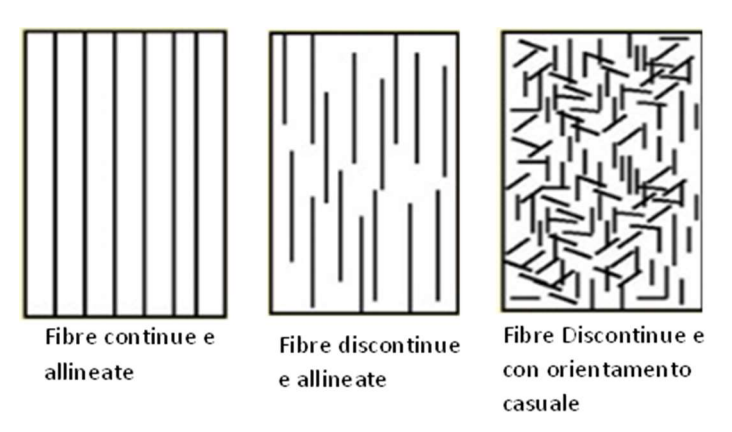

Figura 8 Diverse tipologie di fibre nei compositi [45]

La lunghezza della fibra, inoltre, influenza in maniera sostanziale, i valori di resistenza e rigidezza, favorendone la capacità di supportare le sollecitazioni meccaniche così come dimostrato in Figura 9 dove si evidenzia un migliore risultato con la fibra lunga.

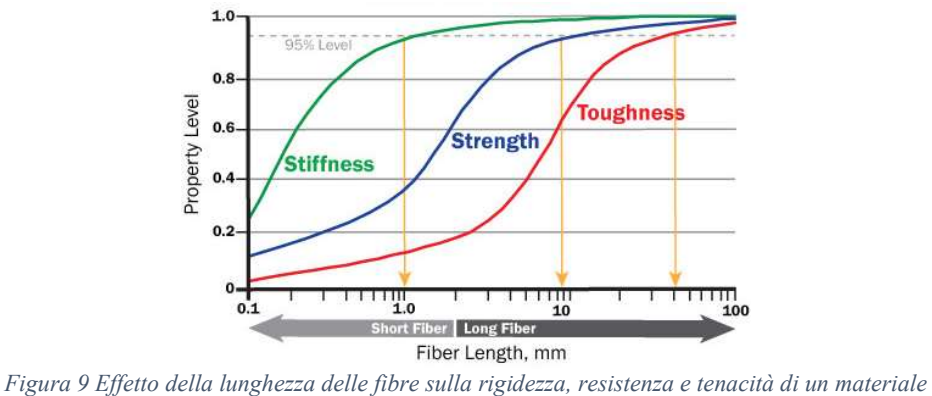

composito [46]

Per ottenere compositi con prestazioni meccaniche elevate è possibile introdurre una frazione volumetrica di fibre al loro interno fino a oltre il 70%. Le fibre di rinforzo maggiormente utilizzate sono quelle di carbonio, di vetro e arammidiche, che, grazie alla loro particolare geometria filiforme, conferiscono al materiale composito proprietà di resistenza e rigidezza elevate e quindi prestazioni meccaniche elevate come visibile in Tabella 1e in Figura 10.

|                                        | Modulo<br>di elasticità<br>normale<br>E | Resistenza<br>a trazione<br>$\sigma_{\rm r}$             | Deformazione<br>a rottura<br>$\varepsilon_{r}$ | Coefficiente di<br>dilatazione termica<br>$\alpha$ | Densità<br>$\rho$               |
|----------------------------------------|-----------------------------------------|----------------------------------------------------------|------------------------------------------------|----------------------------------------------------|---------------------------------|
|                                        | [GPa]                                   | [MPa]                                                    | $\lceil \frac{9}{0} \rceil$                    | $[10^{-6}$ °C <sup>-1</sup> ]                      | $\lceil \frac{\rho}{cm} \rceil$ |
| Fibre di vetro E                       | $70 - 80$                               | $2000 - 3500$                                            | $3.5 - 4.5$                                    | $5 - 5.4$                                          | $2.5 - 2.6$                     |
| Fibre di vetro S                       | $85 - 90$                               | $3500 - 4800$                                            | $4.5 - 5.5$                                    | $16 - 29$                                          | $246 - 249$                     |
| Fibre di carbonio<br>(alto modulo)     | $390 - 760$                             | $2400 - 3400$                                            | $0.5 - 0.8$                                    | $-1.45$                                            | $1.85 - 1.9$                    |
| Fibre di carbonio<br>(alta resistenza) | $240 - 280$                             | $4100 - 5100$                                            | $16 - 173$                                     | $-0.6 - -0.9$                                      | 1.75                            |
| Fibre<br>arammidiche                   | $62 - 180$                              | $3600 - 3800$                                            | $1.9 - 5.5$                                    | $-2$                                               | $1.44 - 1.47$                   |
| Matrice<br>polimerica                  | $2.7 - 3.6$                             | $40 - 82$                                                | $1.4 - 5.2$                                    | $30 - 54$                                          | $1.10 - 1.25$                   |
| Acciaio da<br>costruzione              | 206                                     | $250 - 400$<br>(snervamento)<br>$350 - 600$<br>(rottura) | $20 - 30$                                      | 10.4                                               | 7.8                             |

Tabella 1 Confronto tra le più comuni fibre di rinforzo

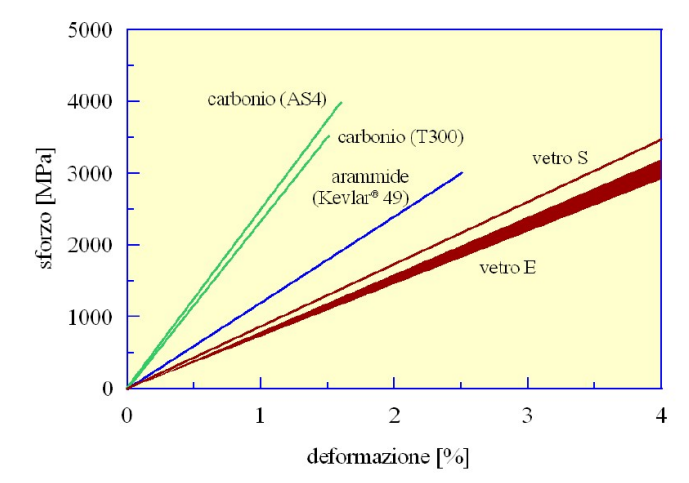

Figura 10 Confronto tra le più comuni fibre di rinforzo nel comportamento a trazione monoassiale

I compositi, come precedentemente detto vengono progettati per raggiungere le caratteristiche di cui necessitiamo; generalmente, quindi, sono assemblati per costituire dei macro-materiali compositi, secondo due principali strutture caratteristiche [47]:

- struttura a laminato realizzata attraverso la sovrapposizione di singole lamine in composito diversamente orientate in base al comportamento meccanico macroscopico per cui è stata progettata (Figura 11); inoltre un laminato può essere Unidirezionale (l'angolo della fibra di una lamina è identico all'angolo di una qualsiasi altra lamina del laminato), Cross-ply (l'angolo della fibra di ogni lamina è normale o parallelo a quello delle altre lamine del laminato), Angle-ply (l'angolo della fibra non ha alcun limite di parallelismo o ortogonalità alle altre fibre del laminato)
- struttura a sandwich costituita da due pannelli in laminato esternamente (dette pelli) ed un'anima centrale realizzata con materiale più leggero (in genere materiali espansivi); tale struttura generalmente è concepita per resistere principalmente a flessione; la parte esterna della struttura è la parte resistente a flessione, mentre quella interna è preposta a trasmettere gli sforzi di taglio; Tale struttura a sandwich risulta più leggera rispetto alla precedente e, dunque, viene utilizzata nei contesti progettuali dove l'imperativo è la leggerezza e la sollecitazione primaria è di tipo flessionale (Figura 12).

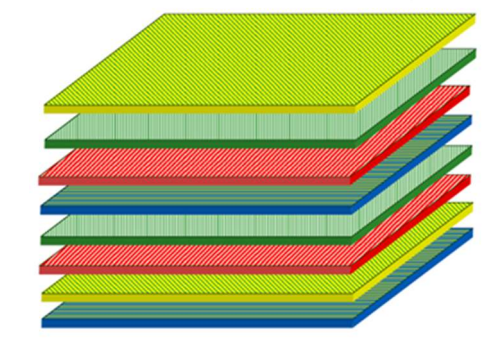

Figura 11 Singole lamine che realizzano il LAMINATO

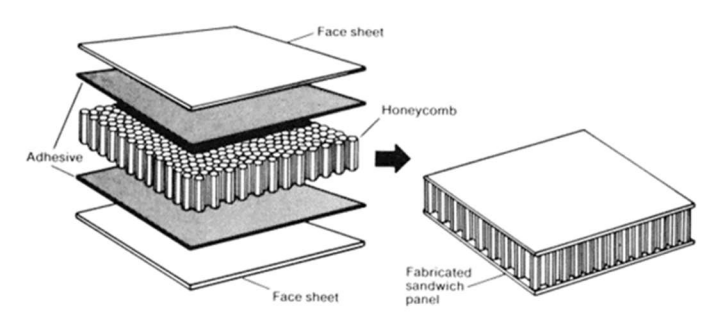

Figura 12 Componenti che realizzano una struttura SANDWICH

Le strutture in composito, sia che essa sia un laminato o un pannello a sandwich, sono realizzate partendo da fibre che commercialmente sono disponibili in varie forme [48] (Figura 13):

- Monofilament, filamento con base di circa 10 μm di diametro.
- Tow, fascio formato da un gran numero di filamenti, nell'ordine delle migliaia, tenuti insieme senza torsione
- Yarn, fascio formato da fibre tenute insieme da torsione
- Roving, fascio costituito da più yarn assemblati parallelamente e senza torsione

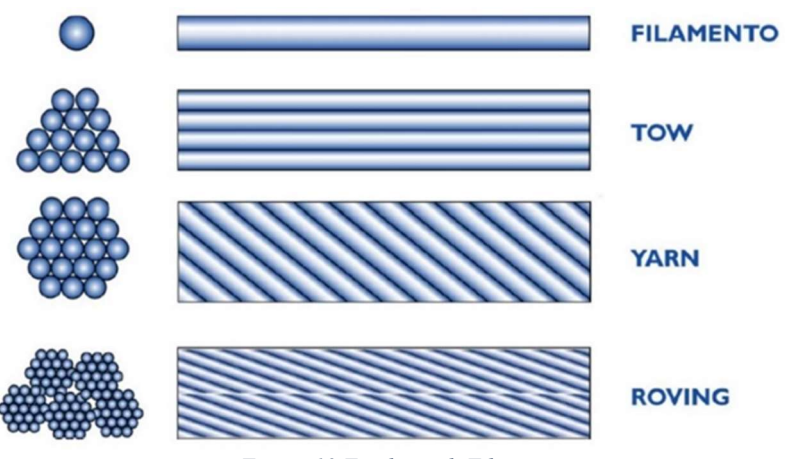

Figura 13 Tipologie di Fibre

Inoltre, esistono due diverse tipologie di combinazione di fibre da cui è possibile partire per la realizzazione di componenti strutturali in composito; una è rappresentata dalla combinazione di alcune centinaia di tows oppure yarns che possono essere semplicemente affiancati o cuciti tra loro permettendo l'ottenimento del tape, che è una sorta di nastro. La seconda tipologia è espressa dalla presenza in commercio di tessuti, detti fabric; in questo caso, le fibre possono avere una disposizione tale da conferire caratteristiche di quasi isotropia pura nel piano. I tessuti sono formati da due componenti di fibra, detti trama e ordito, trasversalmente ortogonali tra loro, indicanti le due direzioni principali del fabric. Una caratteristica importante dei tessuti è il diverso stile di tessitura, che conferisce differenti capacità di adattarsi su superfici complesse e differenti capacità di impregnazione del tessuto stesso con le resine liquide; gli stili di tessitura (Figura 14) possono essere così classificati[49]:

- Plain, in cui ogni filo di ordito attraversa alternativamente sopra e sotto i fili di trama; risulta alquanto stabile se deformato, ma poco drappabile, ossia poco capace a adattarsi alle superfici curve; in merito alla capacità di impregnazione con resina liquida presenta uno scarso risultato.
- Twill, in cui i fili di trama e ordito si vanno a intrecciare in maniera tale da creare un effetto visivo diagonale; oltre ad una buona capacità a deformarsi, risulta alquanto drappabilità e presenta un'ottima capacità di impregnazione rispetto al tessuto plain.

 Satin, con caratteristiche molto simili al twill, ma con intrecci maggiormente distaccati; risulta ben impregnabile, drappabile, ma è più probabile il danneggiamento a seguito della manipolazione per la minor deformabilità rispetto agli altri due tessuti visti in precedenza.

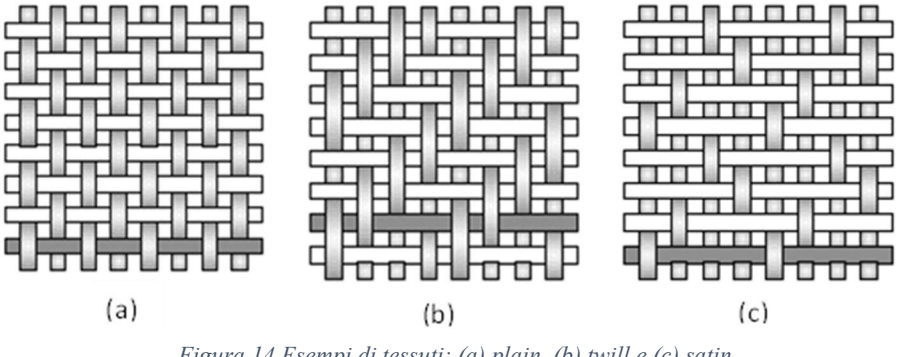

Figura 14 Esempi di tessuti: (a) plain, (b) twill e (c) satin

Le proprietà meccaniche del laminato sono influenzate dalla tipologia di tessitura e generalmente un intreccio fitto di trama e ordito tende a ridurle. La disposizione delle fibre nei compositi è suggerita dalle diverse esigenze strutturali e tecnologiche di formabilità; i singoli strati di fibra, sovrapposti uno sull'altro per realizzare il laminato, devono essere in grado di adattarsi alle forme delle superfici del componente da realizzare, mantenendo gli allineamenti previsti e riducendo al minimo le eventuali discontinuità durante tutto il processo di formatura che deve subire il laminato stesso.

### 4 Metodo degli elementi finiti (Finite Element Method – FEM)

Il metodo degli elementi finiti (Finite Element Method - FEM) è una tecnica numerica per cercare soluzioni approssimate di problemi descritti da equazioni differenziali alle derivate parziali riducendo queste ultime a un sistema di equazioni algebriche.

Il metodo degli elementi finiti nasce per risolvere problemi complessi di analisi elastica e strutturale nel campo dell'ingegneria civile ed aeronautica. [50]. Nel periodo che va dal 1930 al 1935 con i lavori di A. R. Collar e W. J. Duncan, [51] viene introdotto un concetto primitivo di elemento strutturale nella risoluzione di un problema di aeroelasticità e successivamente, negli anni compresi tra il 1940 e il 1941 i lavori di Alexander Hrennikoff e Richard Courant, dove anche se con differenti approcci, viene concepita l'idea di suddividere il problema in sotto problemi più semplice: da qui nasce il concetto di elementi finiti) [52]. Solo nella seconda metà degli anni 50 si arriva al definitivo sviluppo della teoria degli elementi finiti con il contributo fondamentale di M. J. (Jon) Turner della Boeing, che formulò e perfezionò il primo approccio agli elementi finiti nel campo del continuo (Direct Stiffness Method). Altri lavori nello stesso periodo storico favorirono lo sviluppo della teoria fu quello di John Argyris presso l'Università di Stoccarda che propose una unione del metodo delle forze e del metodo degli spostamenti sistematizzando il concetto di assemblaggio delle relazioni di un sistema strutturale a partire dalle relazioni degli elementi componenti e quello di Ray W. Clough presso l'Università di Berkeley [53] che parlò per primo di FEM e che in collaborazione con Turner scrisse il celebre lavoro [54] considerato l'inizio del moderno FEM.

Successivamente altri studiosi scrissero pubblicazioni in merito a tale argomento introducendo diversi concetti quali la funzione di forma, il patch test ed un algoritmo per la risoluzione del sistema algebrico lineare (frontal solver), fino ad arrivare allo sviluppo del primo software FEM open source (SAP) [55]. A partire dagli anni '70, il FEM ha trovato diffusione come strategia di modellazione numerica di sistemi fisici in un'ampia varietà di discipline ingegneristiche, per esempio elettromagnetismo,[8][9] fluidodinamica, calcolo strutturale e geotecnica. Sempre negli anni nacquero gran parte dei codici di analisi FEM commerciali (NASTRAN, ADINA, ANSYS, ABAQUS, SAMCEF, MESHPARTS, etc) tuttora disponibili.

### 4.1 Principio di funzionamento

Il Metodo F.E.M. si basa principalmente sul concetto di suddividere corpi fisici in un certo numero, anche molto grande, di elementi di forma definita e dimensioni contenute; ogni singolo elemento finito viene considerato un campo di integrazione numerica di caratteristiche omogenee. La caratteristica principale del metodo degli elementi finiti è la discretizzazione attraverso la creazione di una griglia (mesh) composta da primitive (elementi finiti) di forma codificata (triangoli e quadrilateri per domini 2D, tetraedri e esaedri per domini 3D). Il principio alla base di tale suddivisione è quello di approssimare la soluzione del problema da studiare sul corpo fisico con una funzione di soluzioni di base o funzioni di forma (shape functions), su ciascun elemento caratterizzato da questa forma elementare, legate tra loro; il numero di coefficienti che identifica la soluzione per ogni elemento è quindi legato al grado della suddivisione scelta che determina, inoltre, l'accuratezza della soluzione numerica trovata.

Ad oggi, il metodo agli elementi finiti viene utilizzato per risolvere con leggi costitutive di tipo lineare problemi come gli sforzi - deformazioni in campo elastico, la diffusione del calore all'interno di un corpo materiale. Con metodologie più raffinate è possibile esplorare il comportamento dei materiali anche in campo fortemente non lineare, ipotizzando comportamenti di tipo plastico o visco-plastico. Inoltre, in presenza di entrambi le tipologie di problematiche sopra menzionate, si possono risolvere simultaneamente i diversi aspetti complementari attraverso un'analisi F.E.M. separata. Un esempio di tale situazione è il problema geotecnico del comportamento di un dato terreno (ambito geomeccanico) in presenza di moti di filtrazione di falda (ambito idrogeologico).

#### 4.1.1 Caratteristiche degli elementi

Ogni elemento è caratterizzato da diversi parametri:

- Dimensione: 1D, 2D, 3D.
- Nodi: Punti precisi dell'elemento che ne individuano la geometria. Su ogni nodo dell'elemento viene associato il valore di un campo o gradiente che interessa l'intera struttura. Nel caso di elementi meccanici il campo è quello delle reazioni vincolari e degli spostamenti (displacements).
- Gradi di libertà: i possibili valori che possono assumere i campi o gradienti nei nodi, due nodi adiacenti hanno gli stessi valori.
- Forze sui nodi: forze esterne applicate sui nodi o l'effetto delle reazioni vincolari. Esiste una relazione di dualità tra le forze e le reazioni vincolari. Detto f il vettore di forza esterna su un nodo ed u il vettore di DOE (Degree Of Freedom) si assume una relazione di tipo lineare tra i due parametri:

$$
Ku=f
$$

dove K prende il nome di matrice di rigidezza (stiffness matrix). Questa relazione individua la dualità tra forze esterne e spostamenti. Il prodotto scalare  $f \cdot u$  è associato al valore del lavoro compiuto dalle forze esterne. I termini forza, reazione vincolare e stiffness matrix, sono estesi oltre l'ambito delle strutture meccaniche in cui è nata l'analisi FEM.

- Proprietà costitutive: le proprietà dell'elemento e del suo comportamento. In seguito, verrà definito un materiale isotropo con comportamento lineare elastico, definito un modulo di Young ed un coefficiente di Poisson.
- Soluzione di un sistema di equazioni, anche non lineari risolte per via numerica dall'elaboratore. Viene introdotto un errore numerico trascurabile nel caso di sistemi lineari come quello in analisi.

#### 4.1.2 Tipologia di elementi finiti

Tutti i programmi che impiegano il metodo degli elementi finiti per l'analisi strutturale sono dotati di una libreria di elementi finiti (in campo elastico lineare ma anche in quello elasto-plastico) monodimensionali, bidimensionali e tridimensionali per facilitare la modellazione di una struttura reale. I più comuni sono i seguenti:

- monodimensionali:
	- o asta o biella o truss: elemento rettilineo a 2 nodi che ha rigidezza solo per le traslazioni e pertanto è atto a trasmettere solo forze assiali. Viene utilizzato di norma per la modellazione di strutture reticolari.
	- o trave o beam: elemento rettilineo a 2 nodi capace di trasferire ai nodi a cui è connesso rigidezze per tutti e 6 i gradi di libertà
e pertanto atto a trasmettere tutte le tipologie di sollecitazioni (forze assiali e taglianti e momenti flettenti e torcenti). Viene utilizzato per la modellazione di strutture intelaiate. Alcuni programmi posseggono anche l'elemento trave su suolo elastico alla Winkler per modellazione di travi di fondazione su suolo elastico.

- o molla o boundary o spring: elemento rettilineo a due nodi dotato di rigidezza assiale e/o rotazionale utilizzato per modellare vari tipi di vincolo elastico quali ad esempio gli spostamenti imposti;
- o rigido o rigel: elemento rettilineo a 2 nodi infinitamente rigido usato per modellare un legame infinitamente rigido tra due elementi finiti;
- bidimensionali:
	- o lastra o stress plane: elemento piano a 3 o 4 nodi per stati di sforzo piano che possiede solo due gradi di libertà per nodo corrispondenti alle traslazioni nel suo piano (rigidezza membranale) e pertanto atto a trasmettere solo gli sforzi lungo il suo piano. Non trasferisce alcuna rigidezza per gli altri gradi di libertà. Usato per la modellazione di strutture caricate nel loro stesso piano;
	- o piastra: elemento piano a 3 o 4 nodi che possiede solo tre gradi di libertà per nodo corrispondenti alla traslazione perpendicolare al suo piano e alle rotazioni rispetto ai due assi giacenti nel piano (rigidezza flessionale), e pertanto atto a trasmettere solo lo sforzo tagliante e i 2 momenti flettenti. Non trasferisce alcuna rigidezza per gli altri gradi di libertà. Usato per la modellazione di strutture bidimensionali inflesse. Alcuni software possiedono anche l'elemento piastra su suolo alla Winkler utilizzato per la modellazione di platee di fondazione su suolo elastico;
	- o lastra-piastra o guscio o shell: elemento piano a 3 o 4 nodi costituito dalla sovrapposizione dell'elemento piastra e dell'elemento lastra e che pertanto è dotato sia di rigidezza flessionale che membranale.
	- o deformazione piana o plane strain: elemento piano a 3 o 4 nodi per stati di deformazione piana che possiede solo due gradi di libertà per nodo corrispondenti alle traslazioni nel suo

piano. Non trasferisce alcuna rigidezza per gli altri gradi di libertà. È utilizzato per la modellazione di strutture nelle quali lo spessore è prevalente rispetto alle altre dimensioni e dove si può considera impedita la deformazione nello spessore e pertanto lo stato di deformazione si considera piano come nell'analisi delle sezioni di condotte o di muri di sostegno.

- o assialsimmetrico: elemento piano a 3 o 4 nodi che rappresenta un settore di un radiante di una struttura a simmetria radiale. Questo elemento è impiegato per modellare strutture solide ottenute per rotazione delle quali si frutta la simmetria radiale per analizzare solo un settore della struttura dell'ampiezza di un radiante. Ogni nodo ha 2 gradi di libertà corrispondenti alle traslazioni nel suo piano;
- tridimensionali:
	- o brick o elemento solido: elemento da 4 a 27 nodi che possiede solo tre gradi di libertà per nodo corrispondenti alla tre traslazioni. Non trasferisce alcuna rigidezza per gli altri gradi di libertà. È un elemento finito in grado di modellare elementi strutturali solidi nei quali cioè non vi sia una dimensione trascurabile rispetto alle altre. Questo elemento è in grado di interpretare uno stato tensionale tridimensionale. Usato ad esempio per modellare la stratigrafia del suolo.

# 4.1.3 Nodi

La definizione della geometria del modello che idealizza la struttura reale viene effettuata piazzando dei nodi, o punti nodali, sulla struttura in corrispondenza di punti caratteristici.

Nel posizionare i nodi sulla struttura bisogna tenere presente alcune considerazioni:

- il numero dei nodi deve essere sufficiente a descrivere la geometria della struttura. Ad esempio, in corrispondenza dell'innesto travepilastro, dei cambi di direzione, ecc.
- i nodi devono essere posizionati anche nei punti e sulle linee di discontinuità. Ad esempio, dove cambiano le caratteristiche dei materiali, le caratteristiche delle sezioni, ecc.
- si possono posizionare dei nodi in punti non necessari per la definizione geometrica della struttura ma di cui si vogliono conoscere gli spostamenti e le sollecitazioni interne
- se il software non lo prevede si devono posizionare dei nodi in corrispondenza di punti in cui sono applicati carichi concentrati o masse nodali
- si devono mettere nodi in tutti i punti che si intendono vincolare
- nel caso di strutture bidimensionali (piastre, lastre, ecc.) la suddivisione (mesh) in elementi finiti bidimensionali deve essere sufficientemente fitta per cogliere le variazioni di sforzo o di spostamento nelle regioni importanti ai fini dell'analisi.

# 5 Stampa 3D

La stampa 3D, chiamata anche Additive Manufacturing, è una tecnica di produzione che si identifica con il processo di produzione di oggetti aggiungendo gradualmente materiale. La produzione additiva è nata negli anni 80 con la stereolitografia (SLA), un processo che solidifica sottili strati di polimero liquido sensibile alla luce ultravioletta (UV) utilizzando un laser. Successivamente fu adattato il processo di stereolitografia alle polveri solide introducendo il processo Selective Laser Sintering (SLS) in cui un laser solidifica la polvere sciolta anziché la resina. Solo alla fine degli anni 80 nasce la tecnologia Fused Modeling Deposition (FDM).

Ad oggi la stampa 3D sta prendendo sempre più spazio nel settore manifatturiero in quanto comporta una notevole riduzione di scarti di materiale e dei tempi di lavorazione rispetto alle convenzionali tecnologie di produzione. La possibilità di realizzare forme complesse, producendo rapidamente componenti, evitando stampi e automatizzando i processi rende questa tecnica molto attraente per diversi settori manifatturieri [56]. Diverse tecniche di stampa 3D sono state sviluppate per fabbricazione di materie elastiche, metalli e altri materiali [57].

Seguendo un modello digitalizzato, la stampa 3D permette di ottenere componenti tridimensionali costituiti da strati successivi di materiale. I materiali più comuni usati in questo tipo di tecnologia sono i metalli e i polimeri. I metalli si trovano sottoforma di polveri, mentre i polimeri si possono presentare come polveri, resine o filamenti. I polimeri usati sono sia termoindurenti che termoplastici. Per minori impatti ambientali si preferisce usare le termoplastiche che possono essere rifuse più volte e dunque essere anche riciclate una volta raggiunta la fine vita utile del prodotto.

Uno dei principali vantaggi della stampa 3D, rispetto a metodi di produzione tradizionali, è la possibilità di depositare materiale seguendo la cosiddetta "linea di stress", vale a dire la direzione dello spazio in cui la sollecitazione è puramente assiale [58]. Questo permette di massimizzare la resistenza riducendo massa dei componenti stampati in 3D [59]. La normativa ISO/ASTM 52900:2021 definisce sette categorie per la tecnologia additiva [60].

# 5.1 Tecnologie di stampa 3D

#### 5.1.1 Stampa a getto di legante (Binder Jetting)

In questo processo un liquido dall'azione legante viene depositato in modo selettivo per far aderire le polveri adagiate sul letto di stampa. Permette di ottenere oggetti in sabbia (sand binder jetting), metallici (metal binder jetting) o di plastica (plastic binder jetting). Dato che non si usa calore per legare i materiali, questa tecnica è vantaggiosa dal punto di vista energetico e rende possibile riciclare tutta la polvere in eccesso in quanto non è stata scaldata.

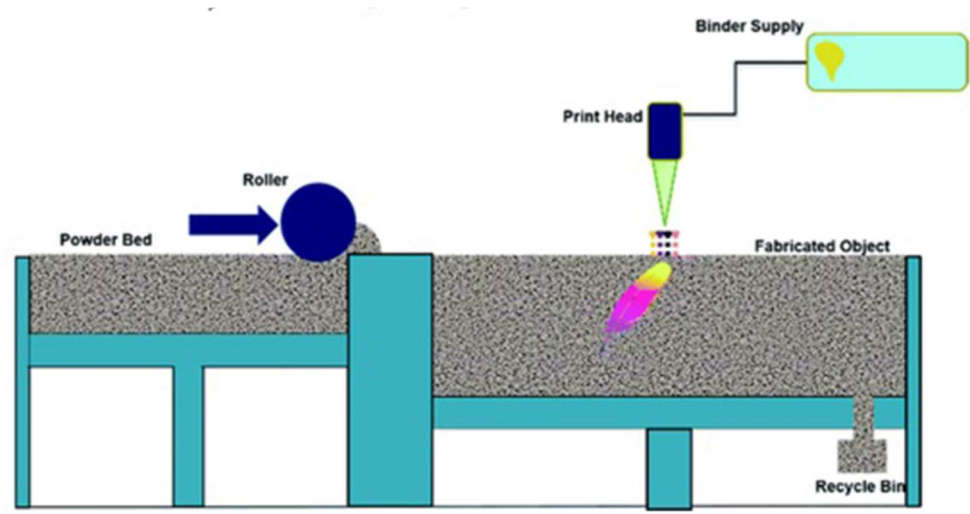

Figura 15 Stampa 3D Metal Binder Jetting

### 5.1.2 Stampa a energia diretta (Direct Energy Deposition - DED)

In questo processo viene sfruttata una fonte di energia termica concentrata che fonde il materiale mentre viene depositato. La fonte di energia può essere un laser che agisce su polveri (Laser Engineered Net Shaping – LENS), un plasma, o un raggio di elettroni (Electron Beam Additive Manufactoring – EBAM), che può agire sia su polveri sia su filamenti.

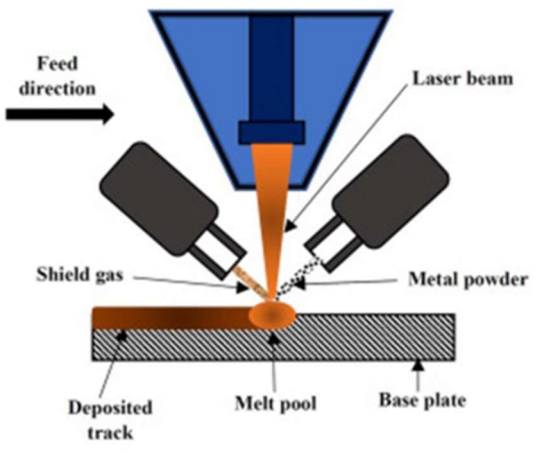

Figura 16 Stampa 3D Direct Energy Deposition

# 5.1.3 Stampa a getto di materiale (Material Jetting)

Goccioline di materiale vengono depositate in modo controllato su un piano di stampa. Il materiale può essere una resina fotopolimerica o una cera che polimerizza se esposta alla luce. Questa tecnica deposita e solidifica il materiale in modo omogeneo su tutto lo strato. Una volta che si è formato il primo strato, la piattaforma di costruzione viene abbassata per favorire il deposito del successivo strato di materiale.

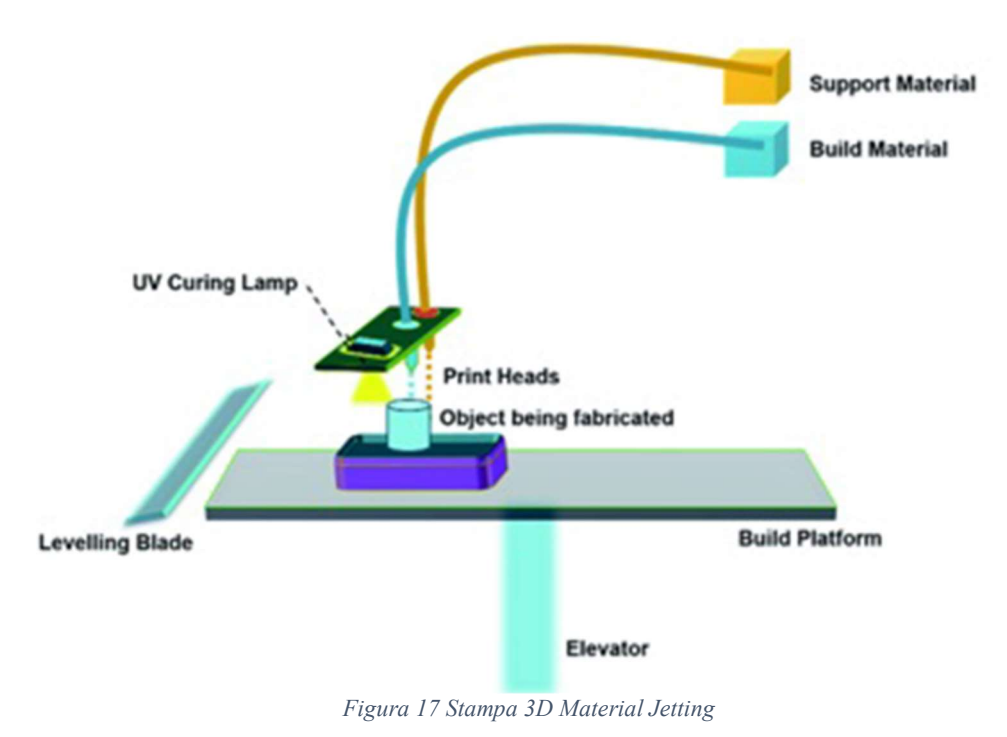

# 5.1.4 Stampa a fusione di polveri (Powder Bed Fusion)

Una fonte di energia termica ad elevata potenza fonde selettivamente delle regioni del letto su cui è depositata della polvere, andando così a formare l'oggetto solido in un susseguirsi di strati. Esistono diverse tipologie di questa tecnica:

- Selective Laser Sintering (SLS): sfrutta una luce laser che colpisce lo strato di polvere polimerica raccolta dentro una vasca e la sinterizza;
- Direct Metal Laser Sintering (DMLS): utilizza lo stesso principio della SLS realizzando però pezzi in lega metallica grazie alla fusione a livello molecolare della polvere metallica;
- Selective Laser Melting (SLM): utilizza lo stesso principio della SLS realizzando pezzi in metallo puro grazie alla fusione effettiva della polvere metallica;
- Electron Beam Melting (EBM): sfrutta un fascio di elettroni per indurre la fusione tra le particelle di polvere metallica;
- Multi Jet Fusion (MJF): deposita sullo strato di polvere sul piano di stampa sia un agente di fusione che un agente di dettaglio. Al passaggio dei raggi infrarossi, gli agenti di fusione reagiscono e

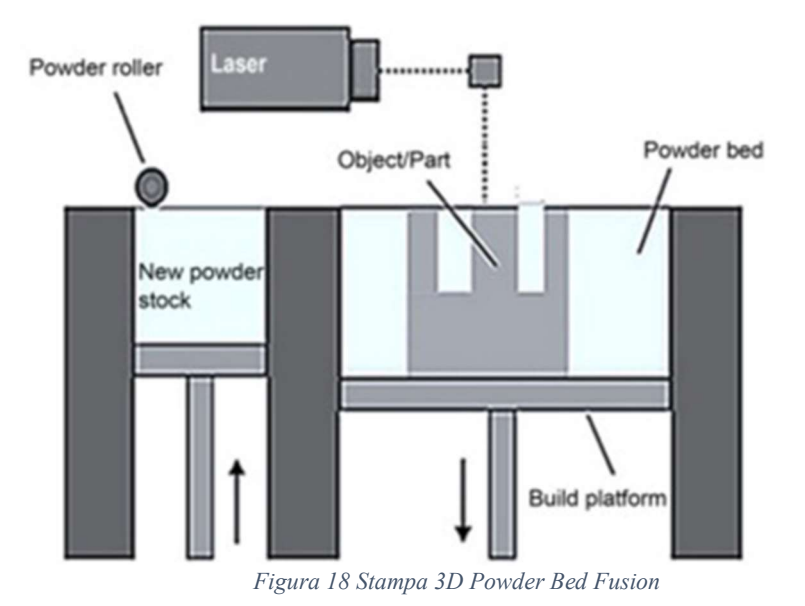

inducono la fusione di due strati consecutivi, mentre nelle aree con l'agente di dettaglio rimane la polvere.

# 5.1.5 Stampa a laminazione (Sheet Lamination)

Fogli molto sottili di materiale metallico o polimerico, tagliati con estrema precisione, vengono legati per formare un'unica parte. Si suddivide in Laminated Object Manufacturing (LOM) e Ultrasonic Consolidation (UC). Quest'ultima utilizza vibrazioni e pressioni ultrasoniche per fondere i sottili fogli di metallo a bassa temperatura e le lamine restano legate a causa della rottura degli ossidi sulla superficie dei metalli.

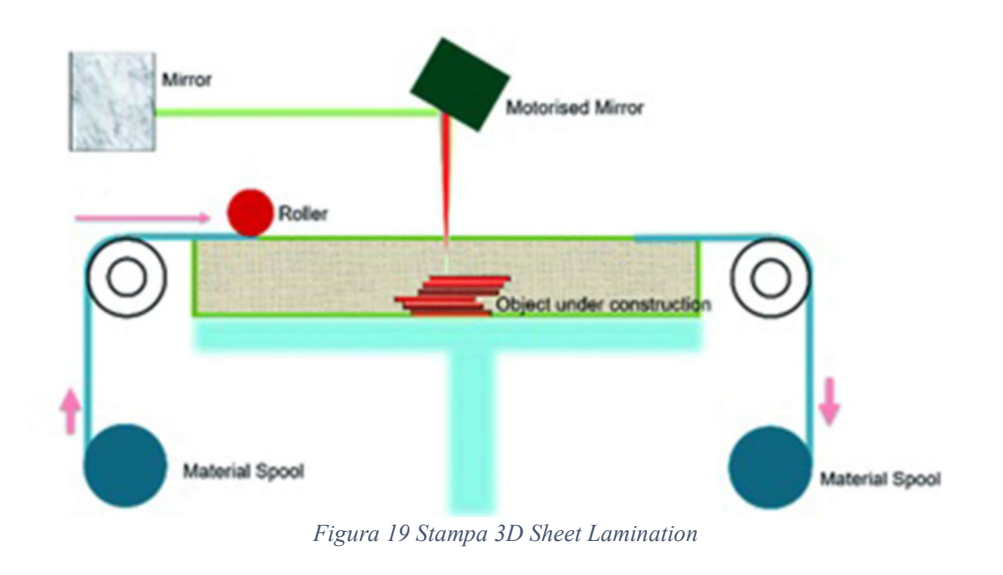

# 5.1.6 Fotopolimerizzazione in vasca (Vat Photopolymerization)

Una sorgente di luce polimerizza in modo selettivo una resina fotopolimerica raccolta in una vasca. La fonte luminosa indurisce il sottile strato di plastica liquida su cui viene indirizzata, ripetendo strato dopo strato. Le tecnologie più comuni sono:

- Stereolithography (SLA): un raggio laser riflesso da una lente solidifica in ogni strato punto per punto la resina epossidica fotosensibile contenuta nella vasca allo stato liquido;
- Digital Light Processing (DLP): solidifica un intero strato alla volta, proiettando un fascio di luce su tutta la superficie da lavorare. Il fascio di luce può essere proiettato sulla resina tramite schermi a LED o tramite una sorgente di luce UV diretta verso la superficie da un dispositivo a microspecchi digitali (DMD), il quale permette di coprire un'ampia area di luce.

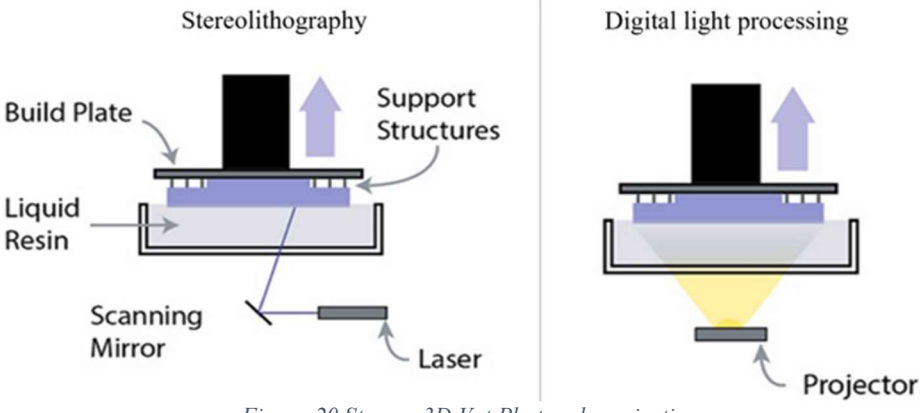

Figura 20 Stampa 3D Vat Photopolymerization

## 5.1.7 Stampa a estrusione (Material Extrusion)

In questo processo il materiale sottoforma di filamento viene estruso attraverso un ugello o orifizio. Di questa categoria fa parte la tecnologia additiva più comune ed utilizzata, ovvero la Fused Deposition Modeling (FDM) che permette di ottenere un largo volume di produzione a basso costo.

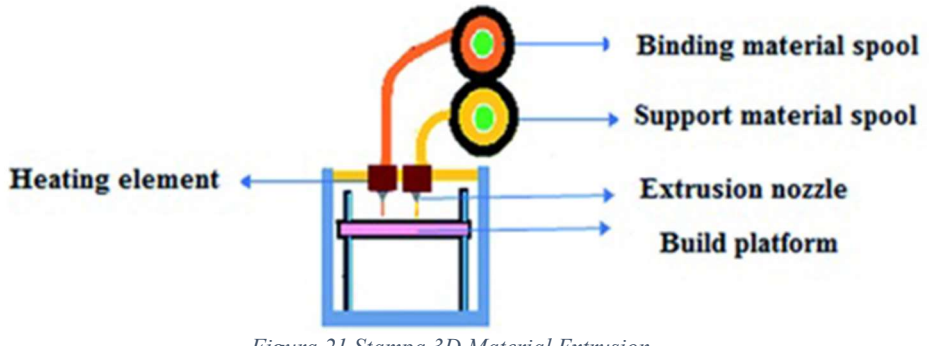

Figura 21 Stampa 3D Material Extrusion

# 5.2 Fused Deposition Modeling (FDM)

In questa tecnologia un filamento di materiale generalmente termoplastico viene riscaldato ed estruso attraverso un ugello, che lo deposita a strati sul letto di stampa seguendo il modello digitalizzato fino ad ottenere la parte desiderata (Figura 22).

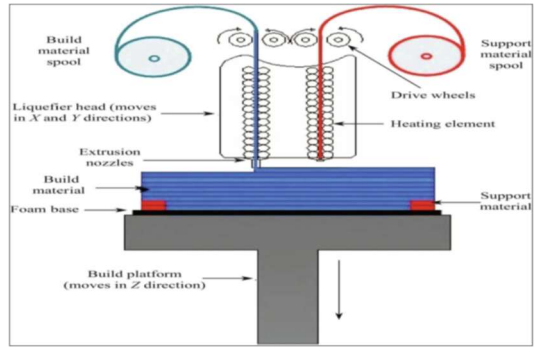

Figura 22 Sistema estrusione FDM

L'estrusore è costituito dal motore che richiama il filamento, da un elemento riscaldante e da una termocoppia che controlla la temperatura, ed è in grado di muoversi nel piano XY. Una volta che uno strato è stato completato, la piattaforma di stampa si abbassa in direzione Z per consentire l'esecuzione dello strato successivo. Nel momento in cui uno strato viene depositato, si verifica una rifusione locale dello strato inferiore che favorisce un'unione più solida con quello nuovo ancora caldo, portando a legami interfacciali più forti e quindi a un pezzo finale più coeso [61].

## 5.2.1 Parametri di processo e possibili difetti della tecnica FDM

Una scelta corretta dei parametri di processo è essenziale per garantire la qualità del prodotto, per migliorare la precisione dimensionale e per aumentare l'efficienza e la riduzione dei tempi e dei costi di produzione. Alcuni dei parametri sono indicati di seguito:

 L'orientamento della costruzione ossia l'angolo presente tra la parte da realizzare sulla piattaforma di costruzione e gli assi X, Y, Z come dimostrato in Figura 23 (Building Orientation)

- Lo spessore del materiale depositato con una punta dell'ugello è rappresenta lo spessore dello strato (Thickness of Layer), come mostrato in Figura 24. Esso rappresenta il principale responsabile della qualità estetica e della rugosità superficiale del pezzo. Dipende dalle dimensioni della testa dell'estrusore ed in parte dal tipo di materiale, ma può essere parzialmente controllato impostando lo spostamento in direzione Z del letto di deposizione. Per altezze del layer minori, la superficie è in grado di riprodurre meglio il disegno CAD, mentre per altezze maggiori la superficie risulta discontinua e a gradini (staircase effect) [62]. Per geometrie più complesse, si giunge ad un compromesso con l'adaptive slicing. Questo approccio consiste nell'utilizzo di spessori variabili con la curvatura: strati più sottili nelle zone più curve e strati più spessi nelle zone più planari. Se l'effetto dello staircase si verifica a causa di un impreciso processo di conversione del file CAD in STL, bisogna compensarlo attraverso un'opportuna scelta del layer thickness e orientando l'oggetto in maniera ottimale durante la fabbricazione. La qualità superficiale e la rugosità influenzano direttamente le proprietà ad usura dell'oggetto. in quanto un minor numero di strati comporta un numero minore di step di rifusione, accentuando maggiormente i fenomeni di distorsione termica con una tendenza maggiore alla presenza di vuoti, che si vengono a creare tra gli strati di materiale durante la stampa, a legami interfacciali deboli e quindi a una minor resistenza all'usura. Inoltre la formazione di vuoti comporta proprietà meccaniche più basse e un aumento dell'anisotropia del materiale.
- Il termine 'intercapedine d'aria" (Air Gap) si riferisce allo spazio tra due filamenti adiacenti di uno stesso strato ed è quello che maggiormente incide sulle porosità interne e sulle proprietà meccaniche dello stampato. Minore è questo parametro, più densa risulta la struttura e quindi più elevata la resistenza meccanica visualizzato in Figura 25. Quindi, l'air gap è un parametro che dipende da altri aspetti come la tipologia di modello e la densità di riempimento (Infill) [63].
- L'angolo della griglia (raster angle) si riferisce all'angolo di progettazione raster nella parte inferiore del foglio riguardante l'asse x. (Figura 26) Tale parametro rappresenta l'angolo che il filamento depositato forma rispetto ad un asse di riferimento e può assumere valori tra 0° e 90°. Inizialmente, viene depositato materiale sono nelle

zone che costituiscono il bordo dell'oggetto in modo da limitare il più possibile la fuoriuscita di materiale. Successivamente, si prosegue con il riempimento della zona interna, con l'orientazione del filamento precedentemente fissata; si procede, poi, con la realizzazione dello strato successivo. Solitamente il pezzo è prodotto con un'architettura regolare e le principali orientazioni utilizzate per la deposizione del filamento sono  $0^\circ$ ,  $90^\circ$ ,  $45^\circ$  e +45 $\circ/45^\circ$ ; in sezioni con piccole curve, specificando l'angolo raster è cruciale. Il raster standard gli angoli consentiti sono compresi tra 0 e 90.

- La larghezza del filamento (raster width) dipende dal diametro del foro attraverso il quale il materiale viene estruso e dal numero di passate necessarie per completare il processo (Figura 26). Questo parametro influenza la qualità estetica del pezzo finale e il tempo di processo. Infatti, filamenti più sottili portano ad una migliore qualità superficiale dell'oggetto e tempi di costruzione più lunghi perché, a parità di superficie coperta, l'ugello dovrà compiere più passate. Al contrario alti valori richiedono tempi più lunghi.
- Temperatura di estrusione e del letto di stampa (Extrusion and Bed Temperature) La temperatura di estrusione e quella del letto di stampa hanno particolare influenza sull'adesione tra gli strati. Infatti, aumentando la temperatura di estrusione, che deve essere maggiore della temperatura di fusione del materiale termoplastico, si rende più facile la fuoriuscita del filamento dall'ugello estrusore. La maggior fluidità del polimero aumenta l'area di interfaccia tra gli strati portando ad una notevole diminuzione dei vuoti e quindi ad un incremento delle proprietà meccaniche. Se la temperatura dell'estrusore è troppo bassa il flusso e la velocità di stampa diminuiscono e il legame tra gli strati risulta debole. Una temperatura troppo alta, invece, danneggia l'accuratezza delle dimensioni dello stampato. È importante scaldare anche la piattaforma di stampa per creare un gradiente termico opportuno che riesca a garantire una buona forza di adesione tra il primo strato e la superficie del letto di stampa. La differenza di temperatura tra il filamento appena estruso e il letto non deve essere troppo ampia per evitare di avere una velocità di raffreddamento troppo elevata che potrebbe causare danni all'adesione interfacciale. Al contrario, un raffreddamento troppo lento potrebbe causare una diffusione eccessiva del fuso e quindi una riduzione della qualità superficiale.

 Velocità di estrusione (Extrusion Rate) La velocità di estrusione può dipende dal tipo di materiale che si sta trattando. Tuttavia, con l'aumento della velocità di stampa il legame tra i filamenti si riduce, a causa della mancanza di tempo per la plastificazione del polimero.

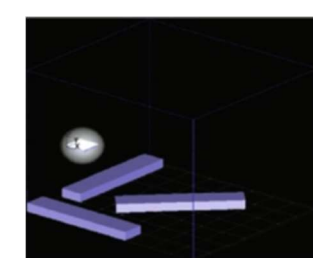

Figura 23 Orientamento dell'oggetto da realizzare con tecnologia FDM

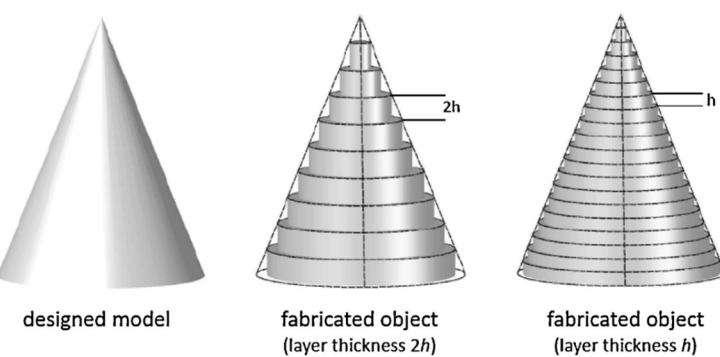

Figura 24 Spessore degli strati realizzati con tecnologia FDM

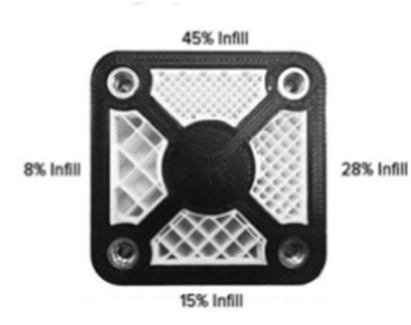

Figura 25 Valore del riempimento degli oggetti realizzati con tecnologia FDM

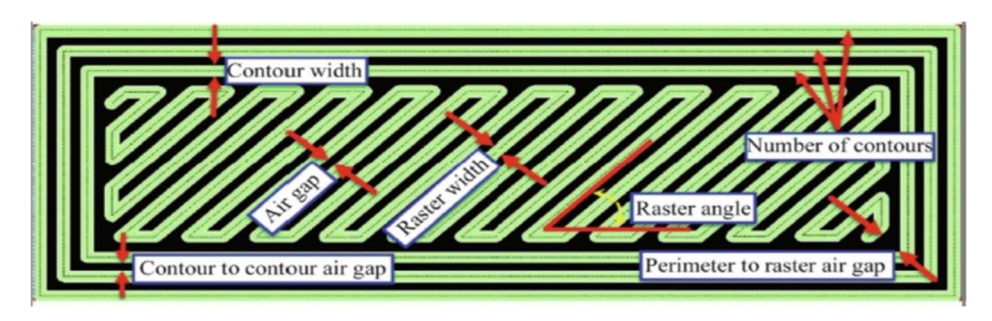

Figura 26 Esempio dell'Angolo di griglia e della Larghezza del filamento

# 5.3 Additive Manufacturing di CFRP

Come precedentemente dichiarato, i progressi ottenuti nello studio della tecnologia additiva ha permesso di produrre i componenti in materiale composto. In particolare, i processi additivi utilizzati possono essere identificati con le seguenti tecnologie: la stereolitografia (SLA), la produzione di oggetti laminati (LOM), la modellazione a deposizione fusa (FDM), il laser selettivo di sinterizzazione (SLS) e la foto-solidificazione [64] [65]. Tra queste tecnologie, la FDM risulta la più utilizzata grazie alla sua semplicità, affidabilità, e basso costo, come mostrato da Wang et al. nella loro revisione dei metodi di stampa 3D per i CFRP [66].

Il processo FDM si basa sull'estrusione attraverso un ugello di un filamento in termoplastico riscaldato e depositato strato per strato [67] [68] [69] per costruire un componente. Per migliorare le proprietà del componente stampato con tecnologia FDM, tale resine vengono generalmente rinforzate inserendo al loro interno dei filamenti di fibre corte di carbonio fino ad una percentuale in peso pari al 30%, [70] [71] [72] [73]. I processi di stampa 3D possono essere utilizzati per la produzione di Strutture Isogride in CFRP permettendo di ottenere prestazioni specifiche elevate con pesi ridotti, dovuti al minor materiale impiegato, e in tempi di produzione inferiori rispetto a quelli realizzati in leghe di alluminio. Inoltre, dal punto di vista ambientale, questo risparmio di materiale è un importante riduzione dei carichi ambientali legati alla produzione di prodotti CFRP; infatti, la sola produzione di fibra grezza di carbonio presenta un impatto elevato come dimostrato da diverse analisi di Life Cycle Assessment (LCA) [74] [75] [76] [77].

Se confrontiamo le strutture Isogrid realizzate con fibre lunghe di carbonio con quelle prodotte con fibre corte di carbonio riscontriamo un risultato

inferiore dal punto di vista delle prestazioni meccaniche; tuttavia, un aspetto da valutare nel processo di AM delle strutture in CFRP è la possibilità di superare la criticità progettuale delle strutture Isogrid in fibra di carbonio continua rappresentata dai punti nodali. Tali punti rappresentano l'incrocio tra gli irrigidimenti che costituiscono il vertice comune di sei triangoli equilateri in corrispondenza del quale si incrociano tre costole (Figura 27); tali punti, di conseguenza, diventano punti di accumulo di fibra, essendo presente una quantità tripla di materiale rispetto alle altre zone, in cui è possibile che si presentino piegature indesiderate del rinforzo e sovraspessori in una porzione ristretta della struttura. La piegatura delle fibre causa sia la riduzione delle capacità di carico della fase di rinforzo, sia la formazione di zone, in prossimità dell'incrocio, nelle quali possono rimanere degli spazi vuoti con conseguente perdita delle performance della struttura rispetto a quelle attese dal progetto. Quindi, nella zona dei punti nodali una sollecitazione eccessiva conduce ad un conseguente cedimento strutturale prematuro.

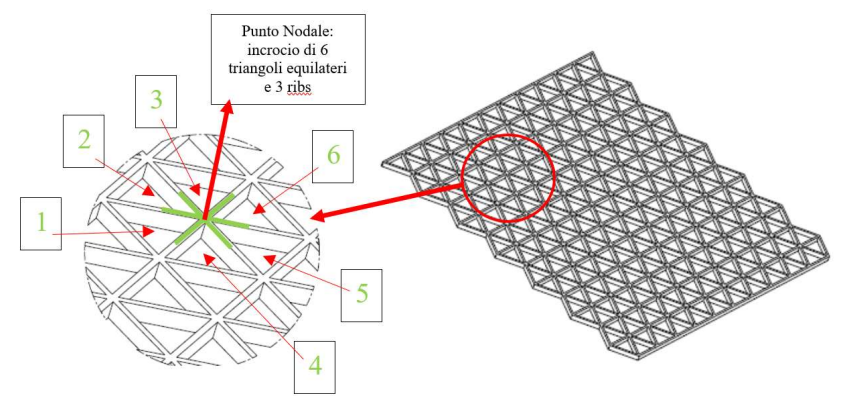

Figura 27 Descrizione Punto Nodale Struttura Isogrid

Per questo motivo, la stampa 3D di materiali compositi attira l'interesse di diverse industrie come metodo per la sostituzione dei metalli e, soprattutto nel settore aerospaziale, come sistema in grado di sostituire i tradizionali processi di produzione dei materiali compositi.

Tra i documenti disponibili in letteratura riguardante le strutture Isogrid stampate in 3D è stato osservato quello proposto da Li et al. [78] che hanno studiato tali strutture mediante esperimenti e analisi FEM per costruire una teoria multi-fallimento. Essi hanno proposto una mappa di modalità di rottura che può essere utilizzata per la progettazione di strutture Isogrid. Nonostante ciò, le strutture Isogrid piane sono state prodotte dal metodo di stampa LOM in plastica non rinforzata (PVC). Pochi lavori, al contrario, sono disponibili in letteratura scientifica relativamente alla stampa 3D mediante tecniche FDM di strutture Isogrid in CFRP, anche se può rappresentare il punto di svolta per una vasta diffusione di queste strutture. Per tale scopo, risulta importante effettuare uno studio approfondito sulle proprietà di componenti realizzati in composito con la tecnologia della stampa 3D. All'inizio è stata valutata la fattibilità di Stampa 3D FDM di strutture Isogrid in CFRP presentando un'indagine preliminare [79]. Anche dal punto di vista ambientale non sono presenti studi sulle strutture Isogrid ottenute con stampa 3D in materiale CFRP.

Nel presente lavoro, le strutture reticolari piane Isogrid, realizzate in fibra corta di carbonio rinforzato con poliammide senza la pelle, sono state prodotte con la tecnologia FDM di stampa 3D, con diversi valori dei parametri geometrici. È stato studiato l'effetto della larghezza e altezza della costola e altezza della cella sul comportamento di instabilità di strutture sottoposte a carico di compressione. Quindi sono stati eseguiti test di compressione; il carico massimo e limite di instabilità di spostamento sono stati derivati dal grafico forza spostamento. Inoltre, è stata effettuata un'analisi di sensibilità del contributo di ogni parametro geometrico sulla proprietà meccaniche delle strutture. Successivamente, effettuando indagini microstrutturali con strumenti ottici a scansione e microscopi elettronici, sono state analizzate le superfici di frattura delle strutture Isogrid per valutare le modalità di rottura dopo i fenomeni di instabilità. L'obiettivo principale era quello di definire la mappa della modalità di rottura della struttura reticolare piana (Isogrid) in funzione di parametri geometrici, consentendo così agli ingegneri di identificare la migliore configurazione per la progettazione di Strutture Isogride con alte prestazioni. Successivamente è stata realizzata una analisi LCA delle strutture Isogrid in Carbon PA in base alle norme ISO 14040 - 14044 per la valutazione degli impatti ambientali della loro produzione.

# 6 Metodo dell'analisi del ciclo di vita LCA (Life Cycle Assessment)

Il metodo LCA (Life Cycle Assessment) è una procedura standardizzata sviluppata al fine di permettere, all'interno di un contesto ben preciso definito a priori, la registrazione, quantificazione e valutazione dei effetti ambientali connessi ad un prodotto, una procedura o un servizio. Si articola in quattro fasi (Figura 28):

- 1. Definizione degli obiettivi (Goal Definition and Scope). Permette di:
	- i) definire e descrivere il prodotto, il processo o l'attività,
	- ii) stabilire il contesto in cui deve essere effettuata la valutazione
	- iii) identificare i confini e gli effetti ambientali da rivedere ai fini della valutazione.
- 2. Analisi dell'inventario (Inventory Analysis). Consente di identificare e quantificare l'uso di energia, acqua e materiali e le emissioni nell'ambiente (ad esempio le emissioni atmosferiche, lo smaltimento dei rifiuti solidi, gli scarichi di acque reflue, ..).
- 3. Valutazione d'impatto (Impact Assessment). Permette di valutare i potenziali effetti umani ed ecologici dell'uso di energia, acqua e materiali e le emissioni ambientali identificate nell'analisi dell'inventario.
- 4. Interpretazione (Interpretation). Consente di valutare i risultati delle fasi 2 e 3 per selezionare il prodotto, processo o servizio preferito, con una chiara comprensione dell'incertezza e delle ipotesi utilizzate per generare i risultati.

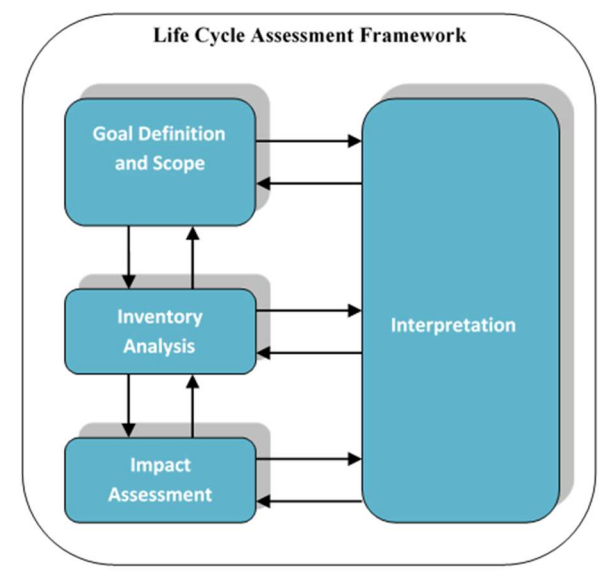

Figura 28 Fasi di un LCA (Fonte: ISO14041,1997).

# 6.1 Definizione degli obiettivi:

Permette di definire lo scopo e il metodo per includere gli impatti ambientali del ciclo di vita nel processo decisionale. In questa fase devono essere definiti:

- i) tipo di informazioni necessarie per aggiungere valore al processo decisionale;
- ii) accuratezza dei risultati;
- iii) interpretazione e visualizzazione dei risultati affinché siano significativi e utilizzabili.

Al fine di impiegare in modo efficace tempo e risorse, all'inizio del processo LCA devono essere prese le seguenti decisioni:

- definire gli obiettivi del progetto;
- determinare il tipo di informazioni necessarie per i decisori;
- determinare la specificità richiesta;
- determinare come organizzare i dati e visualizzare i risultati;
- definire lo scopo dello studio;
- determinare le regole per l'esecuzione del lavoro.

#### 6.1.1 Definizione dell'obiettivo

In questa attività occorre fissare gli obiettivi e l'interesse per la comprensione della LCA. Inoltre, devono essere indicati i clienti e i gruppi target. Se necessario, occorre indicare il ruolo dell'LCA nel processo decisionale e se questa è collegata a ulteriori indagini (economica, tecnologica, sociale, …). Quando si comunicano i risultati, occorre chiarire per quali obiettivi l'LCA è adatta e per le quali non lo è.

#### 6.1.2 Determinazione del confine di sistema

Il limite del sistema deve essere determinato in base agli obiettivi definiti dall'LCA (Figura 29). Devono essere presi in considerazione i mezzi disponibili, il quadro temporale e la disponibilità dei dati necessari. In particolare, devono essere determinate le sfere temporali, spaziali e tecniche della registrazione dei dati. Il confine del sistema segna l'interfaccia tra ambiente e altri sistemi di produzione. Definisce, inoltre, quali procedure sono incluse o escluse dall' indagine. Per quanto riguarda l'acquisizione dei dati, occorre determinare la scala, il tipo e la qualità dei dati necessari.

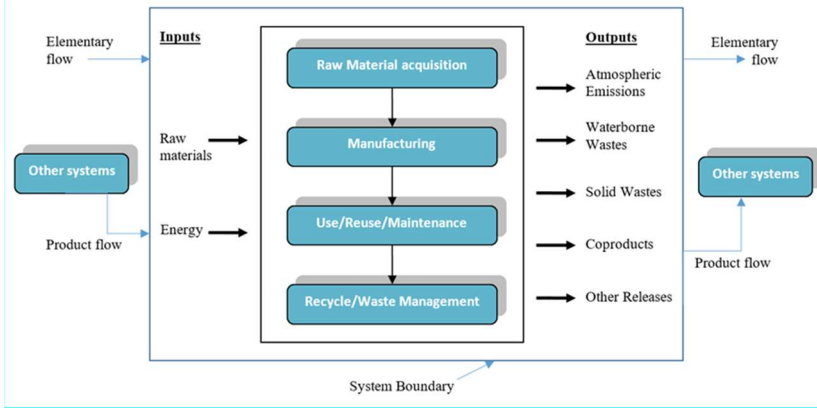

Figura 29 Confine del sistema

Quando si stabilisce il confine del sistema (System Boundary) emergono due problemi. In primo luogo, devono essere definiti, per i singoli processi considerati nel bilancio, i criteri di separazione e le procedure di assegnazione dei prodotti. In secondo luogo, occorre determinare le funzioni dei sistemi esaminati e l'unità funzionale. Le differenze e le possibili restrizioni dei sistemi da confrontare devono essere documentate.

# 6.1.3 Criteri di separazione

Al fine di ridurre la portata e la complessità del quadro dell'indagine, il confine del sistema è limitato a una scala d'indagine che risponda adeguatamente all'unità funzionale. Con l'aiuto delle analisi di sensibilità e dei criteri prestazionali si determina se un flusso di materiale può essere interrotto. Si possono prendere in considerazione, tra l'altro, i seguenti criteri:

- criteri di massa: solo se il bilancio di massa di un flusso di materiale, sia in ingresso che in uscita, scende al di sotto di una soglia di irrilevanza definita, la produzione del materiale può essere interrotta;
- criteri energetici: un materiale può essere trascurato solo se la sua quota nel contenuto energetico totale di tutti i materiali in entrata scende al di sotto di una certa soglia di irrilevanza.

# 6.1.4 Procedura di allocazione

Nel caso di produzioni multiple, ovvero di processi produttivi che, insieme alla produzione di prodotto pianificata, generano ulteriori prodotti, gli effetti ambientali devono essere sommati proporzionalmente a tutti i prodotti del processo secondo una ben definita procedura. In particolare, le entrate e le uscite del sistema devono essere assegnate ai diversi prodotti in modo da riflettere le relazioni fisiche di base. La ripartizione non si basa necessariamente sul criterio della massa. Sono applicabili ulteriori criteri fisici. Se le relazioni fisiche non sono applicabili o non sono sufficienti, l'allocazione può avvenire sulla base di altre relazioni (ad esempio valori economici). Qualora risultino ammissibili più procedure di assegnazione, deve essere effettuata un'analisi di sensibilità.

# 6.1.5 Unità funzionale

Le unità funzionali dei sistemi esaminati devono essere definite con chiarezza e precisione. L'unità funzionale serve da riferimento per tutti i flussi in entrata e in uscita e i potenziali effetti ambientali. Nel confrontare prodotti o procedure differenti, è di particolare importanza che il criterio dell'equivalenza funzionale (proprietà e funzione dei prodotti simili) soddisfi i sistemi considerati.

# 6.2 Inventario del ciclo di vita

L'inventario del ciclo di vita è il processo di quantificazione del fabbisogno energetico, delle materie prime, delle emissioni in atmosfera, delle emissioni idriche, dei rifiuti solidi e di altre emissioni per l'intero ciclo di vita di un prodotto, processo o attività. Il livello di accuratezza e di dettaglio dei dati raccolti è importante per tutta la parte restante del processo LCA. Le analisi dell'inventario possono essere utilizzate in vari modi. Possono aiutare un'organizzazione a confrontare prodotti o processi e a considerare i fattori ambientali nella selezione dei materiali. Inoltre, possono essere utilizzate nel processo decisionale, aiutando a sviluppare regolamenti sull'uso delle risorse e sulle emissioni ambientali. I risultati possono essere separati per fase del ciclo di vita, mezzo (aria, acqua e terra), processi specifici o qualsiasi combinazione di questi.

I documenti dell'EPA del 1993, "Life-Cycle Assessment: Inventory Guidelines and Principles" e del 1995, "Guidelines for Assessing the Quality of Life Cycle Inventory Analysis", forniscono il quadro di riferimento per effettuare l'analisi dell'inventario e per valutare la qualità dei dati utilizzati e dei risultati. I due documenti definiscono le seguenti fasi di un inventario del ciclo di vita:

- sviluppo del diagramma di flusso dei processi valutati;
- elaborazione del piano di raccolta dati;
- raccolta dati;
- valutazione e comunicazione dei risultati.

#### 6.2.1 Sviluppo del diagramma di flusso dei processi valutati

Il diagramma di flusso è lo strumento utilizzato per mappare gli ingressi e le uscite in un processo o sistema. La Figura 30 mostra, come esempio, un dettagliato diagramma di flusso del system boundary per un maglione in lana. Più complesso è il diagramma di flusso, maggiore è la precisione e l'utilità dei risultati. Sfortunatamente, l'aumento della complessità comporta anche più tempo e risorse da dedicare a tale fase, oltre che alla raccolta e all'analisi dei dati.

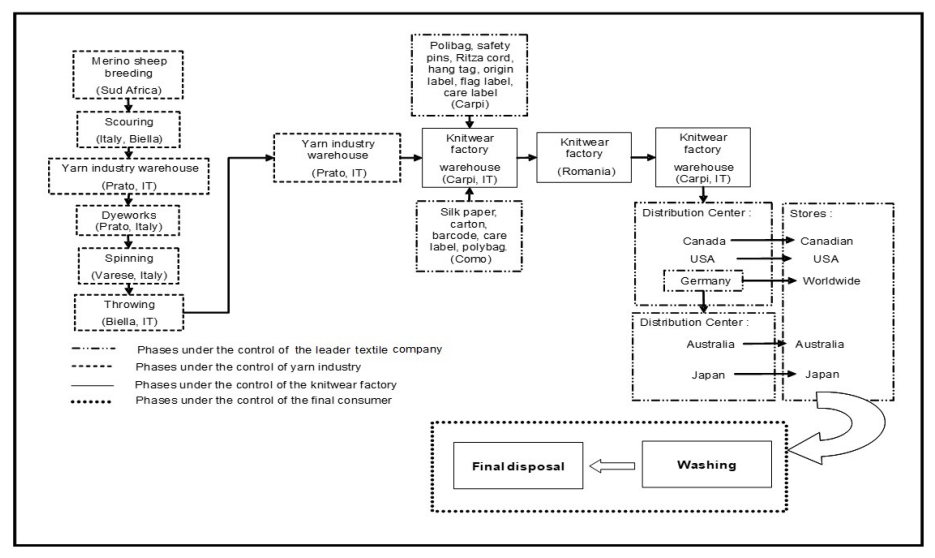

Figura 30 Diagramma dettagliato di flusso del system boundary per un maglione di lana

## 6.2.2 Elaborazione del piano di raccolta dati

Il piano di raccolta dati LCI assicura che la qualità e l'accuratezza dei dati soddisfino le aspettative dei decisori. Gli elementi chiave di un piano di raccolta dei dati sono i seguenti:

- definizione degli obiettivi di qualità dei dati;
- identificazione delle fonti e dei tipi di dati;
- identificazione degli indicatori di qualità dei dati;
- sviluppo di un foglio di lavoro per la raccolta dati e una lista di controllo.

#### 6.2.3 Raccolta dati

Le attività di raccolta dati si realizzano attraverso una combinazione di attività di ricerca, visite in loco e contatti con esperti, che generano grandi quantità di dati. In alternativa, potrebbe essere più conveniente acquistare un software LCA disponibile in commercio.

Tutti i processi industriali hanno flussi di input multipli e possono generare flussi di output multipli. Di solito solo uno dei risultati è interessante per lo studio di valutazione del ciclo di vita in corso; quindi, l'analista ha bisogno di determinare la quantità di energia e materiali richiesti e le emissioni ambientali associate al processo. Quando sono presenti co-prodotti, l'operatore deve determinare in che misura gli oneri associati alla gestione e alla fornitura del processo multi-output debbano essere attribuiti a ciascun coprodotto. Gli orientamenti forniti dall'Organizzazione Internazionale per la Standardizzazione (ISO) definiscono gli approcci che possono essere utilizzati per affrontare gli aspetti legati all'assegnazione.

Una comprensione approfondita di come viene condotta l'analisi dell'inventario e dei limiti e delle ipotesi inerenti alle varie fasi è fondamentale per un uso efficace dell'LCA nel processo decisionale. Di seguito si riporta una sintesi dei vari sottosistemi analizzati in un'analisi di inventario.

#### 6.2.3.1 Acquisizione di materie prime

Per questo sottosistema vengono raccolti dati su tutte le attività necessarie per ottenere materie prime, compreso il trasporto dei materiali nel punto di fabbricazione (Figura 31).

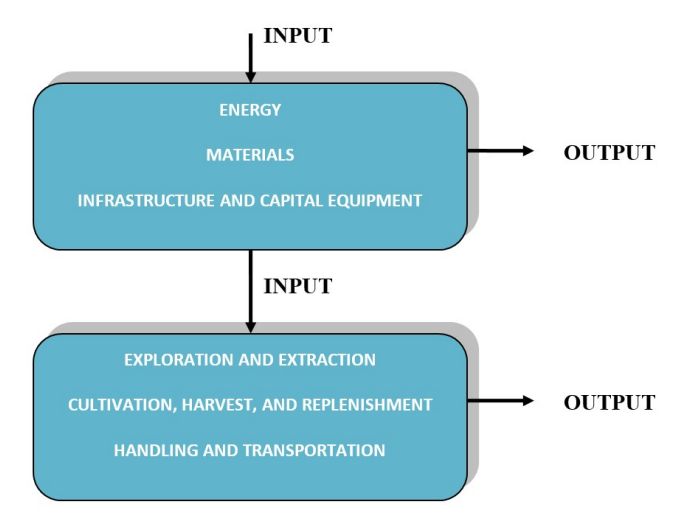

Figura 31 Sottosistema acquisizione materie prime.

In genere, le materie prime sono riconducibili al prodotto primario e a tutti gli imballaggi primari, secondari e terziari. L'inventario deve contenere, inoltre, tutti gli apporti di energia, materiali e attrezzature necessari per l'acquisto di ciascuna materia prima. Poiché ciò causa un drastico aumento della complessità dell'analisi, occorre definire i criteri necessari per eliminare i contributi insignificanti. Ciò può essere fatto stabilendo una soglia per l'inclusione nell'inventario. Gli ecosistemi sono influenzati in molti modi dall'estrazione o dalla raccolta di materie prime, ma solo gli effetti quantificabili vanno inclusi nell'inventario. Gli effetti che non possono essere facilmente misurati possono essere presi in considerazione nella valutazione d'impatto soggettiva.

#### 6.2.3.2 Trasporto/Distribuzione

L'inventario delle attività di trasporto del prodotto ai magazzini e agli utenti finali può essere semplificato utilizzando gli standard per la distanza media trasportata e la modalità di trasporto tipica utilizzata (Figura 32).

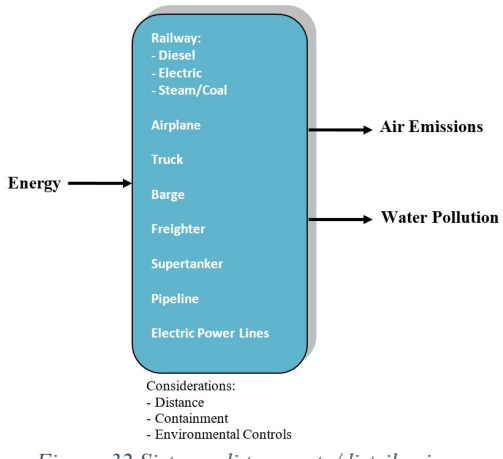

Figura 32 Sistema di trasporto/distribuzione.

L'inventario del processo di distribuzione comprende lo stoccaggio, il controllo dell'inventario e l'imballaggio. Come nelle fasi precedenti, è necessario definire chiaramente i limiti per stabilire in che misura i risultati dell'inventario tengano conto di aspetti quali la costruzione e la manutenzione delle attrezzature di trasporto e distribuzione.

#### 6.2.3.3 Utilizzo/Smaltimento

I dati raccolti per questo sottosistema riguardano le attività destinate ai consumatori, compresi l'uso (consumo, stoccaggio, preparazione o funzionamento del prodotto), la manutenzione (riparazione) e il riutilizzo (Figura 33).

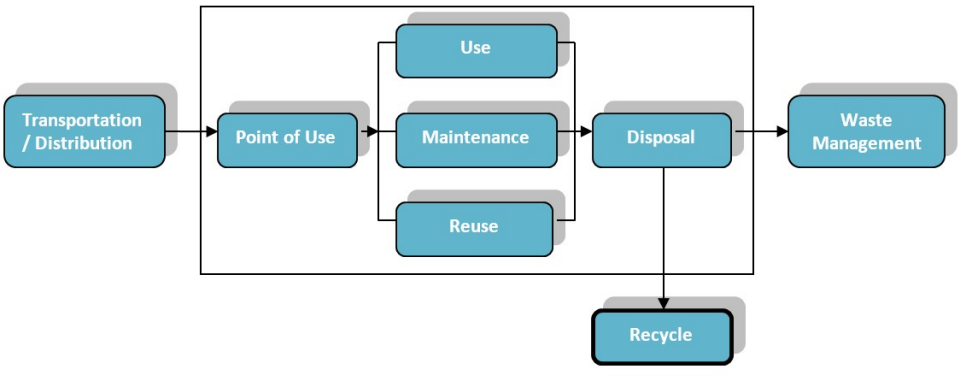

Figura 33 Impiego consumo/Sistema di smaltimento

Gli aspetti da prendere in considerazione per definire il campo di applicazione del sottosistema sono i seguenti:

- tempo di utilizzo del prodotto prima dello smaltimento;
- ingressi utilizzati nel processo di manutenzione;
- frequenza tipica della riparazione;
- possibili opzioni di riutilizzo del prodotto.

Occorre includere nell'analisi informazioni sui modelli di consumo tipici che possono rendere più validi i risultati dello studio. L'analisi energetica deve comprendere la determinazione del mix di combustibili utilizzati per generare l'elettricità. In generale, è possibile utilizzare il mix medio nazionale di combustibili, ma sono preferibili informazioni specifiche relative al settore. Alcuni materiali sono costituiti da risorse energetiche e hanno quindi un valore energetico. Ad esempio, le materie plastiche, costituite da petrolio e gas naturale, rilasciano energia quando bruciate. Questo valore energetico viene accreditato rispetto ai requisiti del sistema per il prodotto primario, determinando un nuovo fabbisogno energetico inferiore al fabbisogno totale di energia del sistema.

#### 6.2.3.4 Fabbricazione

I dati raccolti per questo sottosistema comprendono tutti gli apporti di energia, materiali o acqua e le emissioni nell'ambiente che si verificano durante i processi di fabbricazione necessari per convertire ciascun input di materie prime in materiali intermedi pronti per la fabbricazione. Questo processo può

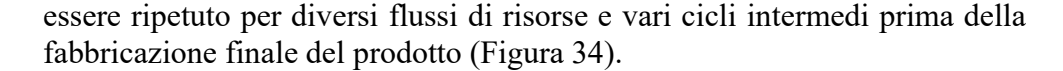

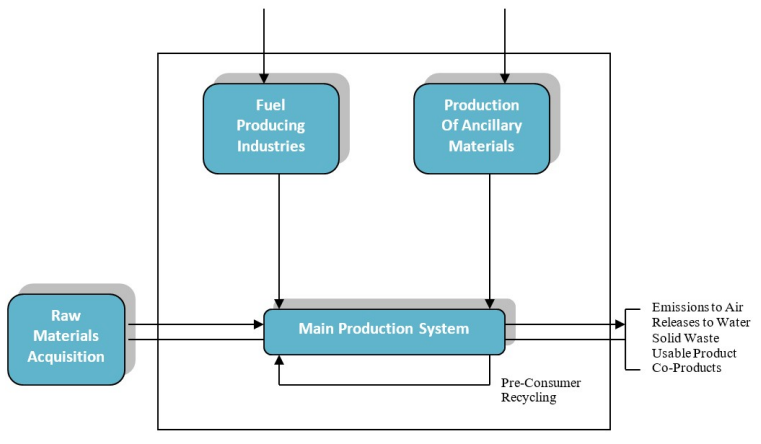

Figura 34 Sistema di produzione

Spesso nel processo di fabbricazione vengono generati co-prodotti che non sono né prodotti, né fattori produttivi in altre parti del sistema. I co-prodotti sono inclusi nel LCA fino a quando non sono separati dal prodotto primario oggetto dell'analisi. Le materie prime, l'energia e le emissioni devono essere ripartite tra il prodotto primario e i co-prodotti in base al loro peso o volume. Se gli scarti di un sottosistema sono utilizzati come fattori produttivi all'interno dello stesso sottosistema, si riduce la materia prima o il materiale intermedio richiesto dall'esterno e questo aspetto deve essere preso in considerazione nell'analisi. Ad esempio, se i rottami industriali sono utilizzati in un altro sottosistema, sono considerati come prodotti secondari e devono essere attribuiti agli stessi livelli di consumo ed emissioni necessari per produrre la materia prima. Alcuni rottami sono semplicemente scartati e vanno considerati come rifiuti solidi. Le differenze nelle tecnologie esistenti nell'industria richiedono, in questa fase, alcune ipotesi. Devono essere resi espliciti i confronti tra impianti di diverse dimensioni, i diversi tassi di utilizzo delle capacità e il diverso consumo energetico per unità di produzione. I dati raccolti per la fabbricazione del prodotto finale valutano il consumo di input e le emissioni necessarie per convertire tutti i materiali nel prodotto finale. Le relazioni sull'inventario devono contenere la documentazione delle ipotesi, compresa la tempestività dei dati, i possibili errori sistematici e altre limitazioni.

Esistono diverse alternative di smaltimento dei materiali come il riutilizzo, il riciclo, il compostaggio, l'incenerimento e la messa in discarica. Anche il trasporto e la raccolta dei rifiuti post-consumo dovrebbero essere inclusi nell'analisi. Gli inventari spesso utilizzano una stima nazionale dei metodi di gestione dei rifiuti, facendo riferimento alle medie attuali relative alla percentuale di rifiuti smaltiti in discarica, riciclati, inceneriti, …. Ad esempio, i progressi tecnologici faranno aumentare i tassi e il numero di prodotti riciclabili, modificando le opzioni di riciclo sia a circuito aperto che chiuso (Figura 35).

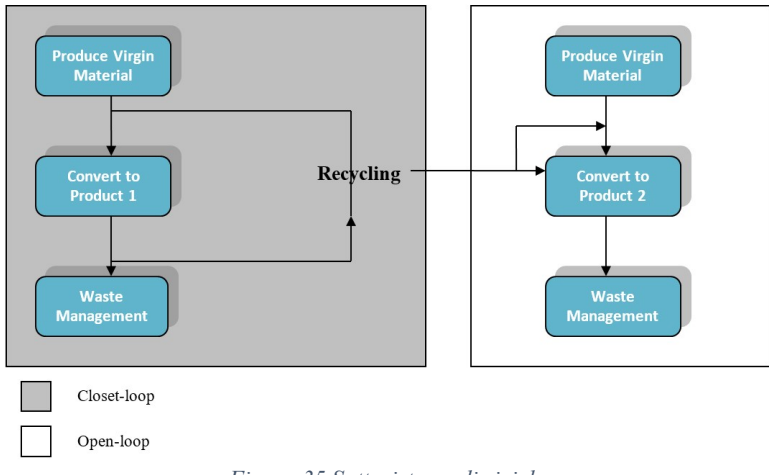

Figura 35 Sottosistema di riciclo

Nel riciclo a circuito aperto il materiale del prodotto viene riciclato una sola volta e sarà smaltito dopo l'uso. In questo caso, le risorse e le emissioni ambientali legate al riciclo e allo smaltimento finale del materiale riciclato sono equamente suddivise tra i due prodotti. Il riciclo ad anello chiuso si riferisce a materiali che possono essere riciclati ripetutamente. Ciò significa che al crescere del numero di volte in cui prodotto viene riciclato diminuisce la quantità di materiale vergine necessario e aumenta il numero di cicli su cui allocare le risorse e le emissioni. Gli effetti ambientali di un prodotto ad anello chiuso si avvicineranno allo zero. Per alcuni prodotti esiste già un'infrastruttura di riciclo che fornisce dati sulla raccolta, trasporto e trattamento dei materiali. Per molti prodotti tali informazioni non esistono, il che porta all'uso di dati estrapolati da programmi pilota o previsioni.

I rifiuti possono essere definiti come materiali che non hanno alcun valore intrinseco o di mercato. Essi si presentano in qualche forma in ogni fase del ciclo di vita. È necessaria un'attenta analisi degli aspetti relativi alla gestione dei rifiuti, poiché le opzioni di smaltimento variano a seconda delle stagioni, della geografia e della tecnologia utilizzata da un determinato impianto. L'inventario è ulteriormente complicato dal fatto che molti flussi di rifiuti sono costituiti da combinazioni di materiali derivati da diversi sottosistemi e che gli impianti di trattamento dei rifiuti possono produrre una varietà di emissioni.

# 6.2.4 Valutazione e comunicazione dei risultati

Quando si redige un rapporto per presentare i risultati finali dell'inventario del ciclo di vita, è importante descrivere dettagliatamente la metodologia utilizzata nell'analisi. Il rapporto deve definire esplicitamente i sistemi analizzati e i confini che sono stati definiti. Tutte le ipotesi formulate nell'effettuare l'inventario devono essere spiegate chiaramente. Deve essere fornita la base per il confronto tra i sistemi e spiegati tutti i rapporti di equivalenza utilizzati.

# 6.3 Valutazione dell'impatto del ciclo di vita (LCIA)

Rappresenta la fase di valutazione dei potenziali impatti sulla salute umana e sull'ambiente delle risorse e delle emissioni ambientali individuate durante l'LCI. I risultati di una LCIA mostrano le differenze relative nei potenziali impatti ambientali per ciascuna opzione.

Comprende le seguenti attività:

 Selezione e definizione delle categorie d'impatto - Selezione delle categorie d'impatto ambientale rilevanti (ad es. riscaldamento globale, acidificazione, tossicità terrestre). La Tabella 2 mostra alcune delle categorie d'impatto più comunemente utilizzate. Ogni categoria e l'indicatore di categoria associato rappresentano un meccanismo ambientale distinto, vale a dire i processi fisici, chimici, radiologici o biologici che collegano il prodotto o il sistema agli effetti sulla salute umana o sull'ambiente.

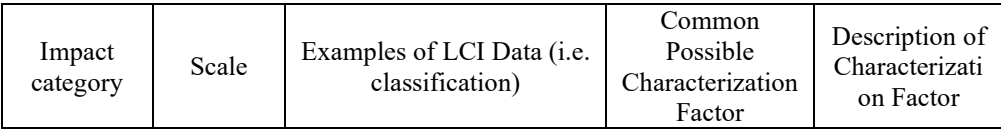

| Global<br>Warming                    | Global            | Carbon Dioxide (CO <sub>2</sub> )<br>Nitrogen Dioxide (NO2)<br>Methane (CH <sub>4</sub> )<br>Chlorofluorocarbons<br>(CFCs)<br>Hydrochlorofluorocarbons<br>(HCFCs)<br>Methyl Bromide (CH <sub>3</sub> Br) | Global<br>Warming<br>Potential                    | Converts LCI<br>data to Carbon<br>Dioxide $(CO2)$<br>equivalents.<br>Note: global<br>warming<br>potential can<br>be 50, 100, or<br>500 year<br>potentials. |
|--------------------------------------|-------------------|----------------------------------------------------------------------------------------------------|---------------------------------------------------|----------------------------------------------------------------------------------------------------|
| Stratospher<br>ic Ozone<br>Depletion | Global            | Chlorofluorocarbons<br>(CFCs)<br>Hydrochlorofluorocarbons<br>(HCFCs)<br>Halons<br>Methyl Bromide (CH <sub>3</sub> Br)                                                                                    | Ozone<br>Depleting<br>Potential                   | Converts LCI<br>data to<br>trichlorofluoro<br>methane<br>$(CFC-$<br>11)<br>equivalents.                                                                    |
| Acidificati<br>0n                    | Regional<br>Local | Sulfur Oxides (SOx)<br>Nitrogen Oxides (NOx)<br>Hydrochloric Acid (HCL)<br>Hydrofluoric Acid (HF)<br>Ammonia (NH <sub>4</sub> )                                                                          | Acidification<br>Potential                        | Converts LCI<br>data to<br>hydrogen $(H+)$<br>ion<br>equivalents.                                                                                          |
| Eutrophica<br>tion                   | Local             | Phosphate $(PO4)$<br>Nitrogen Oxide (NO)<br>Nitrogen Dioxide (NO2)<br><b>Nitrates</b><br>Ammonia (NH <sub>4</sub> )                                                                                      | Eutrophication<br>Potential                       | Converts LCI<br>data to<br>phosphate<br>(PO <sub>4</sub> )<br>equivalents.                                                                                 |
| Photochem<br>ical Smog               | Local             | Non-methane<br>Hydrocarbon (NMHC)                                                                                                    | Photochemical<br>Oxident<br>Creation<br>Potential | Converts LCI<br>data to ethane<br>$(C_2H_6)$<br>equivalents.                                                                                               |
| Terrestrial<br>Toxicity              | Local             | Toxic chemical with a<br>reported lethal<br>concentration to rodents                                                                                                    | $LC_{50}$ <sup>1</sup>                            | Converts $LC_{50}$<br>data to<br>equivalents;<br>uses<br>multimedia<br>modelling,                                                                          |

<sup>&</sup>lt;sup>1</sup> LC stands for "Lethal Concentration". According to the OECD (Organisation for Economic Cooperation and Development) Guidelines for the Testing of Chemicals, a traditional experiment involves groups of animals exposed to a concentration (or series of concentrations) for a set period of time (usually 4 hours). The animals are clinically observed for up to 14 days. The concentrations of the chemical in air that kills 50% of the test animals during the observation period is the LC<sub>50</sub> value.

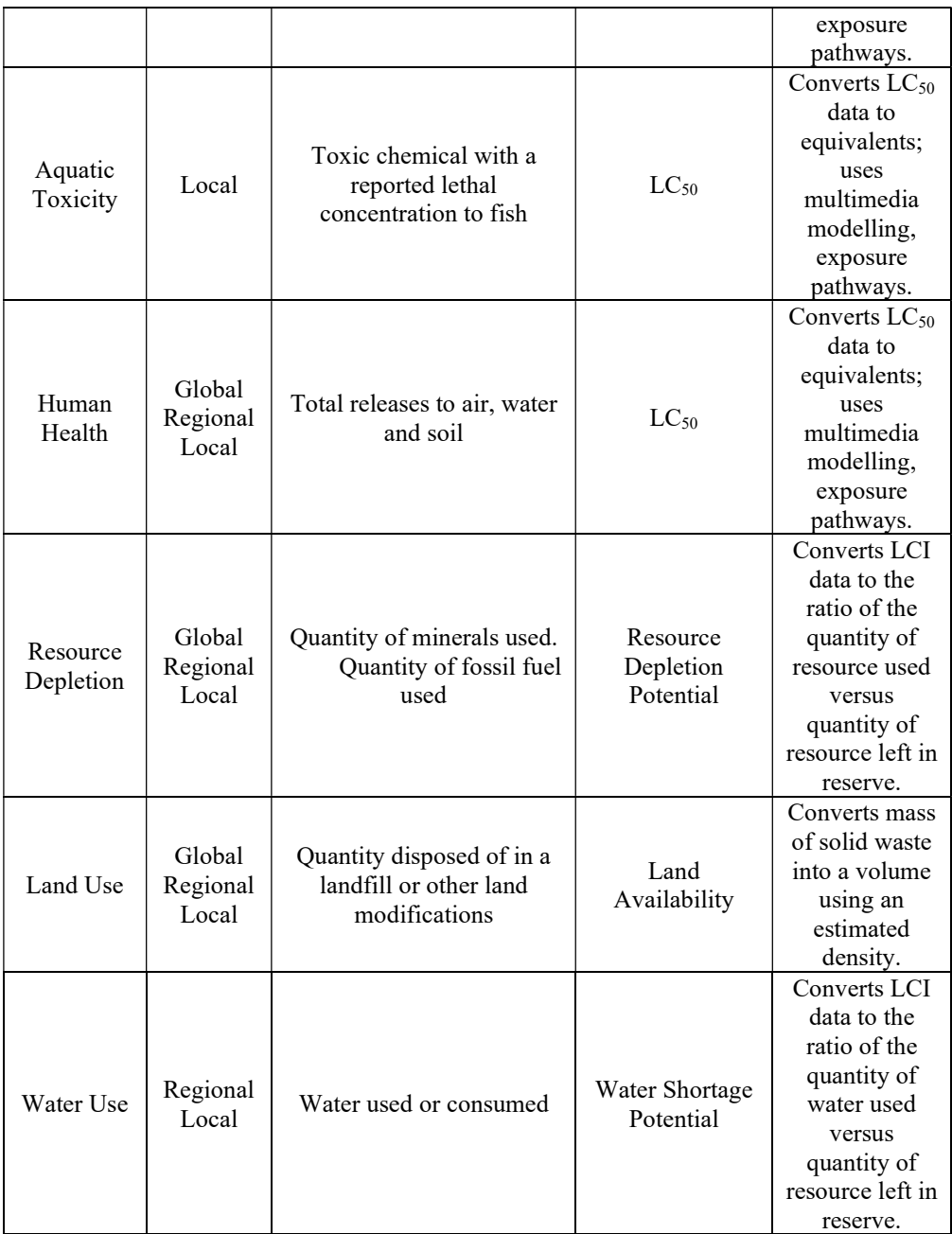

Tabella 2 Categorie d'impatto più comunemente utilizzate

Per meglio comprendere il significato delle categorie d'impatto, di seguito sono analizzate quelle relative al riscaldamento globale, all'assorbimento dell'ozono stratosferico e all'acidificazione. Ulteriori informazioni sulle altre categorie sono contenute nel Manuale ILCD: Raccomandazioni per la valutazione dell'impatto del ciclo di vita nel contesto europeo.

#### Categorie di impatto più utilizzate

#### Riscaldamento globale

Alcuni gas presenti nell'atmosfera terrestre (in particolare il vapore acqueo e l'anidride carbonica) sono in grado di assorbire le radiazioni infrarosse. L'attività umana dopo la Rivoluzione Industriale ha aumentato la quantità di gas serra nell'atmosfera, provocando una maggiore intensità radiativa da CO2, metano, ozono troposferico, CFC e protossido di azoto. L'effetto serra è il processo per mezzo del quale l'assorbimento e l'emissione di radiazioni infrarosse da parte dei gas nell'atmosfera di un pianeta riscalda l'atmosfera e la superficie. I cambiamenti climatici futuri e i relativi impatti differiranno da una regione all'altra. Gli effetti previsti includono l'aumento delle temperature globali, l'innalzamento del livello del mare, il cambiamento delle precipitazioni e l'espansione dei deserti nei subtropici. Il riscaldamento dovrebbe essere maggiore sulla terraferma rispetto agli oceani e maggiore nell'Artico, con il continuo ritiro di ghiacciai, permafrost e ghiaccio marino. Altri cambiamenti probabili includono eventi meteorologici estremi più frequenti come ondate di calore, siccità, forti precipitazioni con inondazioni e forti nevicate, acidificazione degli oceani e estinzione delle specie a causa di regimi termici variabili. Tra gli effetti significativi per l'uomo si annoverano la minaccia alla sicurezza alimentare derivante dalla diminuzione dei raccolti e dall'abbandono delle zone popolate a causa dell'innalzamento del livello del mare (Figura 36). In tale figura i "Midpoint" sono considerati collegati nella catena causa-effetto (meccanismo ambientale) di una categoria di impatto, prima dei "Endpoint", in cui i fattori di caratterizzazione o gli indicatori possono essere derivati per riflettere l'importanza relativa delle emissioni o delle estrazioni. L'endpoint riflette il "problema", come le inondazioni, l'estinzione di specie o la perdita di vite umane. I concetti di Midpoint e Endpoint saranno spiegati meglio nelle prossime sezioni.

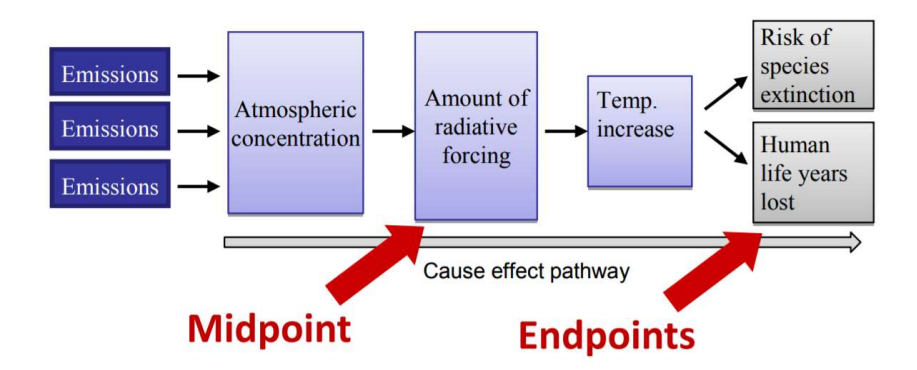

Figura 36 Percorso schematico causa-risposta

Assorbimento dell'ozono stratosferico

L' ozono forma uno strato nella stratosfera che protegge piante e animali da gran parte delle radiazioni UV dannose del sole. La causa principale della riduzione dello strato di ozono e del buco dell'ozono sono le sostanze chimiche di origine antropica, in particolare refrigeranti, solventi, propellenti e agenti schiumogeni (clorofluorocarburi (CFC), HCFC, halon) chiamati sostanze che riducono lo strato di ozono (ODS). Questi composti vengono trasportati nella stratosfera dai venti dopo essere stati emessi in superficie. Una volta entrati nella stratosfera, rilasciano atomi alogeni attraverso fotodissociazione, che catalizzano la ripartizione dell'ozono (O3) in ossigeno (O2). Si è osservato che entrambi i tipi di riduzione dell'ozono aumentano con l'aumento delle emissioni di aloo-carburi. L'esaurimento dell'ozono e il buco dell'ozono hanno suscitato preoccupazioni a livello mondiale per l'aumento dei rischi di cancro e altri effetti negativi. Lo strato di ozono impedisce che le lunghezze d'onda UV-B più dannose della luce ultravioletta (luce UV) passino attraverso l'atmosfera terrestre. Queste lunghezze d'onda causano il cancro della pelle, scottature solari e cataratte, che si prevede aumenteranno drammaticamente a causa dell'assottigliamento dell'ozono, oltre a danneggiare piante e animali (Figura 37).

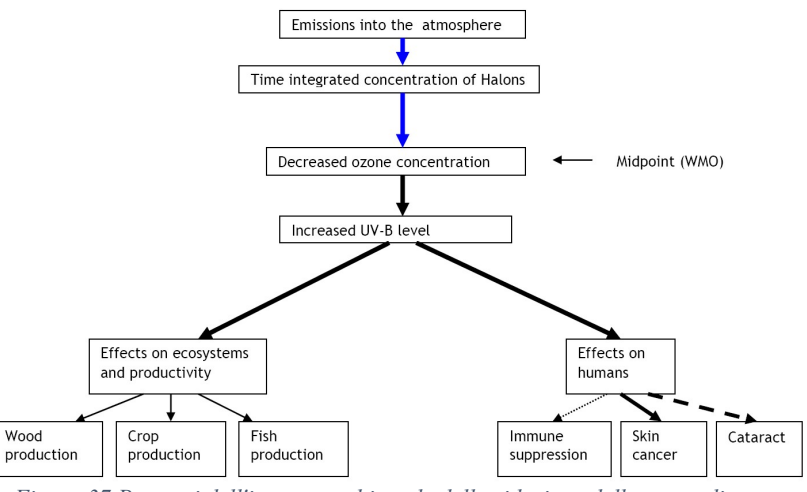

Figura 37 Percorsi dell'impatto ambientale della riduzione dello strato di ozono

#### Acidificazione

Le principali sostanze chimiche acidificanti sono gli ossidi di zolfo (SOx), gli ossidi di azoto (NOx), l'acido idroclorico (HCl) e l'ammoniaca NH3, una fonte significativa di tali sostanze chimiche è rappresentata dalla combustione di combustibili fossili. Il potenziale di acidificazione di un inquinante è la propensione di tale sostanza chimica a formare ioni H+ acidificanti, e le sostanze chimiche sono caratterizzate di conseguenza. Gli impatti ambientali dell'acidificazione sono uno dei principali problemi ambientali contemporanei a livello mondiale. Quando vengono emessi acidi, il fattore pH diminuisce e l'acidità aumenta, il che può comportare ad esempio un declino diffuso delle foreste di conifere e dei pesci nei laghi (Figura 38).

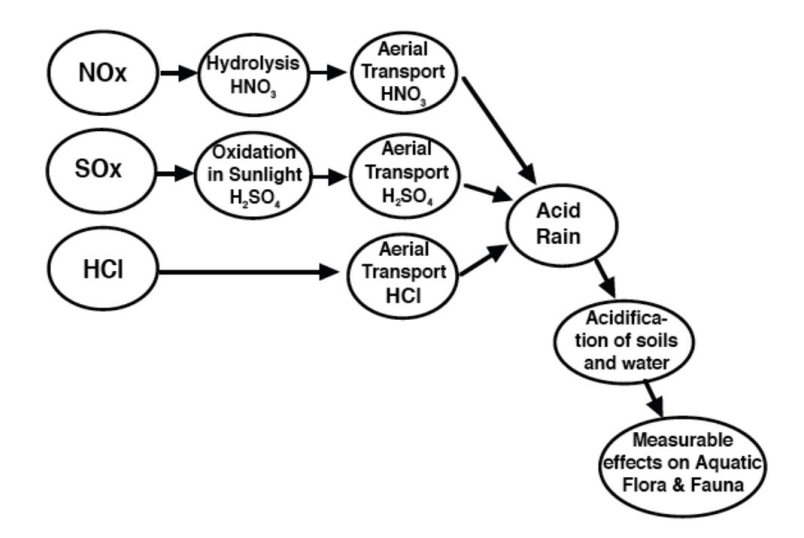

Figura 38 Esempio di meccanismo ambientale: acidificazione regionale

- Classificazione assegnazione dei risultati LCI alle categorie d'impatto. Lo scopo della classificazione è quello di organizzare ed eventualmente combinare i risultati dell'LCI in categorie d'impatto. Per le voci LCI che contribuiscono ad una sola categoria d'impatto, la procedura è semplice. Ad esempio, le emissioni di anidride carbonica possono essere classificate nella categoria del riscaldamento globale. Per le voci LCI che contribuiscono a due o più categorie d'impatto, deve essere stabilita una regola per la classificazione. Esistono due modi per assegnare i risultati LCI a diverse categorie di impatto (ISO 1998):
	- a. ripartizione di una parte rappresentativa dei risultati dell'LCI in base alle categorie di impatto a cui contribuiscono. Questo è generalmente consentito nei casi in cui gli effetti sono dipendenti l'uno dall' altro;
	- b. assegnazione di tutti i risultati dell'LCI a tutte le categorie di impatto alle quali contribuiscono. Questo è generalmente consentito quando gli effetti sono indipendenti l'uno dall'altro. Ad esempio, dato che il biossido di azoto potrebbe potenzialmente influenzare sia la formazione di ozono a livello del suolo che l'acidificazione (allo stesso tempo), l'intera quantità di biossido di azoto verrebbe assegnata a entrambe le categorie d'impatto (ad esempio, 100% all'ozono

a livello del suolo e 100% all'acidificazione). Tale procedura deve essere chiaramente documentata.

 Caratterizzazione - modellazione degli impatti LCI all'interno delle categorie d'impatto utilizzando fattori di conversione basati su dati scientifici (ad esempio modellando l'impatto potenziale dell'anidride carbonica e del metano sul riscaldamento globale). Il punteggio d'impatto (detto anche punteggio medio) è tipicamente ottenuto utilizzando la seguente relazione:

## Dati dell'inventario  $\times$  fattore di caratterizzazione = Punteggio d'impatto (o Punteggio medio)

Ad esempio, tutti i gas a effetto serra possono essere espressi in termini di CO2 equivalente moltiplicando i risultati LCI rilevanti per un fattore di caratterizzazione della CO2 e poi combinando gli indicatori d'impatto risultanti per fornire un indicatore globale del potenziale di riscaldamento globale. La caratterizzazione può mettere queste diverse quantità di sostanze chimiche su una scala uguale per determinare la quantità d'impatto che ciascuna di esse ha sul riscaldamento globale (Figura 39). Ad esempio, 1 kg di cloroformio emesso nell'atmosfera produce un impatto ambientale, in termini di Global Warming Potential, equivalente a 9 kg di CO2:

Fattore di cloroformio GWP = 9 Quantità

Secondo l'IPCC, il metano ha un fattore di caratterizzazione maggiore del cloroformio:

Metano Fattore GWP = 25 Quantità

I calcoli dimostrano che dieci kg di metano hanno un impatto maggiore sul riscaldamento globale rispetto a venti kg di cloroformio:

Cloroformio GWP Impatto = 20 kg x  $9 = 180$  kg equivalenti CO2

Metano GWP Impatto =  $10 \text{ kg} x 25 = 250 \text{ kg}$  equivalenti CO2

58 La chiave per la caratterizzazione dell'impatto è l'utilizzo del fattore di caratterizzazione appropriato. Per alcune categorie d'impatto, come il riscaldamento globale e la riduzione dell'ozono, esiste un consenso sui fattori di caratterizzazione accettabili. Per altre categorie, come l'esaurimento delle risorse, è ancora in fase di elaborazione un consenso. I fattori di caratterizzazione sono calcolati utilizzando modelli quantitativi basati su analisi scientifiche dei processi ambientali rilevanti. I modelli di
caratterizzazione possono differire da una metodologia LCIA ad un'altra. Queste differenze possono essere attribuite alle differenze nazionali nei processi di produzione o nei mix energetici. Il riquadro seguente è un elenco di diverse categorie e dimensioni d'impatto che identificano gli impatti.

## Categorie di impatto e scala

### Impatti globali

- Riscaldamento globale scioglimento polare, perdita di umidità del suolo, stagioni più lunghe, perdita/cambiamento delle foreste e cambiamento nei modelli eolici e oceanici.
- Diminuzione dello strato di ozono aumento della radiazione ultravioletta.
- Consumo di risorse Meno risorse per le generazioni future.

## Impatti regionali

- Smog fotochimico "smog", visibilità ridotta, irritazione oculare, irritazione delle vie respiratorie e polmonari, danni alla vegetazione.
- Acidificazione corrosione degli edifici, acidificazione dei corpi idrici, effetti della vegetazione e del suolo.

## Impatti locali

- Salute umana aumento della mortalità.
- Tossicità terrestre diminuzione della produzione e della biodiversità e della fauna
- Tossicità acquatica diminuzione della produzione di piante acquatiche e insetti acquatici e della biodiversità e diminuzione della pesca commerciale o ricreativa.
- Eutrofizzazione le sostanze nutritive (fosforo e azoto) entrano nei corpi idrici, come laghi, estuari e corsi d' acqua a lento movimento, causando una crescita eccessiva delle piante e l'esaurimento dell'ossigeno.
- Uso del territorio perdita dell'habitat terrestre per la fauna selvatica e riduzione dello spazio di discarica.

 Uso dell'acqua - perdita di acqua disponibile dalle acque sotterranee e superficiali.

In base alle considerazioni precedenti, l'equazione finale utilizzata per calcolare il punteggio d'impatto per categoria d'impatto è la seguente:

$$
IS = \sum_{x} \sum_{i} CF_{x,i} \cdot ID_{x,i}
$$

dove IS è il punteggio d'impatto, CF è il fattore di caratterizzazione, ID sono i dati d'inventario, x è la sostanza ed i è il compartimento delle emissioni (scala). La Figura 39 mostra il modello di calcolo dell'indicatore d'impatto.

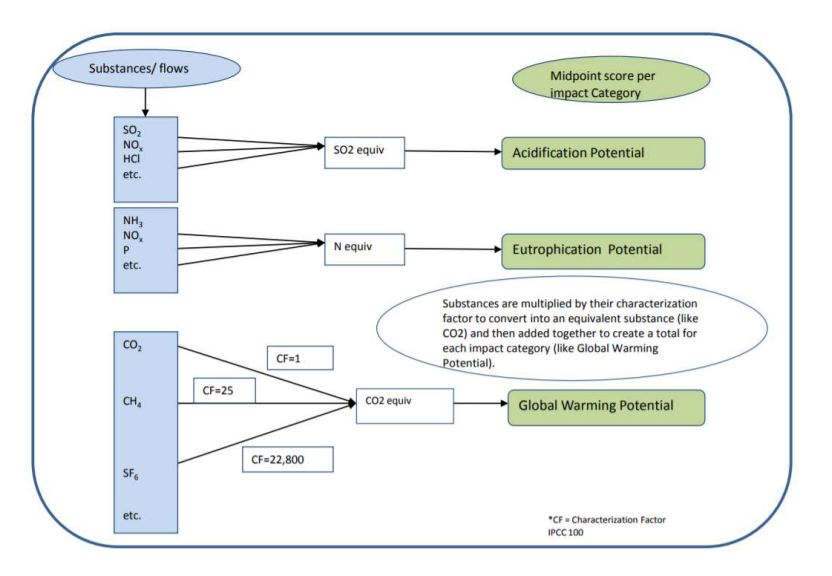

Figura 39 Modello di calcolo dell'indicatore d'impatto.

 Normalizzazione - espressione degli impatti potenziali in modi che possono essere confrontati (ad esempio confrontando l'impatto del riscaldamento globale di anidride carbonica e metano per le due opzioni). La normalizzazione è uno strumento LCIA utilizzato per esprimere i dati degli indicatori d'impatto in modo da poterli confrontare con le categorie d'impatto. Questa procedura normalizza i risultati dell'indicatore dividendoli per un valore di riferimento selezionato. I principali metodi per selezionare un valore di riferimento sono i seguenti:

- a. le emissioni totali o l'uso totale delle risorse per una determinata area che può essere globale, regionale o locale;
- b. le emissioni totali o l'uso totale delle risorse per una data area su base pro capite;
- c. il rapporto tra un'alternativa e un'altra;
- d. il valore più alto tra tutte le opzioni.

Calcolo per categoria d'impatto:

$$
NS=IS\!/\!NF
$$

dove NS è il punteggio normalizzato (punteggio d'impatto normalizzato (anno)), IS è il punteggio d'impatto (impatto dei risultati del sistema prodotto prima della normalizzazione (es. kg CO2-eq)) e NF è il fattore di normalizzazione (es. kg CO2-eq/anno nel mondo nel 2005). La normalizzazione è un passaggio opzionale ed è utilizzata per mettere in relazione il carico ambientale di un prodotto (o servizio) con il carico nell'ambiente circostante. In altre parole, "la normalizzazione relaziona il micro mondo di uno studio LCA al macro mondo in cui il prodotto/servizio è inserito".

- Raggruppamento ordinamento o classificazione degli indicatori (ad esempio selezione degli indicatori per località: locale, regionale e globale). Raggruppamento delle categorie d'impatto in uno o più gruppi per facilitare l'interpretazione dei risultati in settori specifici. In genere, il raggruppamento comprende indicatori di ordinamento o classificazione. Due possibili modi per raggruppare i dati LCIA (ISO 1998) sono i seguenti:
	- a. segnalazione degli indicatori in base a caratteristiche quali le emissioni (ad esempio, emissioni nell' aria e nell' acqua) o l'ubicazione (ad esempio, locale, regionale o globale).
	- b. ordine degli indicatori in base a un sistema di classificazione, ad esempio ad alta, bassa o media priorità. La classifica si basa sulle scelte di valore.

 Ponderazione - enfatizzare gli impatti potenziali più importanti. Lo step di ponderazione (denominato anche valutazione) di una LCIA assegna pesi o valori relativi alle diverse categorie d'impatto in base alla loro importanza o rilevanza percepita. L'aggregazione dei punteggi di normalizzazione in un unico indice ambientale con l'ausilio di fattori di ponderazione (ad esempio, il cambiamento climatico è dieci volte "peggiore" rispetto all' acidificazione o la salute umana è "altrettanto importante" rispetto alla qualità dell'ecosistema) è fatta utilizzando la seguente relazione:

$$
WS = \sum_{e} WF_{e} \cdot NS_{e}
$$

dove WS è il punteggio ponderato (o indice ambientale), WFe è il fattore di ponderazione per la categoria d'impatto e e NS<sub>e</sub> è il punteggio di normalizzazione per la categoria d'impatto e.

I fattori di ponderazione di ciascuna categoria d'impatto rappresentano l'importanza relativa di ciascuna categoria sull'ambiente. Tali fattori sono soggettivi e possono variare a seconda dell'area geografica sulla base di criteri socioeconomici. Ad esempio, la categoria d'impatto "consumo idrico" può avere un'importanza significativa nei paesi colpiti da siccità. Un altro esempio è la categoria d'impatto "effetti respiratori" che può avere una grande importanza in aree che soffrono di alti tassi di emissioni, i quali influenzano la salute umana attraverso gli effetti respiratori. Si può notare una differenza tra la normalizzazione e le fasi di ponderazione, vale a dire che la normalizzazione fornisce una base per confrontare diversi tipi di categorie d'impatto ambientale (tutti gli impatti ottengono la stessa unità), mentre la ponderazione assegna pesi o valori relativi alle diverse categorie di impatto in base alla loro importanza o rilevanza percepita. Così, anche se lo step di ponderazione è facoltativo secondo le norme ISO, la sua importanza può essere riassunta come segue:

- a. esprimere la preferenza relativa di un'organizzazione o di un gruppo di stakeholder basata su politiche, obiettivi o scopi, opinioni o convinzioni personali o di gruppo;
- b. assicurare che il processo sia visibile, documentabile e relazionabile e verificare che l'importanza relativa dei risultati sia basata sullo stato delle conoscenze su questi temi.

La ponderazione può essere sia qualitativa che quantitativa e non necessariamente realizzata su basi scientifiche, ma spesso su valori politici o etici. I metodi di ponderazione sono stati sviluppati da diverse istituzioni sulla base di principi diversi. Alcuni di essi sono i seguenti:

- a. approccio per delega: in questo approccio si afferma che una o più misure quantitative sono indicative per l'impatto ambientale totale. Un esempio di questo approccio è il consumo energetico, lo spostamento dei materiali e il consumo di spazio,
- b. monetarizzazione: questo metodo è considerato come un metodo di ponderazione che viene effettuato attraverso la preferenza espressa, in cui le persone vengono interpellate sulle loro preferenze. Per esempio, chiedere alle persone la disponibilità a pagare per mantenere l'ambiente sicuro e preservato, o piuttosto accettare il degrado ambientale. Il metodo di monetarizzazione può essere descritto anche con le premesse dell'utilitarismo (i valori sono misurati dall'aggregazione delle preferenze umane). Inoltre, i valori della qualità ambientale possono essere sostituiti da altri prodotti di base;
- c. distanza dall'obiettivo: i fattori di pesatura sono correlati a un obiettivo. Questo obiettivo può essere deciso dalle autorità nazionali o locali, all'interno di un'impresa, ecc. L'obiettivo può quindi essere costituito da norme ambientali, obiettivi di qualità ambientale o obiettivi politici, laddove possono essere utilizzati per calcolare i volumi critici delle emissioni nell'aria, nell'acqua, nel suolo o nell'ambiente di lavoro.
- d. approccio del panel: in questo caso, un gruppo di persone è invitato a dare un punteggio alle diverse categorie d'impatto e di danno. Pertanto, l'importanza relativa delle categorie deriva da un gruppo di persone attraverso indagini. Questo gruppo di persone è preferibile essere composto da esperti scientifici, governi o organismi internazionali.

Poiché la ponderazione non è un processo scientifico, è essenziale che la metodologia di ponderazione sia chiaramente spiegata e documentata. Nel riquadro successivo sono riportati i metodi di ponderazione più utilizzati.

Sebbene la ponderazione sia largamente utilizzata nell'LCA, tale fase è la meno sviluppata ed è anche quella che, con maggiore probabilità, sarà messa in discussione per quanto riguarda l'integrità. In generale, la ponderazione comprende le seguenti attività:

- a. identificazione dei valori sottostanti gli stakeholder;
- b. determinazione dei pesi da applicare agli impatti;
- c. applicazione di ponderazioni agli indicatori d'impatto.

I dati ponderati potrebbero eventualmente essere combinati in diverse categorie d'impatto, ma la procedura di ponderazione deve essere esplicitamente documentata. I dati non ponderati devono essere mostrati insieme ai risultati ponderati per garantire una chiara comprensione delle ponderazioni assegnate.

### I metodi di ponderazione più utilizzati

#### Ecoindicator 99

Il metodo Eco-indicator 99 è disponibile in tre versioni: egualitaria, individualista e gerarchica (predefinita). La normalizzazione e la ponderazione sono effettuate al livello della categoria di danno (livello del punto finale nella terminologia ISO). Esistono tre categorie di danno (Figura 40):

- 1) Salute umana (unità:  $DALY = anni$  di vita adeguati all'invalidità; ciò significa che le diverse disabilità causate da malattie sono ponderate)
- 2) Qualità dell'ecosistema (unità: PDF\*m2yr; PDF=Potenzialmente scomparsa Frazione di specie vegetali)
- 3) Risorse (unità: eccedenza di energia MJ Fabbisogno energetico supplementare per compensare la minore qualità futura dei minerali).

La fase di valutazione dei danni significa che i risultati dell'indicatore della categoria di impatto calcolati nella fase di caratterizzazione sono aggiunti alle categorie di danno. L'aggiunta senza ponderazione è giustificata in questo caso perché tutte le categorie d'impatto che si riferiscono allo stesso tipo di danno (come la salute umana) hanno la stessa unità (ad esempio DALY). Questa procedura può anche essere interpretata come un raggruppamento.

Le categorie di danni (e non le categorie d'impatto) sono normalizzate a livello europeo (danni causati da 1 europeo all'anno), per lo più sulla base del 1993 come anno di riferimento, con alcuni aggiornamenti per le emissioni più importanti. Si noti che il set di normalizzazione dipende dalla prospettiva scelta.

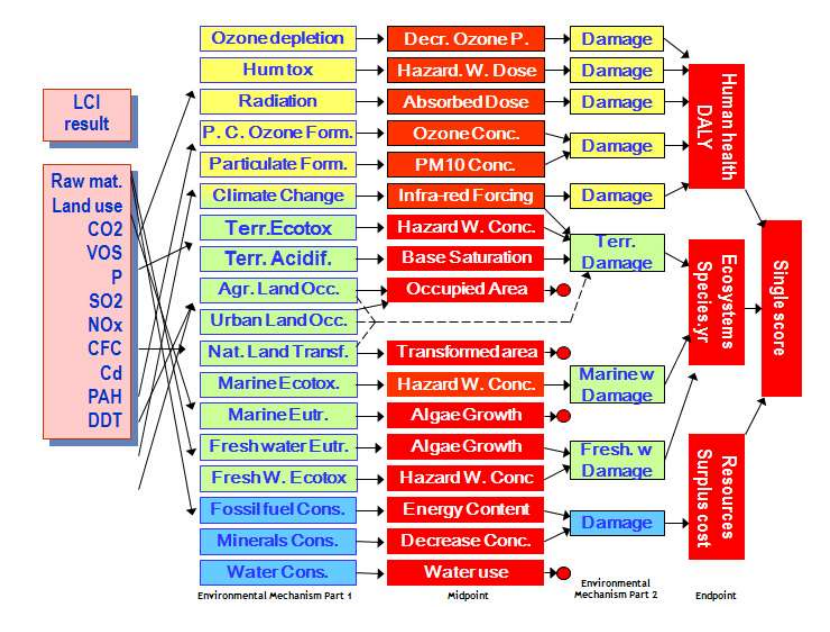

Figura 40 Ecoindicator 99 modello

Le categorie di danni normalizzati possono essere utilizzate anche con lo strumento a triangolo integrato in SimaPro. Questo è utile se due prodotti devono essere confrontati senza ponderazione, nel caso in cui gli indicatori di danno per il Prodotto A e B siano in conflitto (A è maggiore per la salute umana e B è maggiore per la Qualità Ecosistemica). In tal caso la risposta dipende dai fattori di ponderazione della qualità dell'ecosistema, delle risorse e della salute umana.

Il triangolo deve essere inteso come un modo per mostrare tutte le possibili combinazioni di fattori di ponderazione (rappresentati come percentuale in modo tale da raggiungere il 100%). Se le categorie di danno hanno valori contrastanti, il triangolo visualizzerà due aree. Una zona rappresenta tutti i gruppi di ponderazione per i quali il prodotto A ha un carico ambientale inferiore, l'altra area rappresenta tutti i gruppi di ponderazione per i quali B ha un carico inferiore ad A.

### Ecoindicator 95

Il metodo Eco-indicator 95 è stato sviluppato nell'ambito del programma olandese NOH da consulenti PRé in un progetto congiunto con Philips Consumer Electronics, NedCar (Volvo/Mitshubishi), Océ Copiers, Schuurink, CML Leiden, TU-Delft, IVAM-ER (Amsterdam) e CE Delft. La caratterizzazione è conforme al metodo CML 92; tuttavia, i punteggi di tossicità sono specificati in metalli pesanti, sostanze cancerogene, pesticidi e smog invernale. La normalizzazione si basa sui livelli del 1990 per l'Europa esclusa ex URSS. La ponderazione si basa sulla distanza dal bersaglio. I criteri per i livelli obiettivo sono i seguenti:

- un decesso in eccesso per milione all' anno
- degrado dell'ecosistema del 5%
- evitare i periodi di smog

### Metodo di base CML 2 (2000)

Il metodo di base CML 2 elabora l'approccio orientato al problema (metà punto). La Guida CML fornisce un elenco delle categorie di valutazione d'impatto raggruppate in categorie:

- 1) Categorie d'impatto obbligatorie (indicatori di categoria utilizzati nella maggior parte delle LCA).
- 2) Categorie d'impatto aggiuntive (gli indicatori operativi esistono, ma non sono spesso inclusi negli studi LCA).
- 3) Altre categorie di impatto (nessun indicatore operativo disponibile, quindi impossibile da includere quantitativamente nella LCA).

Qualora siano disponibili diversi metodi per le categorie d'impatto obbligatorie, viene selezionato un indicatore di base, basato sul principio delle migliori pratiche disponibili. Questi indicatori di base sono indicatori di categoria a "livello intermedio" (approccio orientato ai problemi). Gli indicatori di base sono raccomandati per gli studi semplificati. La guida fornisce linee guida per l'inclusione di altri metodi e indicatori delle categorie di impatto in caso di studi dettagliati e studi approfonditi.

### EPS 2000

Strategie ambientali prioritarie nella progettazione del prodotto (metodologia predefinita). Il sistema EPS mira principalmente ad essere uno strumento per lo sviluppo interno dei prodotti di un'azienda. Lo sviluppo dall'alto verso il basso del sistema EPS ha portato ad una gerarchia ben definita tra i suoi principi e le sue regole. I principi generali del suo sviluppo sono i seguenti:

- 1) il principio top-down (la massima priorità è data all' utilità del sistema)
- 2) Il principio dell'indice (indici già predisposti rappresentano impatti ponderati e aggregati)
- 3) Il principio di default (è richiesto un metodo operativo come predefinito)
- 4) Il principio dell'incertezza (è necessario stimare l'incertezza dei dati inseriti)
- 5) Scelta dei dati e dei modelli predefiniti per determinarli

Il metodo standard EPS 2000 è un aggiornamento della versione del 1996. Le categorie d' impatto sono identificate in base a cinque soggetti della guardia di sicurezza: salute umana, capacità di produzione degli ecosistemi, risorse di stock abiotici, biodiversità e valori culturali e ricreativi.

### Metodo EPD

Questo metodo deve essere utilizzato per la creazione di Dichiarazioni Ambientali di Prodotto o (EPD) seguendo le raccomandazioni del Consiglio Svedese di Gestione Ambientale (SEMC). Si noti che si tratta di una versione preliminare. Nello standard EPD uno solo deve riferire sulle seguenti categorie di impatto:

- Valori calorifici lordi (GVC) (chiamati anche "Valori di riscaldamento superiori")
- Gas serra
- Gas che riducono l'ozono
- Composti acidificanti
- Gas che creano ozono a livello del suolo (generazione dell'ozono fotochimico)
- Composti eutrofizzanti

Ad eccezione delle categorie d' impatto del potere calorifico lordo (GVC), tutte le categorie d' impatto sono tratte direttamente dal metodo CML 2 baseline 2000.

### TRACI

Metodo USA, sviluppato dall' EPA. Attualmente contiene solo caratterizzazione, i dati di normalizzazione sono attesi presto. TRACI (Tool for the Reduction and Assessment of Chemical and other environmental Impacts) (Tool for the Reduction and Assessment of Chemical and other environmental Impacts) è una metodologia a medio termine sviluppata dall'Agenzia per la protezione ambientale (EPA) negli Stati Uniti, con l'obiettivo di assistere nella valutazione dell'impatto dei progetti di processo e di realizzare la prevenzione dell'inquinamento. Le categorie d'impatto intermedie selezionate per questa metodologia sono: riduzione dell'ozono, riscaldamento globale, formazione di smog, acidificazione, eutrofizzazione, tumore della salute umana, salute umana non cancro, criteri di salute umana inquinanti, ecotossicità e esaurimento dei combustibili fossili. Le categorie d'impatto sono state selezionate e caratterizzate sulla base delle ipotesi formulate per gli Stati Uniti EPA Risk Assessment Guidance for Superfund e per gli Stati Uniti EPA Exposure Factors Handbook. I fattori di normalizzazione si basano sulle emissioni e sulle risorse annuali prodotte dagli Stati Uniti nel 1999. Per questa metodologia non viene sviluppata alcuna ponderazione specifica; tuttavia, gli autori suggeriscono l'approccio del panel per la ponderazione. La validità regionale delle categorie di impatto della metodologia è più adatta agli Stati Uniti. Tuttavia, come nel caso di altre metodologie, alcune categorie d'impatto, come la riduzione dello strato di ozono e il riscaldamento globale, sono considerate come categorie d'impatto globale.

### EDIP

EDIP 2003. Il metodo EDIP (Progettazione ambientale dei prodotti industriali) è stato sviluppato nel 1996 dall'Istituto per lo sviluppo dei prodotti dell'Università Tecnica Danese, dove la prima metodologia sviluppata è stata EDIP 1997. Questa metodologia è orientata a medio termine. Le categorie d'impatto considerate in questo contesto sono: riscaldamento globale, riduzione dell'ozono, acidificazione, eutrofizzazione terrestre, eutrofizzazione acquatica, formazione di ozono fotochimico, tossicità per l'uomo, ecotossicità e rumore. Successivamente, alcuni miglioramenti riguardanti i fattori di caratterizzazione sono stati apportati e introdotti nell'EDIP 2003. Questi miglioramenti sono rappresentati nello sviluppo dei fattori di caratterizzazione dell'EDIP 2003 in forma di sito dipendente e generica, non solo in forma generica come in EDIP 1997. La differenza tra le due forme di caratterizzazione è che la forma generica del sito ignora la variazione spaziale nella dispersione e distribuzione della sostanza e l'esposizione del target. La differenziazione spaziale significa che le emissioni e i rifiuti generati da un processo specifico non sono necessariamente gli stessi in ogni paese. Nella forma EDIP 2003, l'emissione avviene e riguarda la dispersione, la deposizione e la sensibilità del sistema Eco, in modo tale che i fattori di caratterizzazione sono risolti spazialmente a livello dei paesi. In questo modo le differenze di impatto rispetto ad un'emissione rilasciata in diversi paesi possono essere parte della caratterizzazione, cioè le emissioni nella tabella di inventario convenzionale devono essere suddivise in emissioni per paese. Tuttavia, alcuni studi dimostrano che alcune categorie di impatto non comportano differenze significative nei risultati se si considerano le differenze spaziali di entrambi gli approcci. I fattori di normalizzazione per il mondo e l'Europa sono disponibili per l'anno 1995 sotto forma di punteggi annuali per un cittadino medio per tutte le categorie di impatto. La ponderazione viene effettuata utilizzando l'approccio basato sulla distanza rispetto agli obiettivi politici. La validità regionale delle categorie di impatto della metodologia è europea ed è considerata globale anche per le categorie di impatto che non sono solo di interesse regionale, ma anche globale, come il riscaldamento globale e la riduzione dello strato di ozono.

### Impact 2002+

La versione IMPACT 2002+ è costituita principalmente da una combinazione di IMPACT 2002 (Pennington et al. 2005), Ecoindicator 99, CML 2000 e IPCC. La prima versione della metodologia è stata denominata Impact 2002. Successivamente sono state introdotte alcune modifiche riguardanti la valutazione comparativa di alcune categorie d' impatto e lo sviluppo di versioni pubbliche non spaziali, spaziali europee e mondiali del profilo ambientale per altre categorie. La metodologia comprende le seguenti categorie d'impatto intermedie: tossicità umana, effetti respiratori, radiazioni ionizzanti, riduzione dell'ozono, formazione fotochimica di ossidanti, ecotossicità acquatica, ecotossicità terrestre, eutrofizzazione acquatica, eutrofizzazione e acidificazione terrestre, occupazione del suolo,

riscaldamento globale, energia non rinnovabile ed estrazione minerale. Attraverso le categorie intermedie, i risultati dell'inventario sono collegati a quattro categorie di danno endpoint, che in questo caso sono anche le aree ambientali di protezione: salute umana, qualità del sistema Eco, cambiamento climatico e risorse. I fattori di caratterizzazione sono adattati da altre metodologie come Impact 2002, Eco-indicator 99 e CML. I fattori di normalizzazione si basano sui valori medi europei come punteggi annuali di impatto per un cittadino medio (Figura 41).

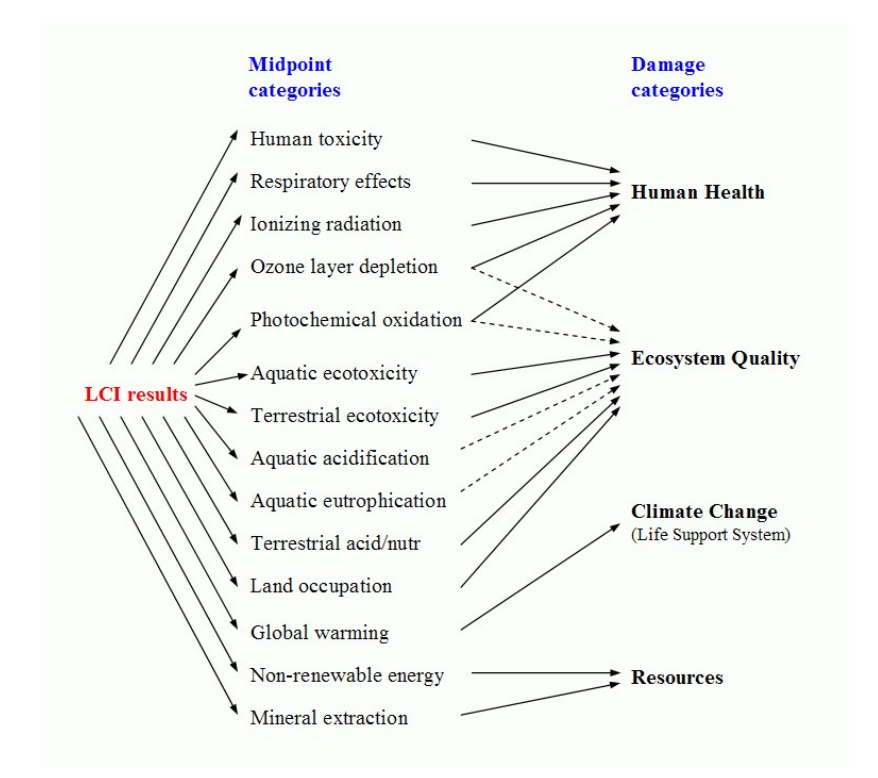

Figura 41 Categorie di impatto e percorsi coperti dalla metodologia Impact 2002+

### Domanda cumulata di energia elettrica (CED)

Calcola il consumo totale di energia (primaria) attraverso un ciclo di vita (HHV) (Frischknecht et al., 2003).

### Emissioni di gas serra dell'IPCC

Fattori di caratterizzazione IPCC per il potenziale di riscaldamento globale diretto delle emissioni in atmosfera. Sono incluse tre prospettive temporali: 20,100 e 500 anni. (Cambiamento climatico 2001).

Valutazione e reporting dei risultati LCIA - ottenere una migliore comprensione dell'affidabilità dei risultati LCIA.

La selezione di modelli d'impatto più complessi o specifici per sito può contribuire a ridurre i limiti della precisione della valutazione d'impatto. È importante documentare queste limitazioni e includere una descrizione completa della metodologia LCIA, nonché una discussione delle ipotesi sottostanti, delle scelte di valore e delle incertezze note nei modelli d'impatto con i risultati numerici della LCIA da utilizzare per interpretare i risultati dell'LCA.

## 6.4 Interpretazione del ciclo di vita

L'interpretazione del ciclo di vita è una tecnica sistematica per identificare, quantificare, controllare e valutare le informazioni provenienti dai risultati dell'LCI e dell'LCIA e comunicarle in modo efficace. Rappresenta l'ultima fase del processo LCA.

In questa fase vengono interpretati i risultati della valutazione d'impatto e vengono elaborate conclusioni per orientare il processo decisionale. Si definiscono le criticità ambientali e si riconosce la significatività del contributo relativo di alcuni componenti o processi del prodotto al carico ambientale. A seconda della necessità dello studio, la verifica dei risultati può essere effettuata verificando i dati in riferimento a tre prospettive come segue:

- verifica della completezza: verificare la completezza dello studio, in modo che le problematiche ambientali significative precedentemente identificate rappresentino le informazioni delle diverse fasi dell'LCA in modo adeguato (analisi d' inventario e valutazione d' impatto) in funzione dell'obiettivo e del campo di applicazione definito;
- controllo di sensibilità: verificare se i risultati finali e le conclusioni sono influenzati da incertezze nei dati o nei metodi di valutazione selezionati. Lo scopo del controllo della sensibilità è quindi quello di stabilire il grado di fiducia richiesto nei risultati dello studio rispetto all' obiettivo generale. Questo controllo è utilizzato principalmente

per testare le ipotesi fatte durante lo studio. Il controllo della sensibilità può essere effettuato facendo una sorta di scenario "cosa fare se", in cui il valore dei diversi parametri di ingresso viene modificato sistematicamente. Questo può essere fatto anche utilizzando simulazioni (es. simulazioni Monte Carlo);

 controllo di coerenza: valutare la coerenza dei metodi, delle procedure e del trattamento dei dati utilizzati durante lo studio e verificare la loro coerenza con l'obiettivo e la portata dello studio. Le voci che possono essere sottoposte al controllo di coerenza sono: fonte dei dati, accuratezza dei dati, rappresentazione geografica, limiti e ipotesi del sistema.

# 7 Materiali e Procedure

Completata la descrizione generale delle strutture Isogrid, dei materiali e delle tecnologie con cui possono essere realizzate tali strutture, andiamo ora a descrivere le caratteristiche del materiale con cui sono state realizzate le strutture Isogrid e la procedura di esecuzione dei test eseguiti per valutarne la resistenza al Buckling e dell'umidità presente all'interno del materiale. Inoltre, è stato valutato anche l'impatto ambientale con la procedura LCA. Il materiale selezionato per ottenere le Isogrid è il "Carbon-PA".

## 7.1 Materiali

Il materiale investigato nella ricerca è il Carbon PA, un materiale composito a matrice polimerica rinforzato con fibra corta di carbonio. Il rinforzo in fibra di carbonio conferisce al materiale proprietà meccaniche paragonabili a quelle delle leghe di alluminio; tale caratteristica, unita al minor peso specifico rispetto alle leghe di alluminio, lo rende interessante come sostituto nella realizzazione di componenti meccanici. Ciò che ha permesso il raggiungimento di queste rilevanti proprietà è stato il risultato di un accurato studio nella produzione del materiale; è stata fatta una analisi meticolosa nella scelta della matrice e un approfondito esame di quale fosse la lunghezza e la natura della fibra corta da introdurre nella matrice. Quindi, all'interno della resina Poliammidica termoplastica scelta (nylon 6) è stata aggiunta una quantità di fibre corte di carbonio pari al 20%.

In particolare, è stato utilizzato come materiale per la realizzazione delle strutture Isogrid la matrice PA 6.10 (a struttura semi-cristallina) perché garantisce minore igroscopicità e una maggiore stabilità delle caratteristiche meccaniche nel tempo. La presenza della fibra di carbonio la cui lunghezza e diametro sono uguali a circa 2000 µm e 7 µm, rispettivamente (con un rapporto tra lunghezza e diametro, di circa 280), rende il Carbon PA un materiale molto più resistente di quello semplicemente costituito dalla poliammide non rinforzata. Secondo la scheda tecnica del materiale (Tabella

3), il Carbon PA è caratterizzato da una densità pari a 1.43 g/cm<sup>3</sup>, un modulo elastico di 15.5 GPa e resistenza alla trazione finale pari a 138 MPa, come anche mostrato da Forcellese et al. in [80]. In ultimo sono da sottolineare sia l'elevata resistenza agli agenti chimici sia l'elevata resistenza alla temperatura essendo caratterizzato da un elevato valore HDT (High Deflection Temperature).

|                                     | <b>PROPRIETÀ</b><br><b>MECCANICHE</b>          | Metodo di<br>Prova | Inglese         |                            |                            | <b>SI</b>                       |  |
|-------------------------------------|------------------------------------------------|--------------------|-----------------|----------------------------|----------------------------|---------------------------------|--|
|                                     |                                                |                    | <b>XZ</b>       | <b>XY</b>                  | XZ                         | XY                              |  |
| <b>Trazione</b>                     | <b>Resistenza</b><br>a trazione<br>(a rottura) | ASTM D638          | 20015 psi       | 19725 psi                  | 138 MPg                    | 136 MPg                         |  |
|                                     | Modulo                                         | ASTM D638          | 2132 ksi        | 2248 ksi                   | 14.7 GPa                   | 15.5 GPa                        |  |
|                                     | Allungamento<br>a rottura                      | ASTM D638          | 1.71%           | 1.62%                      | 1.71%                      | 1.62%                           |  |
| Flessione                           | Resistenza                                     | ASTM D790          | ۷               | 14503 psi                  | ٠                          | <b>100 MPg</b>                  |  |
|                                     | Modulo                                         | ASTM D790          | ä,              | 725 ksi                    | ×.                         | 5 GPa                           |  |
| <b>PROPRIETÀ</b><br><b>TERMICHE</b> |                                                | Metodo di Prova    |                 | Inglese                    |                            | <b>SI</b>                       |  |
|                                     |                                                |                    |                 | 392 °F                     |                            |                                 |  |
| <b>HDT</b>                          |                                                | ASTM D648          |                 | $(\omega 263 \text{ psi})$ |                            | 180 °C<br>$(\text{@ }1.82$ MPa) |  |
| Temperatura di uso continuo         |                                                | <b>ASTM D 3045</b> |                 | 302 °F                     |                            | 150 °C                          |  |
|                                     | <b>PROPRIETÀ FISICHE</b>                       |                    | Metodo di Prova |                            | Inglese                    | <b>SI</b>                       |  |
| Densità                             |                                                |                    | ASTM D792       |                            | $0.050$ lb/in <sup>3</sup> | $1.4$ g/cm <sup>3</sup>         |  |
| Assorbimento Acqua                  |                                                | ASTM D570          |                 | 9%                         |                            |                                 |  |
| Assorbimento Umidità                |                                                | ASTM D570          |                 | 2.8%                       |                            |                                 |  |

Tabella 3 Scheda tecnica del materiale Carbon PA

## 7.2 Processo di fabbricazione additiva Fused Filament Fabrication

Il materiale scelto per eseguire lo studio sulle strutture Isogrid da utilizzare per componenti piatti in applicazioni automobilistiche o aerospaziali, è stato fornito dalla Roboze S.P.A. in bobine con filamento di 1.75 mm di diametro, idoneo alla tecnologia additiva denominata Fused Filament Fabrication (FFF). Tale tecnologia, come illustrato nel Capitolo 5, si basa sull'estrusione di un filamento di materiale termoplastico che, dopo essere svolto dalla bobina, viene riscaldato all'interno della testa di estrusione, estruso e depositato sulla piattaforma di stampa con un'orientazione del filamento che dipende dalla geometria della parte che si desidera produrre.

Una caratteristica del materiale Carbon PA da prendere in considerazione è la sua attitudine ad assorbire umidità presente nell'aria, con una conseguente significativa variazione delle proprietà meccaniche del prodotto realizzato. Per valutare l'effetto della presenza dell'umidità sulle proprietà meccaniche del Carbon PA, è stato anteposto alla realizzazione delle strutture Isogrid un processo di essiccamento della bobina di materiale fornito per circa 4 ore alla temperatura di 120 °C. Sempre per il problema dell'assorbimento di umidità è stata mantenuta una temperatura di 70 °C controllata all'interno di una drybox per lo stoccaggio del filamento prima del processo di stampa per la realizzazione della struttura reticolare, al fine di assicurare una migliore qualità di stampa, riducendo la formazione di vuoti. Tuttavia, la stampante 3D utilizzata nella presente attività di ricerca, non è provvista di una camera a temperatura controllata, ma è possibile soltanto controllare la temperatura del piatto di costruzione dove si realizza l'oggetto da stampare; in questo caso, la temperatura della piastra è stata impostata a 45 °C per evitare il distacco del campione. Inoltre, l'estrusione del filamento di Carbon PA è stata eseguita a una temperatura di 240 °C, superiore alla temperatura di transizione vetrosa della poliammide, utilizzando un ugello di 0.6 mm di diametro. Per il processo di fabbricazione additiva è stata utilizzata la Stampante 3D Roboze One+400 (Figura 42), fornita dalla azienda Roboze Spa, che risulta

la più versatile per materiali tecno-polimeri ad alte temperature. La Roboze ONE +400 dispone di un sistema di movimentazione meccatronica senza cinghie brevettato, il Patented Beltless System, che garantisce altissima precisione rispetto ai sistemi di movimentazione degli assi basati su un movimento indiretto delle cinghie di trascinamento. Tale sistema consente di migliorare la produzione in termini di ripetibilità e resistenza oltre al fatto che permette di ottenere manufatti di altissima precisione. È inoltre dotata di un estrusore, completamente ingegnerizzato, che può superare i 500 °C e che permette alla stampante di essere in grado di gestire diversi materiali termoplastici avanzati come PEEK e ULTEMTM AM9085F, oltre alla matrice Carbon-PA.

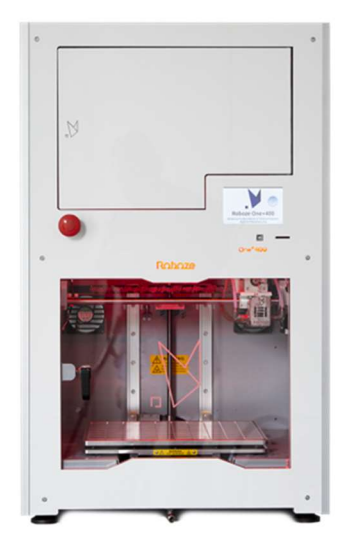

Figura 42 Stampante 3D ROBOZE ONE+400

## 7.3 Prove di trazione

Preliminarmente il comportamento meccanico della resina poliammidica rinforzata con fibre corte di carbonio è stato caratterizzato sperimentalmente tramite test di trazione secondo la norma ASTM D3039. A tal proposito, sono stati realizzati campioni in Carbon PA utilizzando la stampante 3D Roboze One+400; in base alla teoria secondo la quale le fibre di carbonio durante il processo di stampa si allineano lungo la stessa direzione di uscita dall'estrusore, come riferito da Wang et al. [81], è stata scelta come direzione di stampa quella di applicazione della sollecitazione di trazione e con riempimento (infill) massimo [82]. Gli strati di deposizione esterni, il primo e l'ultimo sono stati realizzati con una direzione di 45° per facilitare la rimozione del raft e garantire la migliore qualità superficiale del provino. Il provino di trazione è stato caratterizzato da una sezione trasversale con valori di spessore e larghezza, rispettivamente uguali a 2 mm e 10 mm, con una lunghezza del tratto utile pari a 80 mm. Inoltre, è stato incluso nello stampaggio del campione di trazione anche un sovraspessore nelle zone terminali del provino per garantire una maggiore resistenza meccanica alla forza di serraggio quando il provino viene alloggiato nella macchia per la prova di trazione (Figura 43).

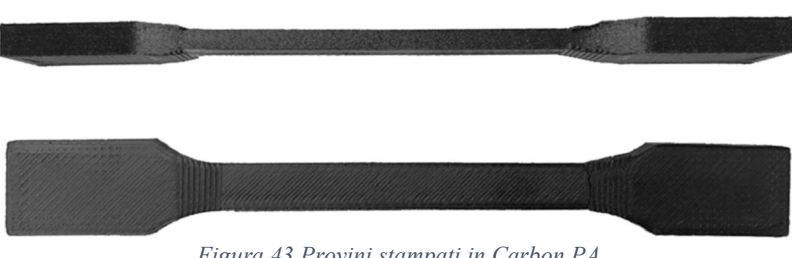

Figura 43 Provini stampati in Carbon PA

La caratterizzazione dei provini in Carbon PA è stata effettuata utilizzando la macchina di prova universale servo-idraulica MTS 810 (Figura 44) presente nel laboratorio del Dipartimento di Ingegneria Industriale e Scienze Matematiche (DIISM).

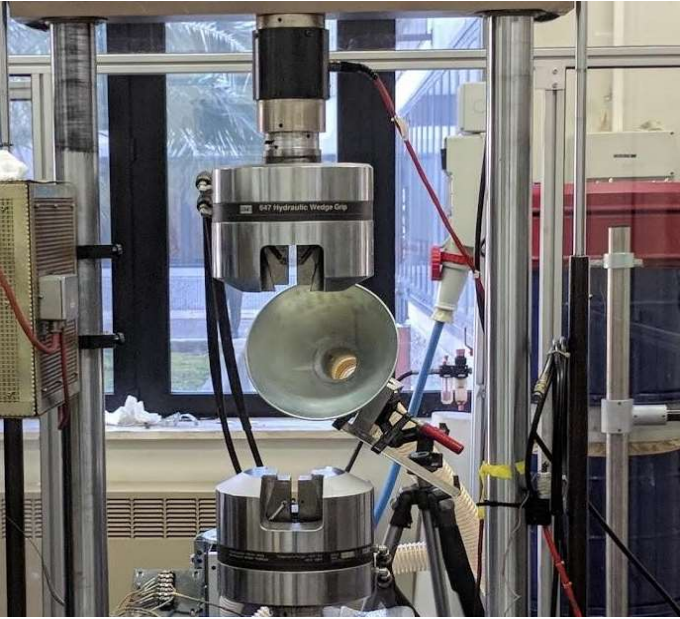

Figura 44 macchina di prova universale servo-idraulica MTS 810

Durante la prova, sono stati acquisiti sia la Forza (P), utilizzando una cella di carico, sia la deformazione nominale (e) lungo la direzione di carico tramite un estensimetro Figura 45. La tensione nominale (s) è stata ottenuta dal rapporto tra il carico e l'area iniziale della sezione trasversale. Il modulo elastico è stato determinato dalla pendenza della retta che unisce i valori di sollecitazione corrispondenti ai livelli di deformazione pari a 0.05 e 0.25 %. La ripetibilità dei risultati è stata garantita svolgendo almeno tre prove di trazione in ciascuna condizione investigata.

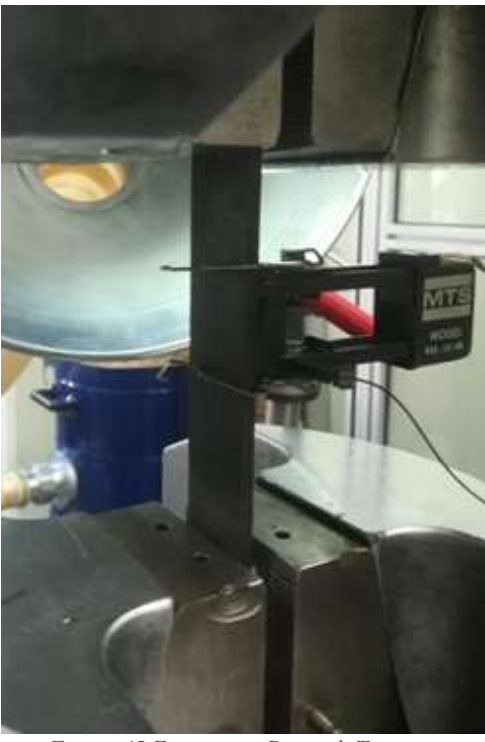

Figura 45 Esecuzione Prova di Trazione

# 7.4 Analisi FEM delle strutture Isogrid

All'interno dell'attività di ricerca sulle strutture reticolari, è stata svolta un'analisi ad elementi finiti (FEM) tramite il software Siemens NX per monitorare l'effetto della variazione della geometria delle strutture sulla resistenza al buckling. A tal riguardo, le strutture reticolari sono state progettate mediante software CAD con diversi valori dei parametri geometrici (Figura 46). La Tabella 4 riporta i valori scelti in termini di larghezza della costola (X), spessore della costola (Z) e l'altezza della cella (T).

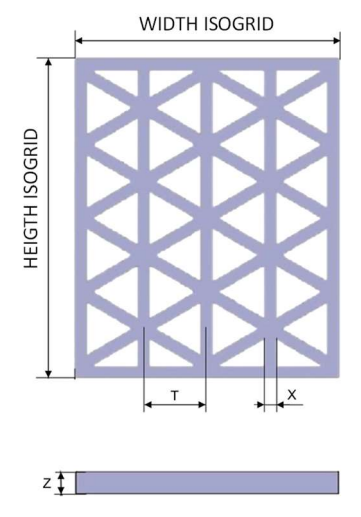

Figura 46 Schema di una tipica Struttura Isogrid

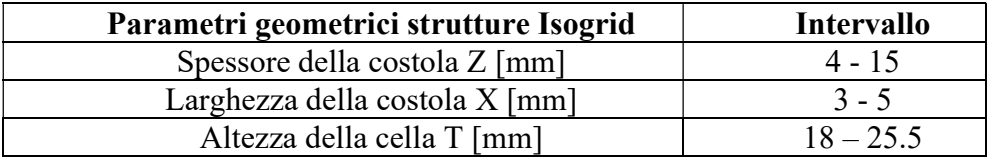

Tabella 4 Parametri geometrici delle Isogrid in Carbon PA stampate mediante tecnologia additiva

All'interno del software NX sono stati inseriti i risultati ottenuti dalla prova di trazione dei campioni in Carbon PA per caratterizzare il materiale; con il software NX si è voluto simulare la compressione delle strutture Isogrid, al variare dei parametri geometrici, per poter poi confrontare e validare il modello con i risultati sperimentali. Tali strutture sono state vincolate sul lato corto per simulare la sollecitazione di compressione cui sono soggette nella reale condizione di lavoro (Figura 47).

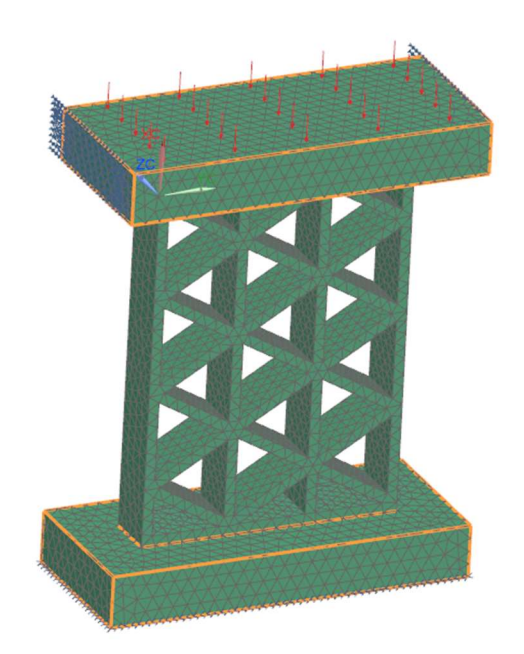

Figura 47 Condizione di vincolo delle strutture con il software NX

## 7.5 Realizzazione delle strutture ISOGRID

I risultati ottenuti con l'analisi FEM sul comportamento delle strutture al buckling al variare della geometria sono stati quindi confrontati con quelli ottenuti da test sperimentali; in tale studio è stata osservata anche l'influenza della diversa percentuale di umidità presente all'interno del materiale ottenuta attraverso un processo di essiccazione di alcune strutture in cui viene ridotta la sua percentuale.

Terminata la fase di progettazione delle strutture reticolari, i files CAD, esportati in formato STL, sono stati elaborati con un software di discretizzazione che ha tradotto il modello 3D in istruzioni per la stampante creando un file con estensione GCODE. Tale formato, infatti, contiene una serie di istruzioni necessarie alla realizzazione delle strutture reticolari mediante la stampante 3D. Sono stati poi impostati i parametri di stampa quali la densità di riempimento, l'angolo di riempimento, l'offset e la velocità di stampa. La Tabella 5 riporta i valori scelti per realizzare le strutture reticolari oggetto del presente studio.

| Infill density | Printing speed | Infill angle offset |
|----------------|----------------|---------------------|
| 100%           | $50$ mm/s      | $\pm 60^{\circ}$    |

Tabella 5 Parametri di processo realizzazione strutture Isogrid

Analogamente alla procedura utilizzata per la realizzazione dei campioni in Carbon PA per la prova di trazione, prima di procedere con il processo di stampaggio delle strutture Isogrid è stato necessario riscaldare il materiale in forno per 4 ore a 120°C (Figura 48). In particolare, per ottenere le strutture Isogrid essiccate, passate due settimane dalla loro realizzazione, alcune delle strutture stampate sono state sottoposte ad un ulteriore ciclo termico in forno a 120°C per 4 ore per rimuovere l'umidità assorbita durante e dopo la stampa. Per quantificare l'umidità rimossa, le singole strutture Isogrid sono state pesate prima e dopo il secondo processo di essiccazione con una bilancia analitica con una risoluzione di 0.1 mg.

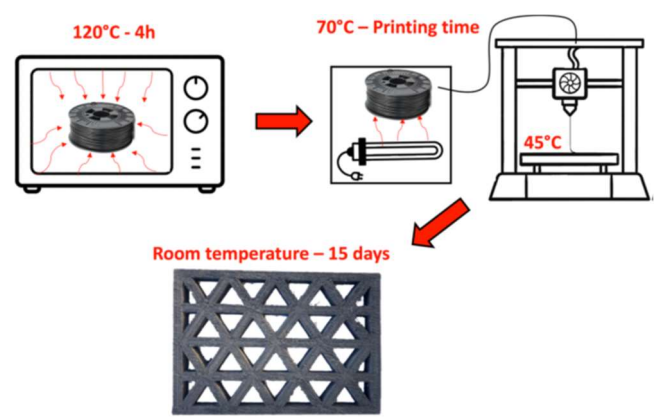

Figura 48 Fasi principali del processo di stampa 3D della resina poliammidica rinforzata con fibre di carbonio corte

## 7.6 Test di instabilità delle strutture ISOGRID

I test di instabilità delle Isogrid sono stati eseguiti posizionando le strutture tra due piastre piane, lisce e parallele (Figura 49) inserite nella macchina di prova universale servo-idraulica MTS 810 utilizzata anche per le prove di trazione (Figura 50). Le prove al buckling sono state condotte in controllo di spostamento pari a 0.5 mm/min al fine di evitare inflessioni indesiderate delle strutture.

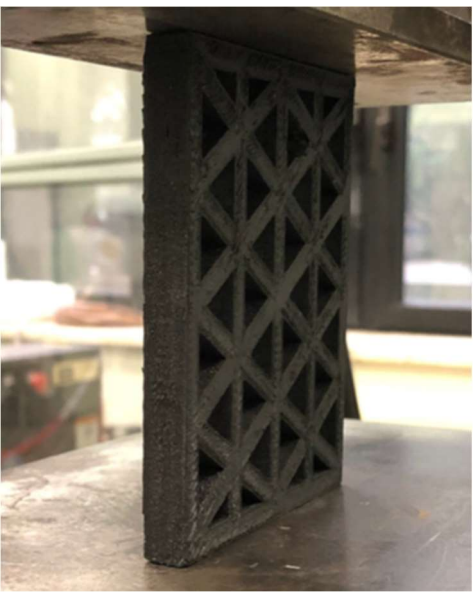

Figura 49 Struttura Isogrid tra le piastre piane, lisce e parallele della macchina di prova, prima dell'esecuzione del test di buckling

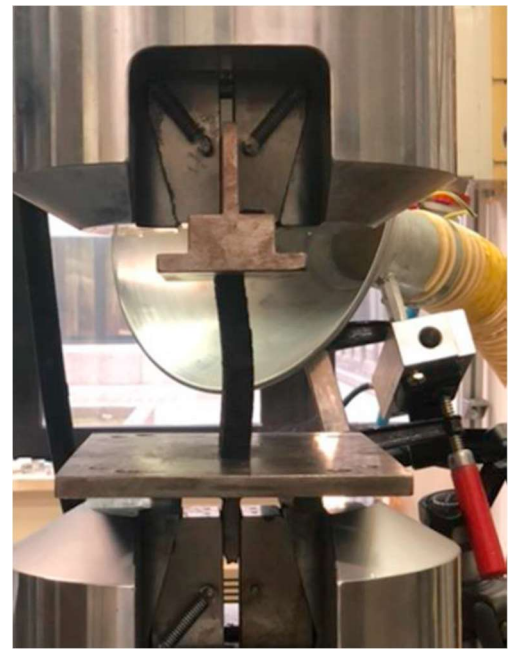

 Figura 50 Macchina Universale servo-idraulica MTS 810 durante il test di buckling di una struttura isogrid in Carbon PA

Per poter effettuare le prove di instabilità, le strutture Isogrid in Carbon PA, sono state disposte con il lato più corto a contatto con la piastra liscia. Durante ogni prova sono stati registrati i valori di forza mediante una cella di carico e gli spostamenti attraverso un trasduttore lineare a spostamento variabile (LVDT). Dall'analisi dei due parametri è stato possibile graficare la curva forza  $(P)$  – spostamento  $(\Delta h)$  per ciascuna prova eseguita. Tale attività è stata svolta sia con strutture essiccate che non essiccate per valutare l'effetto dell'umidità sulle proprietà meccaniche delle Isogrid. Inoltre, sono state acquisite le immagini di prova, utilizzando una fotocamera dedicata, per evidenziare le diverse modalità di guasto delle strutture Isogrid essiccate e non essiccate e per identificare l'inizio della instabilità ossia il valore dello spostamento a cui si raggiunge il valore di picco del carico; tale valore è stato definito come spostamento limite di instabilità (Limit Buckling Dispacement - LBD). Il carico massimo specifico di instabilità (Pmax/w) è stato calcolato dai risultati delle prove d'instabilità, calcolando il rapporto tra il carico massimo d'instabilità Pmax e il peso della struttura prima del test (w). Per ogni configurazione geometrica delle strutture Isogrid sono state effettuate almeno tre prove di buckling per valutare la ripetibilità del risultato.

## 7.7 Analisi al microscopio elettronico a scansione

Per avere una conoscenza più approfondita delle caratteristiche delle strutture Isogrid realizzate in Carbon PA sono state effettuate analisi al SEM (Scanning Electron Microscope) FESEM ZEISS SUPRATM 40 con lente a obiettivo compatto GEMINI. In particolare, sono state acquisite le immagini delle strutture reticolari in Carbon PA per avere un ingrandimento topografico tridimensionale del materiale al fine di valutare l'effetto della tecnica FFF sull' orientamento della fibra corta di carbonio. Inoltre, sono state osservate al SEM anche le superfici di frattura delle strutture Isogrid deformate, dopo aver eseguito il test di instabilità, per valutare in profondità la modalità di frattura. Per poter osservare le superfici al SEM i campioni delle Isogrid sono stati rivestiti con una vernice metallizzata per renderli conduttivi per l'analisi.

## 7.8 Analisi dell'impatto ambientale con la procedura LCA

Lo scopo di questa analisi è stato quello di quantificare le emissioni ambientali dovute alla produzione di una struttura Isogrid in Carbon PA con la tecnologia additiva FFF. È stato, quindi, valutato come la variazione della geometria delle strutture Isogrid (Figura 511) influenza l'impatto ambientale. Inoltre, è stata individuata una configurazione che fosse un valido compromesso tra la minimizzazione dell'impatto ambientale e la massimizzazione delle caratteristiche meccaniche. La Tabella 6 riporta i dati presi in considerazione per le strutture Isogrid scelte per la valutazione dell'analisi dell'impatto ambientale: tempo di stampa, peso dopo la stampa e, per le strutture essiccate, peso dopo essiccazione.

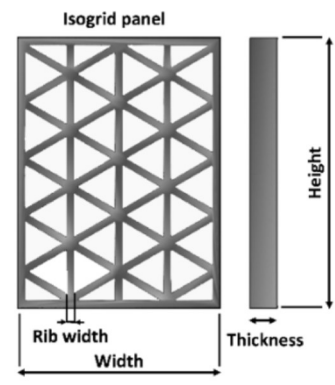

Figura 51 Struttura Isogrid stampata in Carbon PA con la Roboze one+400

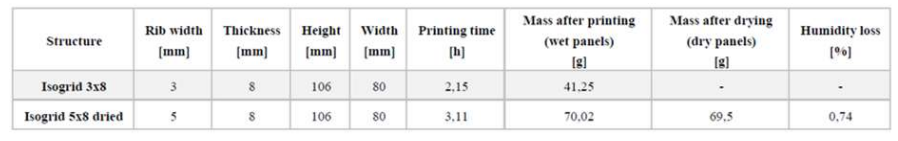

Tabella 6 Parametri geometrici e di produzione delle strutture realizzate con tecnologia FFF

La valutazione ambientale delle strutture in Carbon PA, prodotte attraverso il processo additivo, è stata condotta seguendo le quattro fasi della metodologia di LCA standard, dettagliata nelle seguenti sottosezioni:

- definizione degli obiettivi e dell'ambito di applicazione, finalizzato a definire obiettivi, confini e presupposti dell'analisi;
- Life Cycle Inventory (LCI), finalizzato alla raccolta dati rilevanti attraverso un'analisi input-output dell'intero sistema e sottosistemi correlati;
- Impatto sul ciclo di vita Valutazione (LCIA), finalizzata al calcolo ambientale impatti in termini di diverse categorie di impatto e danni;
- Interpretazione dei risultati, volta a comprendere i risultati dell'analisi e l'individuazione di possibili strategie di miglioramento.

Per modellare e analizzare gli impatti ambientali delle strutture è stato utilizzato il software Simapro 8.0.5.13, comprensivo di un database predefinito (Ecoinvent 3.1).

La prima fase dello studio è stata la definizione degli obiettivi e dell'ambito. L'obiettivo dello studio consiste nel valutare e confrontare le prestazioni ambientali, considerando solo il materiale e le fasi di produzione secondo il principio di analisi dalla culla al cancello, delle diverse strutture reticolari:

 $\bullet$  Isogrid 3x8;

• Isogrid 5x8 essiccata.

L'unità funzionale è definita come "la produzione di una struttura in Carbon PA stampata in 3D (con contenuto di fibra di carbonio pari al 20%) con una dimensione di 106 x 80 mm che garantisce una resistenza specifica Pmax/w in un intervallo compreso tra 0.34 e 0.02 kN/g".

Nello studio sono state prese in considerazione tutte le fasi necessarie per la produzione di ciascuna struttura; in particolare, i processi unitari inclusi nei confini del sistema sono i seguenti:

- produzione di materiale CFRP;
- materiale in ingresso prima essiccazione;
- controllo della temperatura del materiale in ingresso;
- $\bullet$  stampa 3D;
- essiccazione della struttura (solo per le due strutture essiccate).

L'uso successivo e le fasi di fine vita sono considerati fuori dei confini del sistema nel presente studio. Nello studio della procedura LCA sono stati utilizzati i metodi di valutazione dell'impatto ambientale tipici dei materiali CFRP [83] [84] [85] [86] [87].

In particolare, gli impatti ambientali sono stati calcolati in termini di impatto conseguente e categorie di danno:

- 1. Potenziale di riscaldamento globale (GWP), per quantificare il contributo di un sistema al riscaldamento globale e alle modifiche del clima, secondo la metodologia definita dal Gruppo intergovernativo sui cambiamenti climatici (IPCC) [88];
- 2. ReCiPe, che permette di considerare 14 diversi indicatori a livello del punto medio, raggruppati in 3 categorie di danni e un singolo punteggio attraverso una normalizzazione e procedura di pesatura.

Successivamente è stato realizzato l'inventario del ciclo di vita.

L'inventario del ciclo di vita è stato costruito utilizzando entrambi i dati misurati durante la stampa 3D delle strutture analizzate e dati di inventario sono generati dalla letteratura e dal database di Ecoinvent. La raccolta dei dati è stata basata sul le seguenti ipotesi:

- 1. I dati e la modellazione della fibra di carbonio (CF) si basano sullo studio di Forcellese et al. [83];
- 2. La modellazione del filamento CFRP utilizzato per la stampa 3D è basato sulla sua scheda tecnica (20% fibra di carbonio - 80% nylon 66);
- 3. Dati di inventario relativi alle materie prime e all'energia elettrica sono derivati da Ecoinvent 3.1;
- 4. Tutti i consumi di energia elettrica sono stati misurati durante i processi di stampa 3D attraverso la potenza analizzatore PQA824 da strumenti HT;
- 5. Produzione di tutte le attrezzature utilizzate per realizzare le strutture (forni, stampante 3D) sono considerati fuori sistema confini, poiché la vita di servizio di tali macchine sono molto più grande della stampa di una singola struttura, come giustificati in studi precedenti [89].
- La Tabella 7 riporta i dati di inventario utilizzati per l'analisi LCA.

|                                                   | Panel                 |                      |  |  |
|---------------------------------------------------|-----------------------|----------------------|--|--|
| Flow                                              | <b>Isogrid</b><br>3x8 | Isogrid 5x8<br>dried |  |  |
| Raw material (nylon<br>$66 + CF$ filament) [g]    | 41,25                 | 70,02                |  |  |
| Filament drying<br>(electric energy) [Wh]         | 413,48                | 413,48               |  |  |
| <b>Filament</b> heating<br>(electric energy) [Wh] | 456,71                | 659,30               |  |  |
| 3D printing (electric<br>energy) [Wh]             | 82,66                 | 111,98               |  |  |
| Structure drying<br>(electric energy) [Wh]        |                       | 413,48               |  |  |

Tabella 7 Dati dell'inventario utilizzato

# 8 Risultati e discussione

### 8.1 Prove di trazione sul materiale Carbon PA

La Figura 52 mostra le tipiche curve dei valori nominali di tensione e deformazione ottenute sottoponendo a prova di trazione tre diversi campioni in resina poliammidica rinforzate con fibre corte di carbonio, realizzate mediante stampa 3D. Si può notare che, al variare della deformazione nominale, i tre campioni investigati raggiungono simili valori di tensione nominale. Ciò determina un'ottima ripetibilità dei risultati con una evidente sovrapposizione delle curve s-e per buona parte dell'intervallo esaminato. I valori del modulo elastico (E), della resistenza a trazione (UTS), e dell'allungamento a rottura (UE) sono pari a 13.5 GPa, 127 MPa e 2.1%, rispettivamente. La pendenza della curva tende a diminuire all'aumentare della tensione mostrando il tipico comportamento della poliammide rinforzata con fibra corta in cui la struttura a matrice di atomi con lunghe catene a legame covalente e con alti pesi molecolari, è responsabile dei meccanismi di rottura [90] [27]. Tale comportamento è coerente con quanto osservato da Bernasconi et al. su una poliammide 6.6 rinforzata con fibra corta di vetro [91] [28]. I valori specifici di resistenza e rigidezza del materiale composito sono pari a 89.2 MPa·cm<sup>3</sup>/g e 9.5 GPa·cm<sup>3</sup>/g rispettivamente; la resistenza specifica risulta superiore mentre la rigidezza specifica inferiore ai rispettivi valori di molte leghe di Alluminio delle Serie 1XXX e 3XXX disponibile in letteratura.

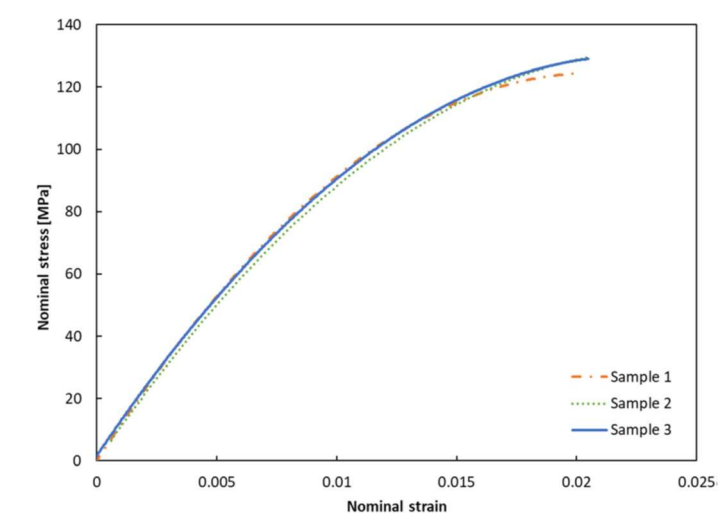

Figura 52 Curve Tensione nominale vs. deformazione nominale della poliammide rinforzata con il 20% in peso di fibre di carbonio corte

## 8.2 Analisi FEM delle strutture Isogrid

Per realizzare le analisi FEM delle strutture Isogrid con il software NX sono stati considerati nella definizione delle caratteristiche del materiale i parametri ottenuti dalla caratterizzazione del Carbon Pa con la prova di trazione, come il modulo di Young, e quelli impostati nella procedura di stampaggio come il parametro di riempimento; nel dettaglio è stato considerato un modulo di Young uguale a 6 GPa, la Densità, come da catalogo, pari a 1.4 g/cm<sup>3</sup> e un infill del 100%. Gli elementi considerati sono tetraedi con dimensioni di 4 mm; è stata realizzata una traversa superiore ed una inferiore, con uno spessore di 15 mm, sporgenti 15 mm rispetto le dimensioni della struttura reticolare. La tipologia di vincolo presente nella parte inferiore è l'incastro mentre e nella parte superiore l'unnico movimento possibile è la traslazione verticale. L'analisi è stata eseguita impostando sulla traversa superiore la Forza pari 1 N verso il basso; il software valutando gli spostamenti attraverso un algoritmo interno restituisce il valore del moltiplicatore con il quale determino il carico di instabilità.

La Figura 533 mostra il risultato di un'analisi effettuata su una struttura ( $X=3$ mm Z=8 mm T=18mm) soggetta a carico unitario; nello specifico è visibile l'entità dello spostamento nodale. Nella parte superiore sinistra dell'immagine è presente la didascalia con l'indicazione del moltiplicatore.

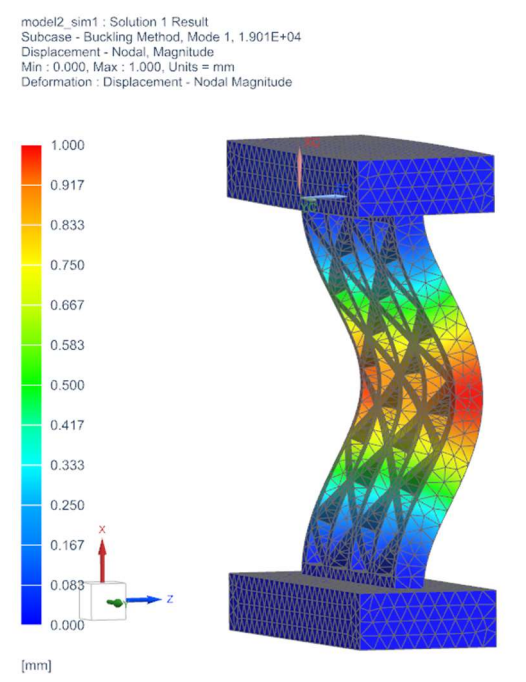

Figura 53 Entità dello spostamento nodale di una struttura  $X=3$  mm  $Z=8$  mm  $T=18$  mm sotto carico unitario soggetta a Buclkling Globale

Sono state analizzate diverse geometrie delle strutture reticolari; per evidenziare come la geometria influenza il comportamento al buckling ho inserito le immagini di quattro diverse configurazioni. La Figura 53 rappresenta una struttura con la larghezza della costola pari a 3 mm con lo spessore di 8 mm mentre l'altezza della cella presenta un valore di 18 mm; la Figura 54 rappresenta una struttura simile alla precedente, ma con un ispessimento della costola a 15 mm;

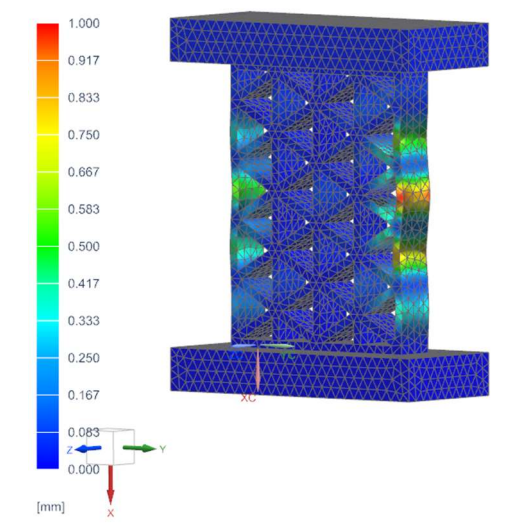

Figura 54 Struttura Isogrid X=3 mm Z=15 mm T=18 mm soggetta a Buckling Locale

Nella Figura 555 la struttura presenta la stessa altezza della cella di 18 mm, la larghezza della costola pari a 5 mm e lo spessore di 8 mm. Infine, la Figura 56, a differenza delle precedenti, presenta un'altezza della cella superiore con un valore di 25.5 mm mentre la costola presenta una larghezza di 3 mm e uno spessore pari a 15 mm.

I valori di carico massimo di instabilità delle quattro strutture prese in esame è il seguente:

- 1. Struttura con parametri X=3 mm Z=8 mm T=18 mm (carico 19000 N e Buckling Globale);
- 2. Struttura con parametri X=3 mm Z=15 mm T=18 mm (carico 85000 N e Buckling Locale);
- 3. Struttura con parametri X=5 mm Z=8 mm T=18 mm (carico 29000 N e Buckling Globale);
- 4. Struttura con parametri X=3 mm Z=15 mm T=25.5 mm (carico 45000 N e Buckling Locale).

Osservando i risultati e le immagini dei quattro provini si può osservare come all'aumento dello spessore della costola, mantenendo fissi gli altri parametri geometrici (struttura 1 – struttura 2) ottengo un elevato aumento del carico. Analogamente, tenendo invariati i valori dello spessore della costola e l'altezza della cella, (struttura 1 – struttura 3) si verifica un aumento del carico. In ultimo, facendo aumentare l'altezza della cella, bloccando le altre

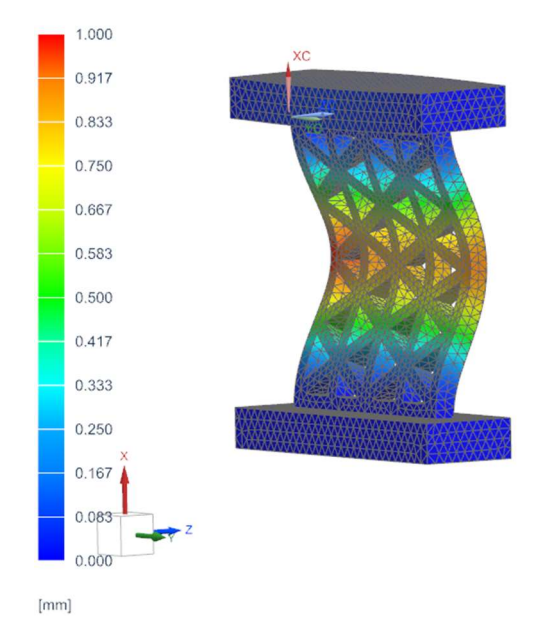

dimensioni geometriche (struttura 2 – struttura 4) abbiamo una diminuzione del carico.

Figura 55 Struttura Isogrid X=5 mm Z=8 mm T=18 mm soggetta a Buckling Globale

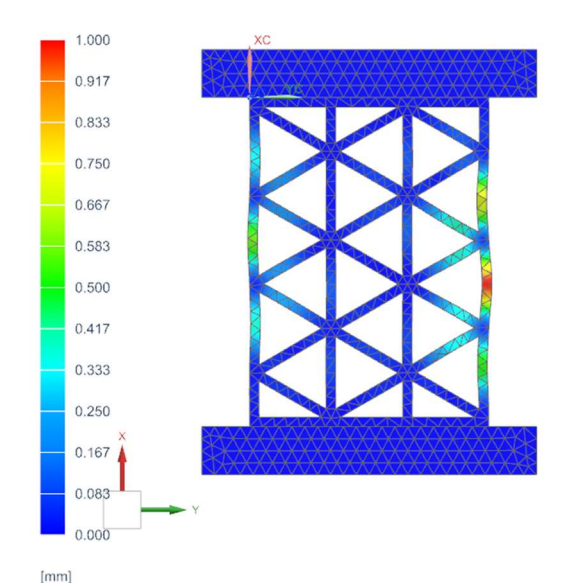

Figura 56 Struttura Isogrid X=3 mm Z=15 mm T=25.5 mm soggetta a Buckling Locale

## 8.3 Prove di instabilità

### 8.3.1 Analisi delle curve P-Δh

Per determinare la resistenza al buckling delle strutture reticolari stampate mediante tecnologia additiva, le isogrid, realizzate con diversi parametri geometrici, sia essiccate che umide, sono state testate a compressione. Le Fig. Figura 57 e Figura 58 mostrano i fotogrammi di due strutture isogrid al momento del loro cedimento. In particolare, si può notare che le strutture Isogrid sottoposte alla prova di instabilità sono state caratterizzate da entrambe le modalità di instabilità: la Figura 577 mostra una struttura reticolare soggetta ad instabilità globale mentre la Figura 58 una Isogrid soggetta ad instabilità locale. Coerentemente a quanto osservato da Wang et al. [92], prima di raggiungere la rottura del materiale composito, la struttura Isogrid caratterizzata da un valore piccolo dello spessore delle costole relativamente piccolo, subisce una deformazione che si estende a tutta la struttura, con una conseguente rottura per instabilità globale (Figura 57). Di contro la Figura 58 mette in evidenza come la struttura Isogrid realizzata con elevati valori della larghezza della costola sia caratterizzata da un'instabilità locale in quanto la fase di instabilità non si estende sull'intera struttura reticolare, ma rimane un fenomeno localizzato.

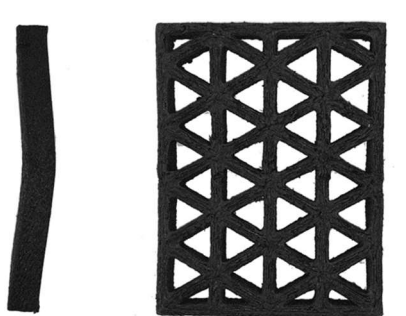

Figura 57 Vista laterale e frontale struttura Isogrid con instabilità globale

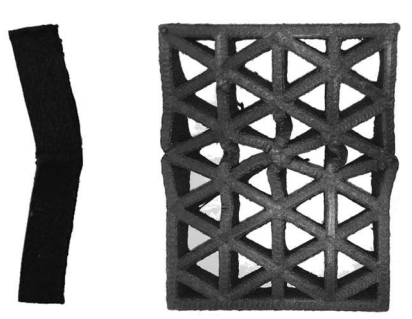

Figura 58 Vista laterale e frontale struttura Isogrid con instabilità locale

La Figura 59 mostra la tipica curva forza-spostamento (P-Δh) di una struttura Isogrid soggetta alla prova di buckling; tale curva presenta un aumento del carico in funzione della riduzione di altezza fino al raggiungimento di un valore massimo del carico (Pmax) coincidente con l'inizio dell'instabilità della struttura (instabilità globale) o dell'instabilità delle costole dell'Isogrid (instabilità locale). Il valore dello spostamento al quale si verifica il picco del carico è stato definito come spostamento limite di instabilità (LBD: Limit Buckling Displacement).

La Figura 60 mostra l'effetto dei parametri geometrici delle strutture Isogrid sulle curve forza - spostamento. Si può notare che, indipendentemente dallo spostamento, a parità di larghezza della costola (parametro X) e altezza della cella (parametro T), un aumento dello spessore della costola (parametro Z) comporta un aumento della forza applicata alla struttura Isogrid. Lo stesso effetto sul carico a compressione si può ottenere mantenendo costanti i valori dell'altezza della cella (parametro T) e suo spessore (parametro Z), incrementando il valore della larghezza della costola (parametro X). Al
contrario, a parità di larghezza della costola (parametro X) e spessore della costola (parametro Z), un aumento dell'altezza della cella (parametro T), comporta una diminuzione della forza applicata.

I test sperimentali hanno evidenziato che le strutture più spesse, caratterizzate da uno spessore pari a 15 mm, giungono alla rottura con un comportamento di buckling locale (Figura 58), mentre le strutture più sottili, con spessori i cui valori variano tra 4 e 8 mm, si rompono manifestando un comportamento di instabilità globale (Figura 57).

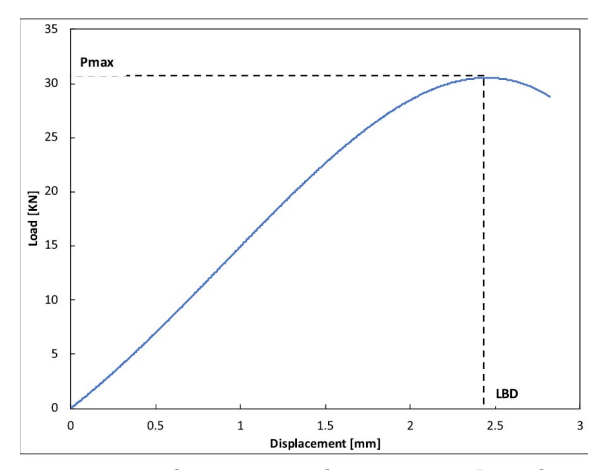

Figura 59 Carico tipico vs. curva di spostamento di una struttura Isogrid in resina poliammidica rinforzata con carbonio corto fibre con:  $X = 3$  mm,  $Z = 15$  mm e  $T = 25.5$  mm

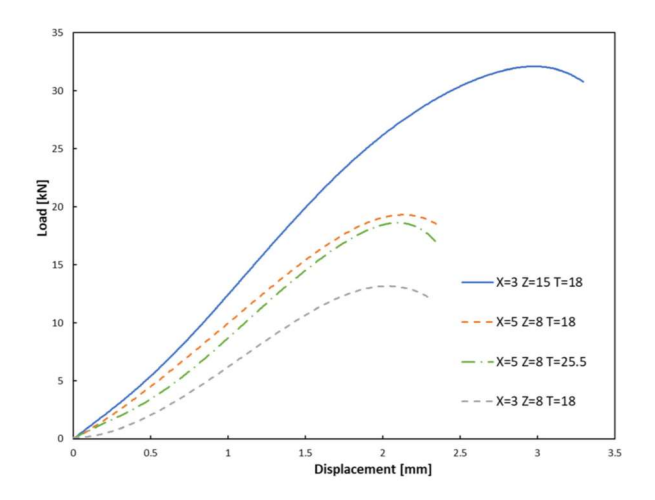

Figura 60 Effetto dei parametri geometrici sul carico tipico vs. curve di spostamento delle strutture Isogrid in poliammide rinforzate con fibre di carbonio corte

#### 8.3.2 Analisi del picco di carico e limitazione della deformazione

I risultati ottenuti dalle curve P-Δh in termini del picco del carico (Pmax) applicato durante la prova e dello spostamento all'inizio di instabilità (LBD) sono stati rappresentati graficamente per valutare l'influenza dei parametri geometrici sulla resistenza al buckling (Figura 61) e sul valore di inizio dell'instabilità (Figura 62). Indipendentemente dalla larghezza della costola X e dall'altezza della cella T, il carico massimo aumenta con lo spessore della costola Z come si può vedere dalla Figura 61. Fissati i valori di T e Z, l'aumento della larghezza delle costole X da 3 a 5 mm porta ad un notevole aumento del valore di Pmax come dimostrato dalla posizione a sinistra della curva  $X=3$  mm – T=18 mm rispetto alla curva  $X=5$  mm – T=18 mm (lo stesso comportamento è riscontrabile per le curve X=3 mm - T=25.5 mm e X=5 mm – T=25.5 mm). Al contrario, indipendentemente dai valori di X e Z, l'aumento dell'altezza della cella T provoca una piccola diminuzione del carico massimo evidenziato dalla posizione a destra della curva  $X=3$  mm – T=25.5 mm rispetto alla curva  $X=3$  mm – T=18 mm (lo stesso comportamento è riscontrabile per le curve  $X=5$  mm - T=25.5 mm e  $X=5$  mm - T=18 mm). Infine, considerando lo stesso valore di T, la differenza tra il carico massimo per strutture con  $X = 3$  mm e quello per strutture con  $X = 5$  mm, si ha una variazione del valore di carico massimo APmax pari a circa il 33% indipendentemente dal valore Z.

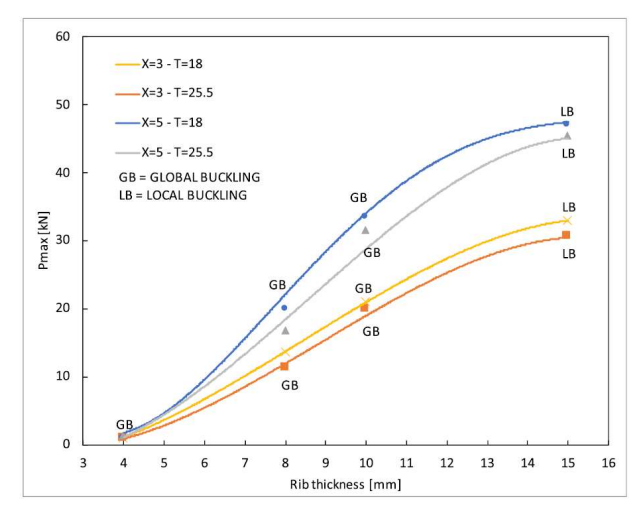

Figura 61 Carico massimo vs. spessore della costola a diversi valori di larghezza della costola e altezza della cella e mappa della modalità di rottura del pannello reticolare Isogrid in funzione dei parametri geometrici

La Figura 62 mostra la relazione esistente tra la variazione dei parametri X, Z, T e lo spostamento limite al raggiungimento del carico massimo (LBD); il comportamento manifestato è simile a quello di Pmax anche se la discrepanza tra i valori LBD per strutture con  $X = 3$  mm e  $X = 5$  mm allo stesso valore T, risulta pari a circa 23% quando il valore Z varia da 4 a 10 mm e aumenta fino al 30% per  $Z = 15$  mm.

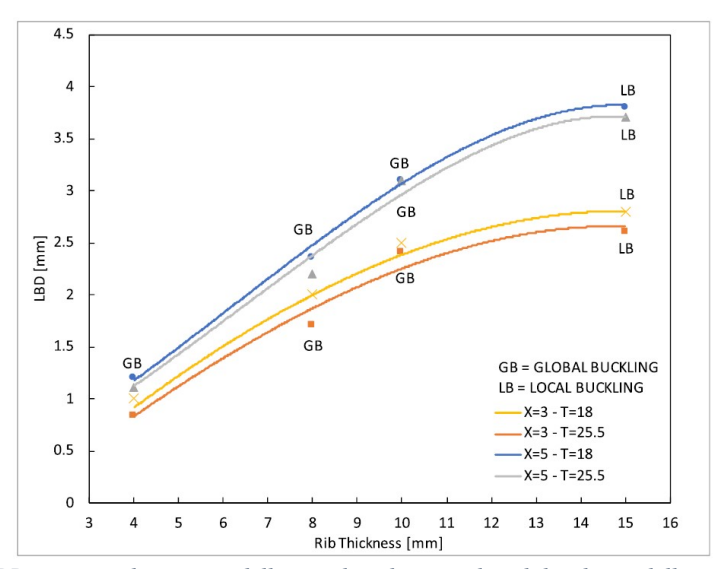

Figura 62 LBD vs. curve di spessore delle costole a diversi valori di larghezza delle costole e altezza della cella

97 Nella Figura 63 è visibile come la reazione tra il rapporto Pmax/LBD e i parametri X, Z, T sia simile a quelle con Pmax e LBD. Tale comportamento dimostra che le strutture Isogrid con  $X = 3$  mm sono caratterizzati da rapporti Pmax/LBD paragonabili a quelli della struttura con  $X = 5$ mm, nonostante i valori Pmax e LBD della struttura con larghezza minore siano inferiori rispetto a quelli con la costola più larga. Tuttavia, la difformità tra il comportamento esibito dalle strutture con  $X = 3$  mm e quelle con  $X = 5$  mm varia in maniera evidente quando lo spessore (Z) raggiunge il valore pari a 15 mm. Ciò è correlato ai diversi tassi di crescita di Pmax e LBD con lo spessore della costola. In particolare, mentre la variazione in percentuale di Pmax tra la struttura con una larghezza della costola (X) pari a 3 mm e per quella con una larghezza della costola pari a 5 mm rimane costante, indipendentemente dallo spessore della costola (Z), la differenza in percentuale di LBD si mantiene uguale solo nel caso che lo spessore della costola Z rientra nell'intervallo di valori da 4 a 10 mm, ma aumenta quando Z raggiunge il valore pari a 15 mm. Tale comportamento può essere attribuito all'insorgenza di instabilità locale a  $Z = 15$  mm che provoca una riduzione della capacità di carico delle strutture.

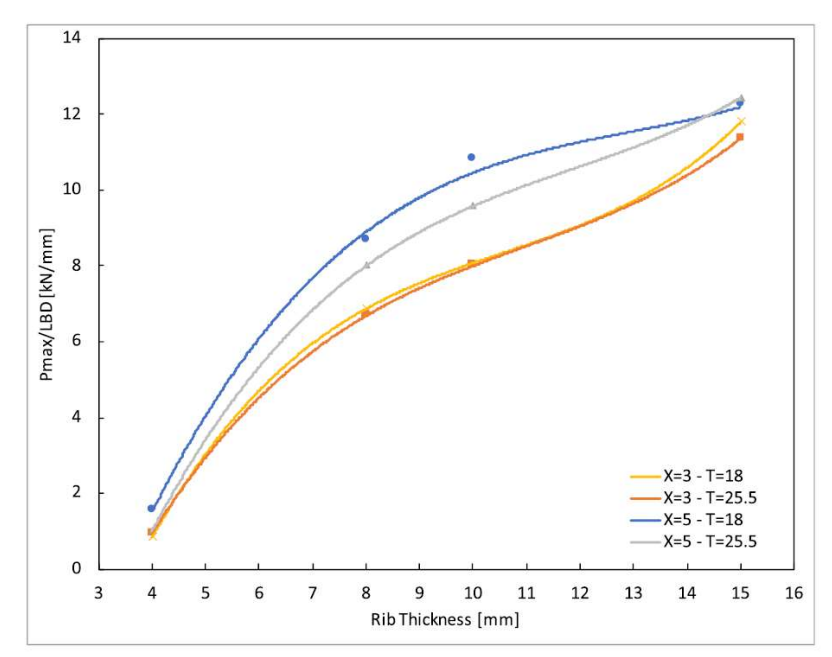

Figura 63 Pmax/LBD vs. spessore della costola a diversi valori di larghezza della costola e altezza della cella

Per quanto riguarda la resistenza specifica, la Figura 64 presenta la relazione esistente tra la variazione della larghezza della costola (X) e dell'altezza della cella (T) sul rapporto picco del carico/peso della struttura Isogrid (Pmax/w) in funzione dello spessore delle costole (Z). Si nota che il rapporto Pmax/w aumenta con una pendenza costante con lo spessore della nervatura per valori di Z variabili tra 4 e 10 mm. Tale comportamento è coerente con quello mostrato dal carico massimo Pmax applicato durante la prova di instabilità e mostrato in Figura 65 Pmax/w e Pmax delle strutture Isogrid testate. Man mano che lo spessore delle costole Z aumenta ulteriormente passando da 10 a 15 mm, la velocità di crescita del rapporto tra il valore massimo del carico ed il peso (Pmax/w), in funzione dello spessore della costola, rallenta in maniera evidente la sua crescita. In particolare, con un valore della larghezza della costola X uguale a 5 mm, il tasso di crescita del rapporto Pmax/w tende a 0 per poi iniziare a decrescere. Tale indicazione è di particolare importanza nelle scelte progettuali delle strutture Isogrid. Nella regione in cui si verifica l'instabilità globale, poiché l'aumento dello spessore della costola comporta una crescita sia del carico massimo che del peso della struttura Isogrid, anche se con intensità maggiore del primo rispetto al secondo, si ha un incremento della forza specifica Pmax/w. Con l'aumento di Z da 10 a 15 mm, nella regione della struttura soggetta all'instabilità locale avvengono piccole variazioni di Pmax/w a causa dell'effetto simile, sulla forza specifica di Pmax e w della struttura.

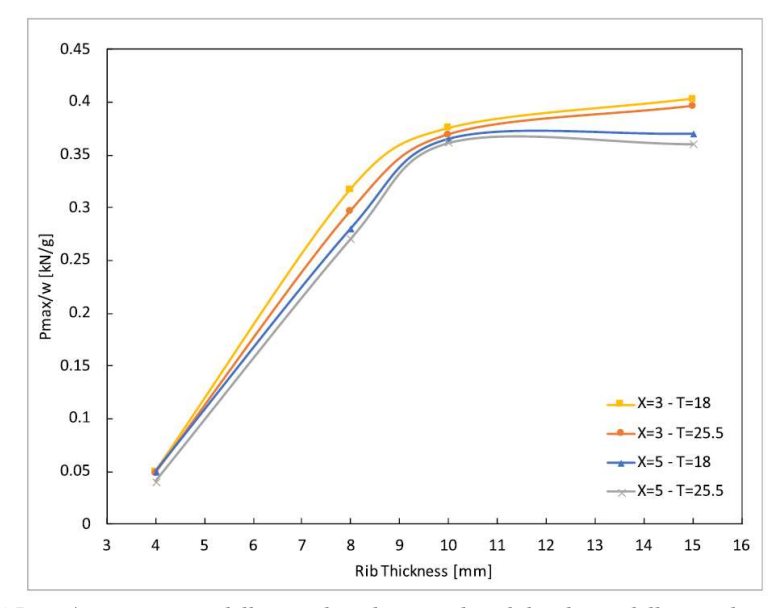

Figura 64 Pmax/w vs. spessore della costola a diversi valori di larghezza della costola e altezza della cella

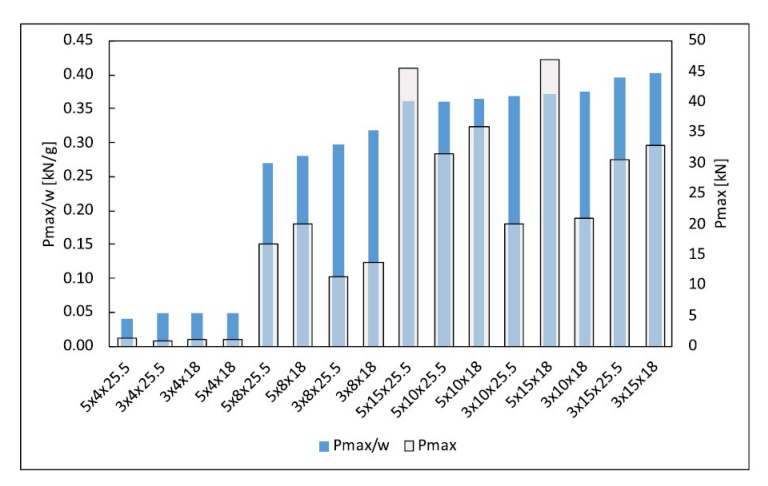

Figura 65 Pmax/w e Pmax delle strutture Isogrid testate

100 La Figura 65 mostra sia il rapporto picco del carico/peso (Pmax/w) che il picco del carico ottenuto con le diverse configurazioni Isogrid studiate. I pannelli Isogrid con spessore delle costole pari a 4 mm presentano i valori più bassi di Pmax e Pmax/w e ciò indica che in queste strutture, l'instabilità si verifica molto presto a causa della loro elevata snellezza. La loro capacità di carico, sia in termini di forza che di forza specifica, è almeno cinque volte inferiori alle strutture con spessore delle coste di 8 mm. Quando lo spessore della costola è uguale o superiore a 8 mm, Pmax/w mostra valori più uniformi di quelli di Pmax. Si può notare che i parametri geometrici che portano alla massima resistenza in termini di Pmax ( $X = 5$  mm;  $Z = 15$ mm;  $T = 18$  mm) sono diversi da quelli che forniscono la più alta resistenza specifica in termini di Pmax/w ( $X = 3$  mm;  $Z = 15$  mm T = 18 mm). Non si notano differenze significative, sia in termini di forza che di forza specifica, tra le strutture con diverse altezze delle celle. Tuttavia, indipendentemente dai valori X e dai valori Z, le strutture Isogrid con un'altezza della cella uguale a 18 mm mostrano un leggero aumento della resistenza (valore medio + 4%) e della forza specifica (valore medio + 2%) rispetto a quelli con un'altezza della cella di 25.5 mm. Un aspetto significativo che gli ingegneri devono prendere in considerazione durante il processo di progettazione delle strutture reticolari irrigidite riguarda la possibilità di sviluppare strutture caratterizzate da diversi carichi massimi prima della rottura, ma simili valori specifici di resistenza. Infatti, la Fig. 54 mostra che, per ogni spessore della cella studiato, le strutture con  $X = 5$  mm e  $Z = 10$ mm,  $X = 5$  mm e  $Z = 15$  mm si presentano valori di Pmax/w molto simili a quelli di strutture con  $X = 3$  mm e  $Z = 10$ mm, mentre Pmax mostra una significativa variazione (da 20 a 46 kN).

Per lo studio della significatività delle prestazioni meccaniche ai parametri geometrici delle strutture Isogrid, in termini di picco del carico Pmax e di spostamento limite al buckling LBD è stato impiegato un software dedicato all'analisi statistica modeFrontier© da Esteco [93].

È stata realizzata un'analisi sulla sensibilità statistica, basata sulla creazione di un DOE (design of experiment), per definire come gli output del modello cambiassero in funzione delle variazioni di input. I risultati dell'analisi di tale analisi sono mostrati in Figura 66. Lo spessore della costola è il parametro geometrico che mostra una maggiore sensibilità su entrambi i valori di Pmax e di LBD, mentre l'altezza della cella risulta il meno sensibile. Questi risultati sono in accordo con quelli riportati da Totaro in [22]. Infatti, è stato dimostrato, in modo analitico, che mentre lo spessore della struttura Z influenza fortemente le resistenze di instabilità locali e globali, il contributo di larghezza della costola X risulta di un ordine inferiore e che l'incidenza dell'altezza della cella risulta trascurabile per entrambe le modalità di rottura.

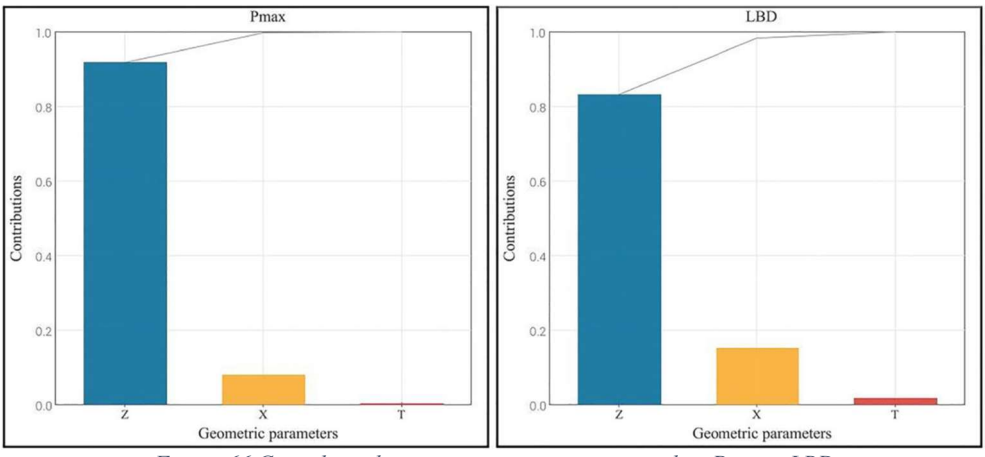

Figura 66 Contributo dei parametri geometrici sui valori Pmax e LBD

Lo studio sulle strutture ha messo in evidenza come l'umidità presente nel materiale Carbon PA ha un'influenza sul comportamento al buckling. I test di compressione eseguiti sulle strutture Isogrid hanno mostrato che i campioni essiccati e non essiccati arrivano a rottura quando sottoposti a compressione per l'insorgere di instabilità. La Figura 67 mostra il grafico delle curve carico - spostamento registrate durante le prove di instabilità di due strutture Isogrid, caratterizzate dagli stessi parametri geometrici, ma soltanto una delle due è stata trattata termicamente con il processo di essiccamento post stampaggio in forno a 120°C per 4 ore.

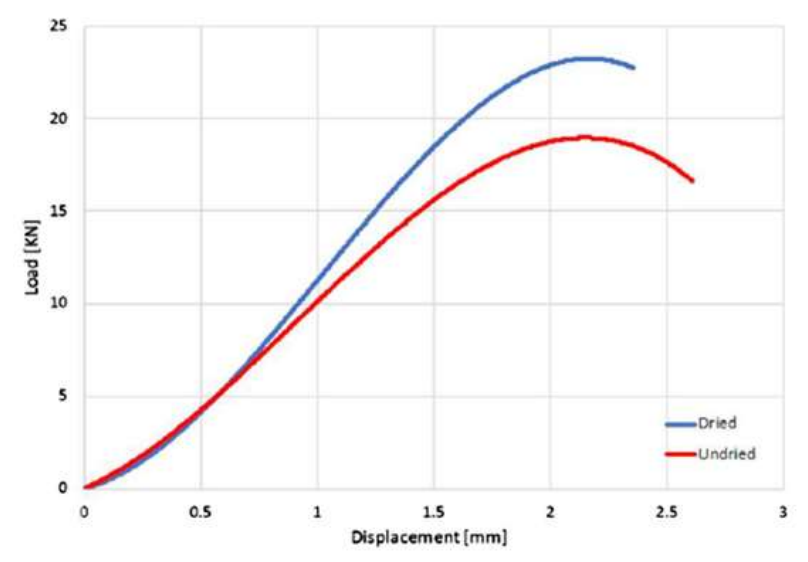

Figura 67 Effetto del contenuto di umidità sulla curva carico - spostamento di una struttura Isogrid in resina poliammidica rinforzata con fibre corte di carbonio (larghezza costola = 5 mm, spessore  $costola = 8 mm$ )

Dal grafico si osserva che, durante il test di instabilità, superato un dato valore di spostamento, la struttura Isogrid essiccata presenta una curva spostata a sinistra mostrando un valore di carico applicato maggiore per ciascun successivo valore di spostamento fino al raggiungimento del picco di carico Pmax. L'effetto del contenuto di umidità sui meccanismi di frattura delle strutture si manifesta nel diverso modo in cui si arriva al collassano. I campioni di Isogrid non essiccati hanno esibito una rottura duttile, caratterizzata da una deformazione plastica con l'instaurazione di microcollassi interni; al contrario, i campioni di Isogrid essiccate sono stati caratterizzati da un cedimento di tipo fragile, contraddistinto da una rottura di tipo esplosiva. In Figura 68 è possibile vedere le diverse tipologia di comportamento appena descritto della Isogrid in funzione della percentuale presente all'interno della struttura. In particolare, se esaminiamo la frattura delle strutture Isogrid, si può vedere che quelle deumidificate più spesse subiscono una deformazione sotto forma di instabilità locale, mentre le altre,

più sottili, si deformano con una modalità di instabilità globale. Inoltre, l'umidità non ha alcun effetto sulla modalità di collasso.

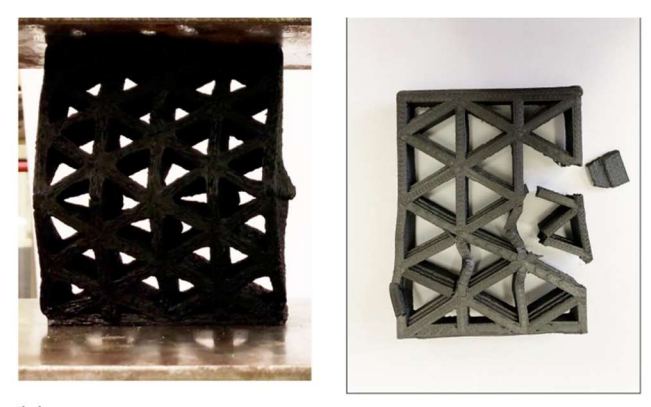

 $(a)$ 

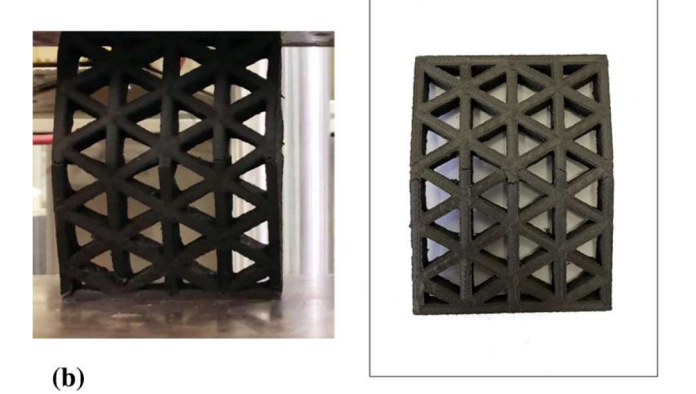

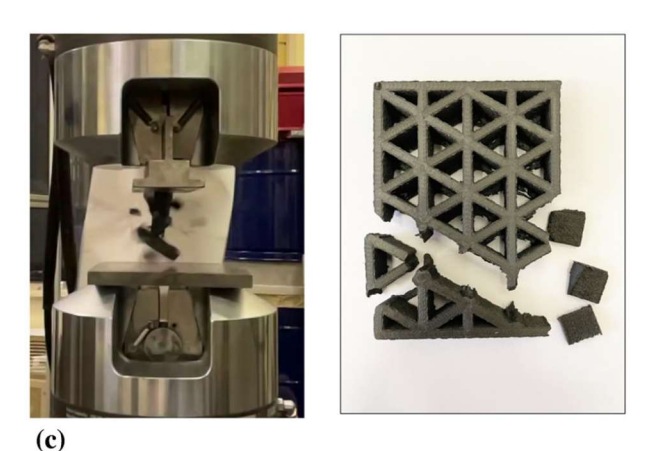

Figura 68 Immagini di pre-rottura e diversa tipologia di rottura con relativa struttura Isogrid durante test di compressione: (a) instabilità locale, (b) instabilità globale e (c) guasto esplosivo

In Figura 69 è rappresentata la curva del rapporto picco di carico su peso della struttura (Pmax/w) che rappresenta il carico specifico massimo in funzione dello spessore della costola Z. Indipendentemente dal larghezza della costola X studiata, emerge come il rapporto Pmax/w aumenta linearmente con lo spessore della costola fino al raggiungimento del valore dello spessore della costola pari a 10 mm; All'aumentare dello spessore della costola fino al valore di 15 mm il tasso di crescita del Pmax/w diminuisce velocemente. Questo comportamento può essere attribuito all'inizio di instabilità locale che si traduce in un carico inferiore capacità delle strutture, come dimostrato da Wang e Abdalla [94]. Inoltre, i valori Pmax/w tendono a diminuire al crescere della larghezza della costola. Tuttavia, tale differenza è meno marcata essendo state considerate le configurazioni non essiccate. La Tabella 8 riassume il Pmax e il Pmax/w per ogni tipologia di struttura che è stata testata. Si può osservare che il processo di essiccazione permette di aumentare sia la resistenza che la resistenza specifica delle strutture Isogrid. Nell'ultima colonna è presente l'andamento della crescita di valore di resistenza ottenuto calcolando il tasso di crescita relativamente alle specifiche resistenze di due stesse configurazioni di struttura Isogrid di cui una sola ha subito il processo di essiccazione, mentre l'altra ha mantenuto una certa percentuale di umidità.

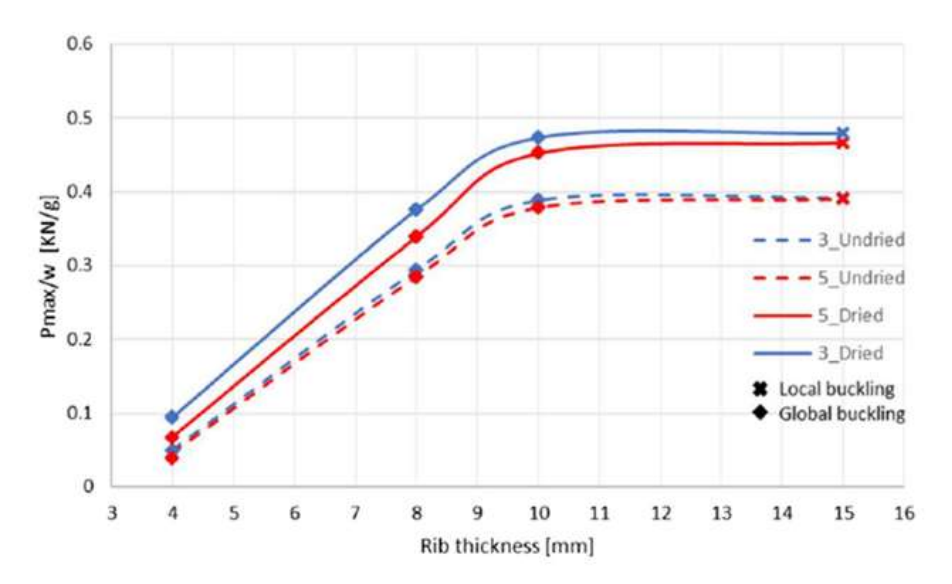

Figura 69 Effetto della larghezza della costola sulle curve carico massimo specifico - spessore della costola ottenute da strutture Isogrid con prova di instabilità

| <b>Structure</b> | <b>Undried</b> |                | <b>Dried</b> |                |                                                    |     |
|------------------|----------------|----------------|--------------|----------------|----------------------------------------------------|-----|
|                  | Pmax, KN       | Pmax/w, $KN/g$ | Pmax, KN     | Pmax/w, $KN/g$ | Moisture loss, %Increase in specific resistance, % |     |
| 3x4              | 1.1            | 0.05           | 2.07         | 0.09           | 1.16                                               | 47% |
| 3x8              | 13.2           | 0.29           | 14.85        | 0.38           | 0.89                                               | 22% |
| 3x10             | 21.3           | 0.39           | 24.0         | 0.47           | 0.89                                               | 18% |
| 3x15             | 32.1           | 0.39           | 35.4         | 0.48           | 0.87                                               | 18% |
| 5x4              | 1.68           | 0.05           | 2.48         | 0.07           | 0.97                                               | 32% |
| 5x8              | 19.37          | 0.28           | 23.56        | 0.34           | 0.74                                               | 16% |
| 5x10             | 31.6           | 0.38           | 37           | 0.45           | 0.81                                               | 16% |
| 5x15             | 49.73          | 0.39           | 59.25        | 0.47           | 0.72                                               | 16% |

Table 2. Pmax, Pmax/w, moisture loss and increase in specific resistance of the isogrid structures under buckling test

Tabella 8 Valori di Pmax, di Pmax/w e valore di perdita di umidità durante processo di essiccazione per ogni struttura Isogrid testata

In Figura 70 è visibile la relazione tra l'incremento della resistenza specifica, la resistenza specifica e la perdita di umidità.

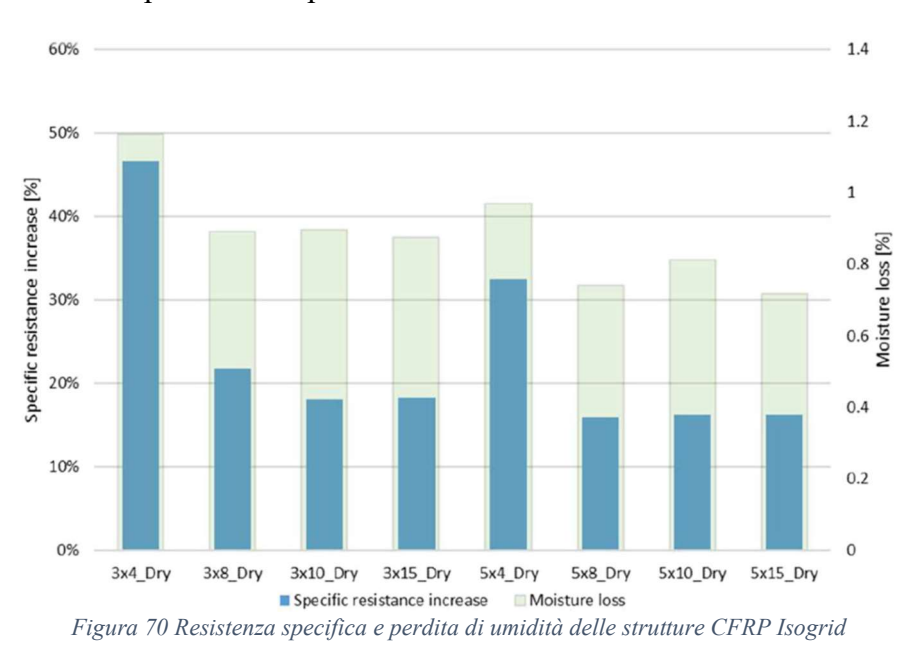

Da tale immagine emerge come l'incremento della resistenza specifica è proporzionale alla rimozione dell'umidità. Inoltre, le strutture con uno spessore di 4 mm presentano i valori più alti di perdita di umidità (1.16 e 0.97%) nonché il più alto aumento della resistenza specifica (47 e 32%); tale fenomeno dimostra che l'umidità è stata più facilmente rimossa dalle strutture sottili. Nelle strutture Isogrid con uno spessore della costola superiore a 4 mm la perdita di umidità varia da 0.72 a 0.89% mentre l'aumento della resistenza specifica assume valori dal 16 al 22%. Inoltre, indipendentemente dalla larghezza della costola, si può notare che come diminuisce lo spessore della costola, l'aumento della resistenza tende a migliorare. Poi, l'aumento della resistenza è maggiore nelle strutture con una larghezza delle coste di 3 mm con rispettare quelli caratterizzati da una larghezza delle coste di 5 mm.

### 8.4 Microscopi ottici ed elettronici a scansione

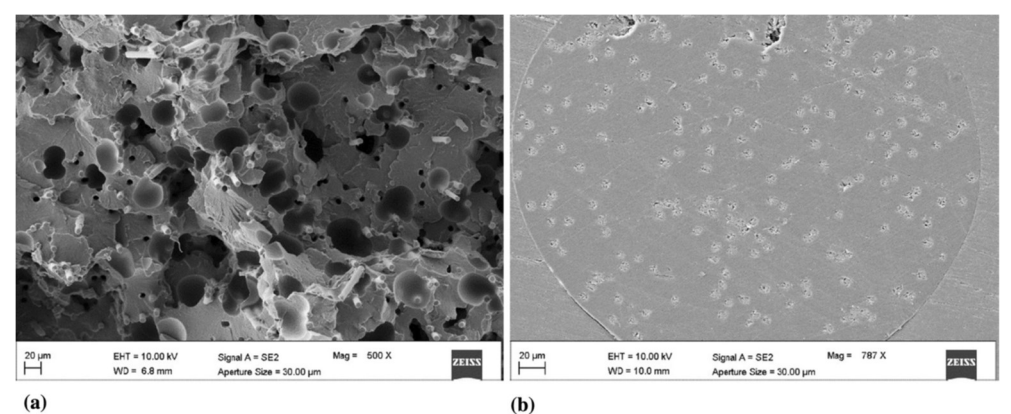

**a)**<br>Figura 71 . Immagini SEM della sezione trasversale del filamento di carbonio PA (a) prima della stampa 3D e (b) dopo la stampa 3D

Grazie al microscopio elettronico a scansione SEM è stato possibile realizzare immagini del filamento di Carbon PA prima e dopo lo stampaggio delle strutture Isogrid. Il risultato di tale analisi ha evidenziato che il filamento originale è caratterizzato da una porosità distribuita su tutta la sezione trasversale del filamento di Carbon PA e che le fibre corte di carbonio sono disposte in modo casuale (Figura 71 a). Al contrario, il filamento stampato presenta un allineamento nella direzione di estrusione delle fibre di carbonio presenti all'interno; inoltre, la sezione trasversale del filamento di Carbon PA mostra un minore porosità rispetto allo stato iniziale (Figura 71 b).

Un'immagine al microscopio ottico della superficie di frattura della struttura Isogrid ( $X=3$  mm, T=4 mm e Z=18) dopo il test di instabilità è presente nella (Figura 72 a). Di tale immagine, successivamente, ne è stato fatto un ingrandimento al SEM (microscopio elettronico a scansione) e si è potuto osservare il cedimento per instabilità globale che provoca la rottura delle costole e la delaminazione. (Figura 72 b).

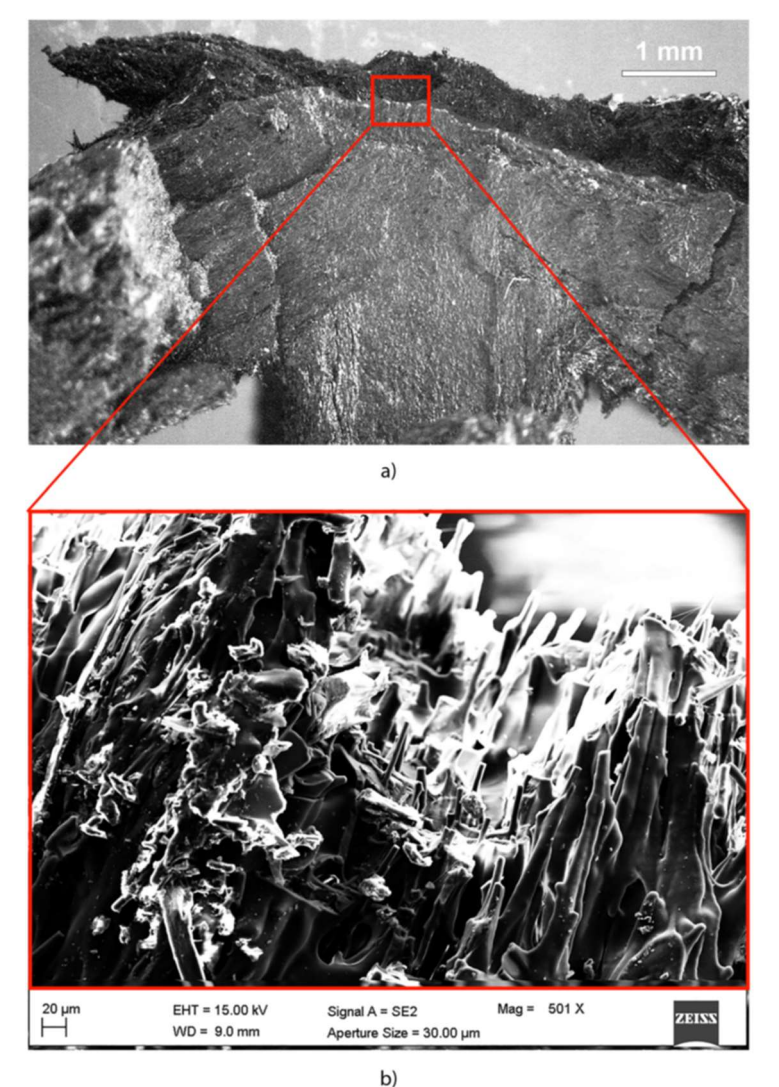

Figura 72 Micrografie della superficie fratturata di una struttura Isogid in poliammide rinforzata con fibra corta di carbonio (X=3 mm, T=4 mm e Z=18) con (a) microscopio ottico e con (b) il SEM (Scanning Electron Microscopes)

In particolare, è possibile vedere che la superficie fratturata non è omogenea, la matrice subisce un cedimento ed è presente un distacco delle fibre dalla matrice. Tale comportamento può essere attribuito alla presenza di umidità nella poliammide che comporta la formazione di una frattura di tipo duttile della matrice e l'instaurarsi del fenomeno di separazione delle fibre di carbonio dalla matrice [95].

Riguardo lo studio dell'effetto dell'umidità all'interno delle strutture Isogrid dalle immagini successive è possibile fare delle osservazioni: la Figura 73 presenta immagini al SEM di superfici fratturate di Isogrid dopo la prova di buckling che hanno subito il processo di essiccazione; la Figura 74 mostra riproduzioni al SEM di superfici fratturate di Isogrid non essiccate. Dal confronto tra le immagini si riscontra una minore integrazione delle fibre di carbonio con la matrice nelle Isogrid essiccate per la minor presenza di umidità, mentre le strutture che non hanno subito il processo di essiccamento presentano una struttura che dopo aver subito un collasso presenta uno distacco tra le fibre e matrice maggiore.

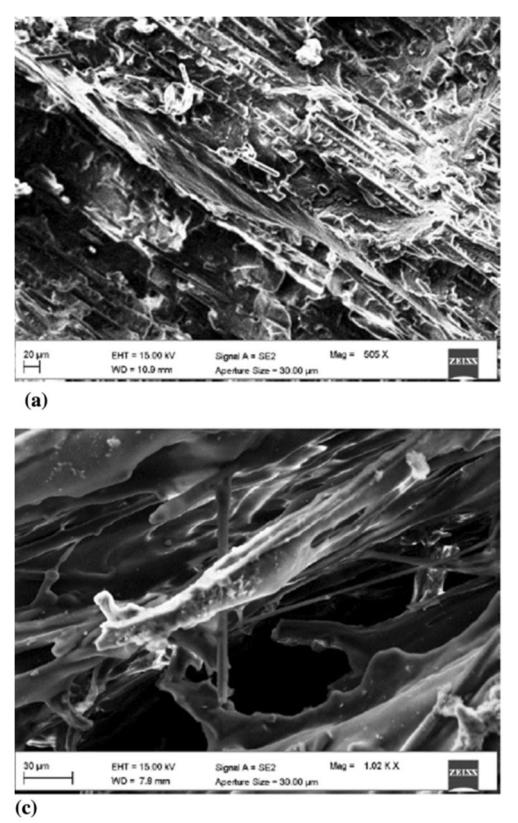

Figura 73 Micrografie al SEM di superfici fratturate di una struttura Isogrid che ha subito il processo di essiccazione

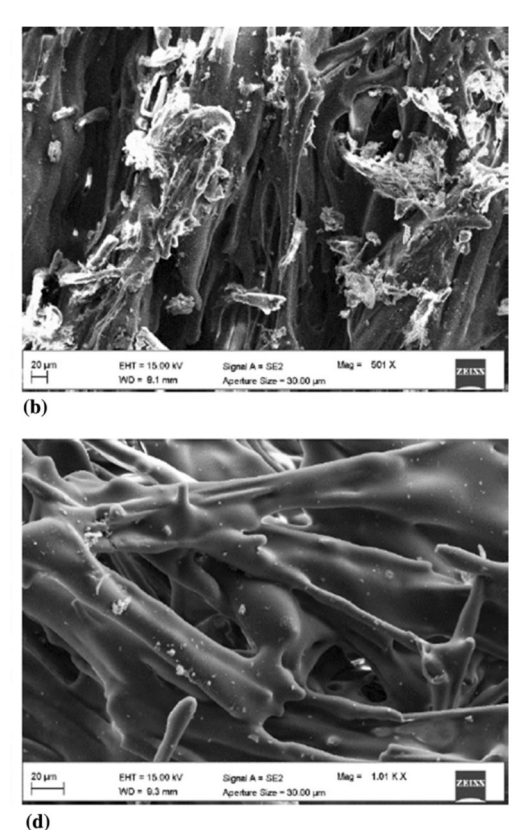

Figura 74 Micrografie al SEM di superfici fratturate di una struttura Isogrid che non ha subito il processo di essiccazione e presenta umidità al suo interno

## 8.5 Analisi del GWP

111 Dall'analisi del Global Warming Potential (GWP) emerge che struttura ecosostenibile è la struttura Isogrid 3x8 (Tabella 9). Tale struttura garantisce un risparmio di circa 69% rispettivamente alla struttura Isogrid 5x8 essiccata. Per tutte le strutture la maggior parte dell'aspetto critico è rappresentata dalla produzione del filamento (nell'intervallo 45-52%), quindi la minore massa della struttura Isogrid 3x8 (Tabella 6) ha un effetto benefico sul parametro GWP. Inoltre, nonostante la percentuale del rinforzo in fibre di carbonio è piuttosto bassa (20% in peso), il suo contributo nella produzione del materiale composito è quello maggiormente critico poiché è responsabile per più della metà dell'impatto ambientale totale (circa 51,5%). L'alto valore unitario di GWP della fibra di carbonio è principalmente dovuto alla energia utilizzata per la produzione del precursore (Poliacrilonitrile, PAN) e la sua polimerizzazione, come mostrato da Forcellese et al. in un precedente lavoro [83]. L'estrusione del filamento, invece, può essere considerata trascurabile in quanto contribuisce per circa il 3% dell'impatto totale.

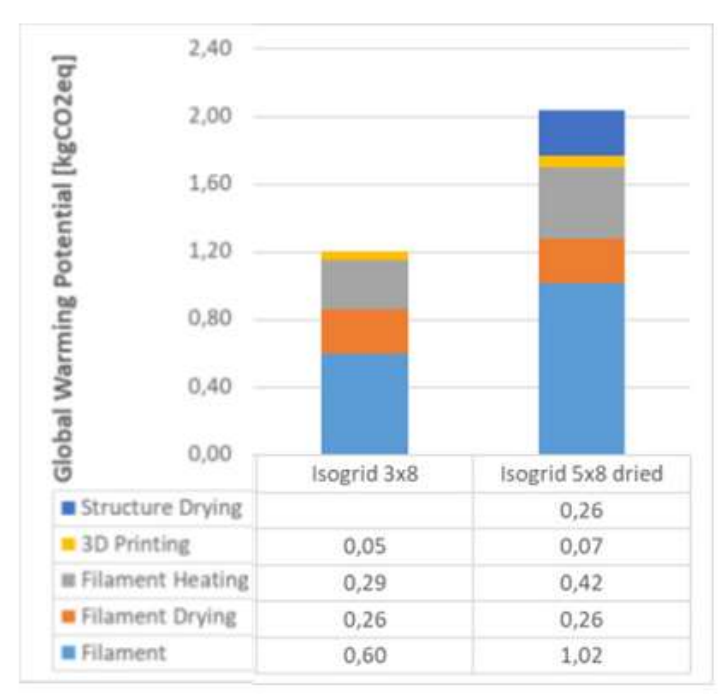

Tabella 9 Confronto tra pannelli e ripartizione dei contributi in termini di GWP

I contributi della fase di riscaldamento del filamento sono direttamente proporzionale al tempo di stampa di ogni struttura. Questo è il motivo per cui il contributo del riscaldamento del filamento sul totale del GWP delle strutture può essere classificato sulla base della durata della fase di stampa riportata nella Tabella 6:

- $\bullet$  Isogrid 3x8
- Isogrid 5x8 essiccato

I contributi dovuti al processo di essiccamento, invece, pesano circa un 13% del totale. Anche se questa percentuale risulta numericamente piuttosto bassa, analizzando la Tabella 9 si può osservare che il suo contributo penalizza fortemente le strutture essiccate che risultano più impattanti in termini di GWP.

## 8.6 Analisi ReCiPe

Per avere una panoramica più completa degli impatti e danni ambientali causati dalla produzione delle strutture realizzate in Carbon PA, è stata effettuata l'analisi con la procedura ReCiPe. In Tabella 10 sono riportati i risultati ottenuti per le 18 categorie di impatto previste da questa procedura, considerando le fasi di produzione del materiale e della realizzazione della struttura. Per ciascun indicatore sono stati evidenziati, rispettivamente in verde e in rosso, le soluzioni migliori e peggiori.

| <b>Impact category</b>                                  | Isogrid<br>3x8 | Isogrid<br>5x8 dried |  |
|---------------------------------------------------------|----------------|----------------------|--|
| Climate change<br>[kg CO2 eq]                           | $1.21E + 00$   | $2.03E + 00$         |  |
| Ozone depletion<br>[kg CFC-11 eq]                       | 1,25E-07       | 2,10E-07             |  |
| Terrestrial<br>acidification [kg<br>SO <sub>2</sub> eq] | 5.47E-03       | 9,24E-03             |  |
| Freshwater<br>cutrophication [kg]<br>Peql               | 2,06E-04       | 3,47E-04             |  |
| Marine<br>cutrophication [kg<br>N eql                   | 4,81E-03       | 8,09E-03             |  |
| <b>Human</b> toxicity<br>[kg 1,4-DB eq]                 | 4,32E-01       | 7,30E-01             |  |
| Photochemical<br>oxidant formation<br>[kg NMVOC]        | 3,18E-03       | 5.38E-03             |  |
| Particulate matter<br>formation [kg]<br>PM10 eq]        | 1,68E-03       | 2.84E-03             |  |
| <b>Terrestrial</b><br>ecotoxicity [kg 1,4-<br>DB eq]    | 6,93E-03       | 1,18E-02             |  |
| Freshwater<br>ecotoxicity [kg 1,4-<br>DB cql            | 2.39E-02       | 4.02E-02             |  |
| <b>Marine ecotoxicity</b><br>[kg 1,4-DB eq]             | 1,25E-01       | 2.13E-01             |  |
| <b>Ionising radiation</b><br>[kBq U235 eq]              | 1,42E-01       | 2,39E-01             |  |
| <b>Agricultural land</b><br>occupation [m'a]            | 4,68E-02       | 7,90E-02             |  |
| <b>Urban</b> land<br>occupation [m'a]                   | 3.93E-03       | 6.64E-03             |  |
| Natural land<br>transformation<br>$\mathbf{Im}^2$       | 1.44E-04       | 2.43E-04             |  |
| <b>Water depletion</b><br>[m <sup>2</sup> ]             | 1,59E-02       | 2,70E-02             |  |
| <b>Metal depletion</b><br>[kg Fe eq]                    | 3,10E-02       | 5,20E-02             |  |
| <b>Fossil depletion</b><br>Ike oil cal                  | 3,85E-01       | 6,50E-01             |  |

Tabella 10 Confronto tra strutture in termini di punto medio della ricetta

114

Le strutture Isogrid 3x8 sono risultate le strutture più sostenibili per tutte le categorie midpoint del metodo ReCiPe. Al contrario l'alternativa peggiore, caratterizzata da +70% di impatto rispetto alla precedente in tutte le categorie di impatto è la struttura Isogrid 5x8 essiccata.

Tali risultati sono dovuti all'effetto combinato di diversi fattori quali:

- una maggiore quantità di materiale necessario per realizzare la struttura,
- un tempo di stampa più elevato che porta ad una maggiore consumo di energia per il riscaldamento del filamento e l'esecuzione della stampa stessa
- il consumo energetico per la fase di essiccazione della struttura finale.

Se osserviamo la deplezione dell'ozono, la Marine eutrofizzazione, l'ecotossicità delle acque dolci, le radiazioni ionizzanti e le categorie di impatto di deplezione del metallo, possiamo vedere che la struttura meno sostenibile risulta quella essiccata. Per gli altri 13 indicatori, invece, il flusso più critico è il consumo di materia prima (filamento di CFRP), che è più elevato in caso di struttura Isogrid 5x8 essiccata.

Infine, è stata effettuata un'analisi degli endpoint per avere un'unica "classifica", in termini di un indicatore aggregato (Tabella 11). I risultati ottenuti dall'analisi GWP e da quella dei midpoint del metodo ReCiPe confermano il seguente risultato:

- struttura Isogrid 3x8 risulta essere l'alternativa più sostenibile con un impatto di 115,91 mPt;
- struttura Isogrid 5x8 essiccato (+69%).

Suddividendo le categorie in termini di tre macrocategorie di impatto secondo il metodo ReCiPe, le più importanti sono

- la Salute Umana:
- le Risorse.

La prima è principalmente influenzata dal materiale utilizzato per produrre le strutture (in particolare dalle fibre di carbonio), mentre la seconda è direttamente influenzata dal consumo di energia elettrica per le diverse fasi di realizzazione della struttura stampata.

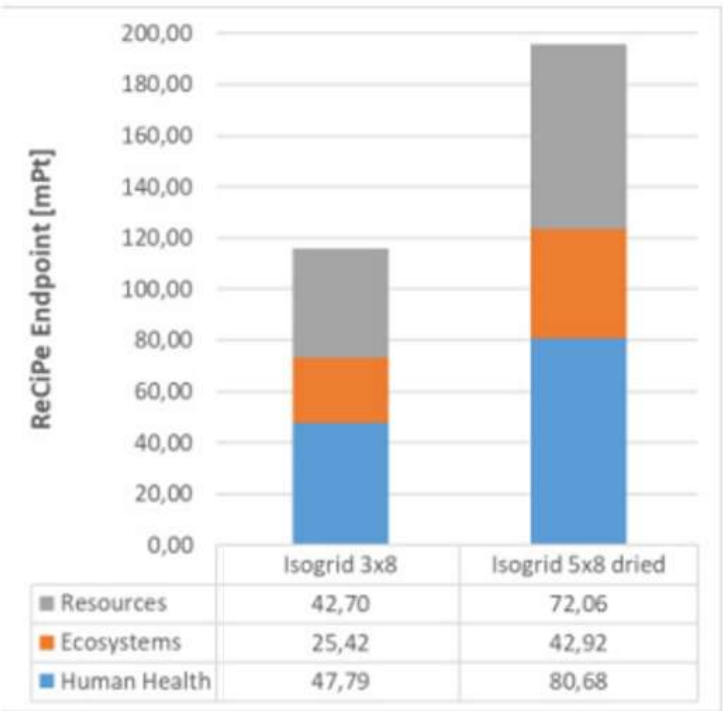

Tabella 11 Confronto tra le strutture in termini di ReCiPe punto finale

Riassumendo dallo studio dell'impatto ambientale del ciclo di vita delle strutture con la procedura LCA si può notare quanto segue:

- La fase di maggior impatto della produzione delle strutture è la produzione di filamenti rinforzati con poliammide, indipendentemente dall'indicatore LCA scelto;
- La riduzione della massa delle strutture corrisponde ad una significativa riduzione dei carichi ambientali;
- Il processo di essiccazione delle strutture, anche se si traduce in un aumento della rigidità dei componenti stampati in 3D, rappresentano circa il 13% degli impatti ambientali totali;
- I carichi ambientali della struttura Isogrid 5x8 essiccata presenta i valori più elevati.

In futuro, lo studio di LCA dovrebbe essere ampliato considerando le fasi del ciclo di vita che vanno dall'uso in diverse applicazioni delle strutture Isogrid fino al loro fine vita.

# 9 Conclusioni

Nella presente tesi è stato studiato l'effetto dei parametri geometrici e delle caratteristiche del materiale sul comportamento al buckling di strutture Isogrid, in materiale composito rinforzato con fibre corte di carbonio (Carbon PA), realizzate utilizzando la tecnologia additiva Fused Deposition Modeling (FDM).

La fase iniziale dello studio ha riguardato la caratterizzazione del comportamento meccanico del Carbon PA mediante prove di trazione. Le proprietà meccaniche del materiale sono state utilizzate come input dal simulatore FEM di Siemens NX per modellare il comportamento al buckling delle strutture Isogrid. I risultati ottenuti dalle simulazioni, al variare dei parametri geometrici (altezza della cella elementare, spessore e larghezza della costola) e del contenuto di umidità presente nel materiale, sono stati confrontati con quelli ottenuti da prove sperimentali di buckling. Sono state, inoltre, acquisite immagini al SEM delle superfici di frattura delle strutture Isogrid al fine di studiare il comportamento al buckling anche su scala microscopica. Infine, è stato valutato l'impatto ambientale associato alla produzione di tali strutture mediante la metodologia Life Cycle Assessment (LCA).

I principali risultati possono essere elencati come segue:

- I test sperimentali di buckling mostrano che la geometria delle Isogrid e le caratteristiche del materiale hanno un'influenza considerevole sia sulla resistenza al buckling sia sulla modalità di cedimento delle strutture. In particolare:
	- o la resistenza al buckling delle strutture tende ad aumentare con lo spessore e con la larghezza della costola, mentre diminuisce al crescere dell'altezza della cella;
	- o la riduzione in altezza della struttura in corrispondenza del carico massimo esibisce un andamento simile a quello della resistenza al buckling al variare dei parametri geometrici;
	- o il rapporto tra i valori di resistenza al buckling e la riduzione in altezza della struttura in corrispondenza del carico massimo tende a crescere con lo spessore della costola con una pendenza pressoché costante fino al raggiungimento di un

valore critico dello spessore. Tale fenomeno può essere attribuito all'insorgenza dell'instabilità locale che provoca una riduzione della capacità di carico delle strutture;

- o all'aumentare dello spessore, le strutture presentano un cedimento al buckling locale contrariamente a quelle con spessore minore (strutture snelle) dove si registra una modalità di cedimento globale;
- o la resistenza specifica al buckling aumenta linearmente con lo spessore della nervatura fino ad un valore critico oltre il quale il tasso di crescita rallenta per effetto dell'insorgenza di instabilità globale;
- o lo spessore della costola è il parametro geometrico che mostra una maggiore influenza sui valori del carico massimo e dello spostamento limite di instabilità, mentre l'altezza della cella risulta essere il parametro meno influente;
- o la presenza di umidità nel materiale Carbon PA comporta una riduzione considerevole della resistenza al buckling mentre ha un effetto trascurabile sulla riduzione in altezza della struttura in corrispondenza del carico massimo;
- o la presenza di umidità nel Carbon PA provoca una rottura di tipo duttile delle strutture. Al contrario, le strutture Isogrid essiccate presentano un cedimento di tipo fragile, contraddistinto da una rottura di tipo esplosiva.
- I risultati sperimentali ottenuti dalle prove al buckling si sono dimostrati coerenti con quelli ottenuti attraverso le simulazioni FEM, denotando la bontà delle simulazioni e la validità dei risultati delle prove di trazione inseriti come input nel software.
- L'analisi condotta mediante microscopia elettronica a scansione ha messo in evidenza i seguenti aspetti:
	- o il filamento stampato presenta un allineamento delle fibre corte di carbonio nella direzione di estrusione, a differenza del filamento prima del processo additivo in cui le fibre sono disposte in modo casuale. Inoltre, la sezione trasversale del filamento di Carbon PA mostra un minore porosità rispetto alla condizione iniziale, grazie al processo di estrusione del materiale che favorisce l'ottenimento di un materiale più denso;
- o la superficie di frattura della struttura Isogrid testata al buckling è caratterizzata dal distacco delle fibre di carbonio dalla matrice. Tale fenomeno può essere attribuito alla presenza di umidità nella poliammide che comporta la formazione di una frattura di tipo duttile della matrice, caratterizzata da una deformazione plastica con l'instaurazione di micro-collassi interni. Tale meccanismo si presenta in misura ridotta nelle strutture Isogrid essiccate.
- L'analisi LCA ha permesso di quantificare gli impatti ambientali legati alla produzione delle strutture Isogrid. In particolare, è emerso che:
	- o la fase con maggior impatto ambientale è rappresentata dalla produzione delle fibre di carbonio utilizzate per rinforzare la matrice in poliammide;
	- o la riduzione della massa delle strutture Isogrid comporta una significativa riduzione dei carichi ambientali;
	- o il processo di essiccazione delle strutture Isogrid rappresenta circa il 13% degli impatti ambientali totali.

#### Referenze

- [1] A. Antony, R. Ss, and D. Varkey, "Effect of RIB Orientation in Isogrid Structures: Aerospace Applications," IJSTE-International Journal of Science Technology & Engineering , vol. 3, no. 11, 2017, Accessed: Feb. 10, 2023. [Online]. Available: www.ijste.org
- [2] I. v. Andrianov, A. L. Kalamkarov, and D. Weichert, "Buckling of fibers in fiber-reinforced composites," Compos B Eng, vol. 43, no. 4, pp. 2058–2062, Jun. 2012, doi: 10.1016/J.COMPOSITESB.2012.01.055.
- [3] McDonnell, "ISOGRID DESIGN HANDBOOK," 1973.
- [4] G. Totaro, "Local buckling modelling of isogrid and anisogrid lattice cylindrical shells with triangular cells," Compos Struct, vol. 2, no. 94, pp. 446–452, Jan. 2012, doi: 10.1016/J.COMPSTRUCT.2011.08.002.
- [5] S. M. Huybrechts, S. E. Hahn, and T. E. Meink, "GRID STIFFENED STRUCTURES: A SURVEY OF FABRICATION, ANALYSIS AND DESIGN METHODS".
- [6] "STRUCIURAL DESIGN EQUATION FOR FRP COLUMNS," Materials Engineering, vol. 6, pp. 1–2, 1995.
- [7] Q. Zheng, D. Jiang, C. Huang, X. Shang, and S. Ju, "Analysis of failure loads and optimal design of composite lattice cylinder under axial compression," Compos Struct, vol. 131, pp. 885–894, Nov. 2015, doi: 10.1016/J.COMPSTRUCT.2015.06.047.
- [8] L. Chen, H. Fan, F. Sun, L. Zhao, and D. Fang, "Improved manufacturing method and mechanical performances of carbon fiber reinforced lattice-core sandwich cylinder," Thin-Walled Structures, vol. 68, pp. 75–84, 2013, doi: 10.1016/J.TWS.2013.03.002.
- [9] W. Li, F. Sun, P. Wang, H. Fan, and D. Fang, "A novel carbon fiber reinforced lattice truss sandwich cylinder: Fabrication and experiments," Compos Part A Appl Sci Manuf, vol. 81, pp. 313–322, Feb. 2016, doi: 10.1016/J.COMPOSITESA.2015.11.034.
- [10] M. Hao, Y. Hu, B. Wang, S. L.-C. Structures, and undefined 2017, "Mechanical behavior of natural fiber-based isogrid lattice cylinder," Elsevier, Accessed: Feb. 10, 2023. [Online]. Available: https://www.sciencedirect.com/science/article/pii/S02638223173097 3X
- [11] E. Wodesenbet, S. Kidane, and S. S. Pang, "Optimization for buckling loads of grid stiffened composite panels," Compos Struct, vol. 60, no. 2, pp. 159–169, 2003, doi: 10.1016/S0263-8223(02)00315-X.
- [12] S. M. Huybrechts, S. E. Hahn, and T. E. Meink, "GRID STIFFENED" STRUCTURES: A SURVEY OF FABRICATION, ANALYSIS AND DESIGN METHODS".
- [13] A. J. H. Garrick, A. I. Toumpis, and A. M. Galloway, "Developing a novel manufacturing method to produce stiffened plate structures," International Journal of Advanced Manufacturing Technology, vol. 112, no. 9–10, pp. 2805–2813, Feb. 2021, doi: 10.1007/S00170-020- 06525-X/FIGURES/12.
- [14] -Leldenfels Fireoducedo, "Recent NASA progress in composites," An Assessment of the Future. 1975.
- [15] F. P. Povinelli, J. M. Klineberg, and J. J. Kramer, "Improving aircraft" energy efficiency," Astronautics and Aeronautics, vol. 14, 1976.
- [16] R. W. Leonard and R. D. Wagner, "Airframe Technology for Energy Efficient Transport Aircraft," SAE Technical Papers, Feb. 1976, doi: 10.4271/760929.
- [17] M. Holmes, "Recycled carbon fiber composites become a reality," Reinforced Plastics, vol. 62, no. 3, pp. 148–153, May 2018, doi: 10.1016/J.REPL.2017.11.012.
- [18] L. Sorrentino, M. Marchetti, C. Bellini, A. Delfini, and F. del Sette, "Manufacture of high performance isogrid structure by Robotic Filament Winding," Compos Struct, vol. 164, pp. 43–50, Mar. 2017, doi: 10.1016/J.COMPSTRUCT.2016.12.061.
- [19] J. Mack, O. Mcgregor, and P. Mitschang, "PREPREG LAY-UP TECHNOLOGY FOR MANUFACTURING OF LATTICE STRUCTURE FUSELAGE SECTIONS," pp. 22–26, 2014.
- [20] S. Kidane, Buckling analysis of grid stiffened composite structures. 2002. Accessed: Feb. 10, 2023. [Online]. Available: https://search.proquest.com/openview/ace8248d483788bd2838b422b 3e5cf89/1?pq-origsite=gscholar&cbl=18750&diss=y
- [21] "Carico critico elastico e snellezza limite Calcolostrutturale.com Il portale italiano degli strutturisti per ingegneri, architetti e geometri." https://www.calcolostrutturale.com/carico-critico-elastico-esnellezza-limite/ (accessed Feb. 13, 2023).
- [22] G. Totaro, "Optimal design concepts for flat isogrid and anisogrid lattice panels longitudinally compressed," Compos Struct, vol. 129, pp. 101–110, Oct. 2015, doi: 10.1016/J.COMPSTRUCT.2015.03.067.
- [23] S. Shroff, E. Acar, and C. Kassapoglou, "Design, analysis, fabrication, and testing of composite grid-stiffened panels for aircraft structures," Thin-Walled Structures, vol. 119, pp. 235–246, Oct. 2017, doi: 10.1016/J.TWS.2017.06.006.
- [24] P. Parandoush and D. Lin, "A review on additive manufacturing of polymer-fiber composites," Compos Struct, vol. 182, pp. 36–53, Dec. 2017, doi: 10.1016/J.COMPSTRUCT.2017.08.088.
- [25] "IannGibsonn· DaviddRosen BrenttStucker Additive Manufacturing Technologies 3D Printing, Rapid Prototyping, and Direct Digital Manufacturing Second Edition".
- [26] J. Jiang, X. Xu, and J. Stringer, "Support Structures for Additive Manufacturing: A Review," Journal of Manufacturing and Materials Processing 2018, Vol. 2, Page 64, vol. 2, no. 4, p. 64, Sep. 2018, doi: 10.3390/JMMP2040064.
- [27] S. S. Yao, F. L. Jin, K. Y. Rhee, D. Hui, and S. J. Park, "Recent advances in carbon-fiber-reinforced thermoplastic composites: A review," Compos B Eng, vol. 142, pp. 241–250, Jun. 2018, doi: 10.1016/J.COMPOSITESB.2017.12.007.
- [28] D. Santoro, D. Bellisario, F. Quadrini, and L. Santo, "Anisogrid thermoplastic composite lattice structure by innovative out-ofautoclave process," International Journal of Advanced Manufacturing Technology, vol. 109, no. 7–8, pp. 1941–1952, Aug. 2020, doi: 10.1007/S00170-020-05671-6.
- [29] X. Wang, M. Jiang, Z. Zhou, J. Gou, and D. Hui, "3D printing of polymer matrix composites: A review and prospective," Compos B Eng, vol. 110, pp. 442–458, Feb. 2017, doi: 10.1016/J.COMPOSITESB.2016.11.034.
- [30] M. Samykano, S. K. Selvamani, K. Kadirgama, W. K. Ngui, G. Kanagaraj, and K. Sudhakar, "Mechanical property of FDM printed ABS: influence of printing parameters," The International Journal of Advanced Manufacturing Technology, vol. 9–12, no. 102, pp. 2779– 2796, Jun. 2019, doi: 10.1007/S00170-019-03313-0.
- [31] A. C. Orifici, I. Herszberg, and R. S. Thomson, "Review of methodologies for composite material modelling incorporating

failure," *Compos Struct*, vol. 86, no. 1–3, pp. 194–210, Nov. 2008, doi: 10.1016/J.COMPSTRUCT.2008.03.007.

- [32] L. A. Carlsson, D. F. Adams, and R. B. Pipes, "Basic Experimental Characterization of Polymer Matrix Composite Materials," https://doi.org/10.1080/15583724.2013.776588, vol. 53, no. 2, pp. 277–302, May 2013, doi: 10.1080/15583724.2013.776588.
- [33] S. W. Tsai and H. T. Hahn, "Introduction to Composite Materials," Introduction to Composite Materials, May 2018, doi: 10.1201/9780203750148.
- [34] "Composite Material: A Review over Current Development and Automotive Application." https://www.ijsrp.org/research-paper-1112.php?rp=P11400 (accessed Feb. 12, 2023).
- [35] G. Choubey, L. Suneetha, and K. M. Pandey, "Composite materials" used in Scramjet- A Review," Mater Today Proc, vol. 5, no. 1, pp. 1321–1326, Jan. 2018, doi: 10.1016/J.MATPR.2017.11.217.
- [36] M. Holmes, "Global carbon fibre market remains on upward trend," Reinforced Plastics, vol. 58, no. 6, pp. 38–45, Nov. 2014, doi: 10.1016/S0034-3617(14)70251-6.
- [37] V. v. Valsiliev and E. v. Morozov, "Mechanics and Analysis of Composite Materials. First Edition," Elsevier, p. 424, 2001.
- [38] "Mechanics of Composite Materials | Editors." https://www.springer.com/journal/11029/editors (accessed Feb. 12, 2023).
- [39] M. Belhaj et al., "Dry fiber automated placement of carbon fibrous preforms," Compos B Eng, vol. 50, pp. 107–111, Jul. 2013, doi: 10.1016/J.COMPOSITESB.2013.01.014.
- [40] P. Zhao, B. Shirinzadeh, Y. Shi, S. Cheuk, and L. Clark, "Multi-pass layup process for thermoplastic composites using robotic fiber placement," Robot Comput Integr Manuf, vol. 49, pp. 277–284, Feb. 2018, doi: 10.1016/J.RCIM.2017.08.005.
- [41] P. Zhang, R. Sun, X. Zhao, and L. Hu, "Placement suitability criteria of composite tape for mould surface in automated tape placement," Chinese Journal of Aeronautics, vol. 28, no. 5, pp. 1574–1581, Oct. 2015, doi: 10.1016/J.CJA.2015.06.002.
- [42] "Manufacturing Theory for Advanced Grid Stiffened Structures." https://apps.dtic.mil/sti/citations/ADA430878 (accessed Feb. 12, 2023).
- [43] F. Rezaei, R. Yunus, and N. A. Ibrahim, "Effect of fiber length on thermomechanical properties of short carbon fiber reinforced polypropylene composites," Mater Des, vol. 30, no. 2, pp. 260–263, Feb. 2009, doi: 10.1016/J.MATDES.2008.05.005.
- [44] M. S. Sukiman, T. Kanit, F. N'Guyen, A. Imad, A. el Moumen, and F. Erchiqui, "Effective thermal and mechanical properties of randomly oriented short and long fiber composites," Mechanics of Materials, vol. 107, pp. 56–70, Apr. 2017, doi: 10.1016/J.MECHMAT.2017.02.002.
- [45] "Boosting Performance Without Breaking the Bank Up Engineering Thermoplastics Using Glass and Carbon fiber Reinforcement - PlastiComp." https://www.plasticomp.com/up-engineeringthermoplastics-using-glass-and-carbon-fiber-reinforcement/ (accessed Feb. 12, 2023).
- [46] "Benefits of Long Fiber Reinforced Thermoplastic Composites." https://www.plasticomp.com/long-fiber-benefits/ (accessed Feb. 12, 2023).
- [47] Ignazio. Crivelli Visconti, Giancarlo. Caprino, Antonio. Langella, and L. LEGO, "Materiali compositi : tecnologie, progettazione, applicazioni," 2009.
- [48] "Fundamentals of Modern Manufacturing: Materials, Processes, and Systems, 4th Edition | Enhanced Reader."
- [49] "Fundamentals of Modern Manufacturing: Materials, Processes, and Systems, 4th Edition | Enhanced Reader."
- [50] K. Morgan, "The finite element method for elliptic problems, Phillipe G. Ciarlet, North-Holland, Amsterdam, 1978. No. of pages 530. Price \$57.75," Int J Numer Methods Eng, vol. 14, no. 5, pp. 786–786, 1979, doi: 10.1002/NME.1620140514.
- [51] C. A. Felippa, "A historical outline of matrix structural analysis: a play in three acts", Accessed: Feb. 27, 2023. [Online]. Available: www.elsevier.com/locate/compstruc
- [52] "Meshing: The Critical Bridge for CAD-to-Analysis Flow Digital Engineering 24/7." https://www.digitalengineering247.com/article/meshing-the-criticalbridge-for-cad-to-analysis-flow (accessed Feb. 27, 2023).
- [53] R. W. Clough, E. L. Wilson, and T. Y. Lin, "EARLY FINITE ELEMENT RESEARCH AT BERKELEY 1".
- [54] "M.J. Turner, R.W. Clough, H.C. Martin, and L.C. Topp, Stiffness and Deflection Analysis of Complex Structures, in Journal of the Aeronautical Sciences, vol. 23, 1956, pp. 805–82. - Google Search." https://www.google.it/search?q=M.J.+Turner%2C+R.W.+Clough%2 C+H.C.+Martin%2C+and+L.C.+Topp%2C+Stiffness+and+Deflectio n+Analysis+of+Complex+Structures%2C+in+Journal+of+the+Aeron autical+Sciences%2C+vol.+23%2C+1956%2C+pp.+805%E2%80%9 382.&sxsrf=AJOqlzWFz2PRQT3PBH9nRe8sLtb3H6\_wew%3A167 7470572556&source=hp&ei=bCv8Y-L4Hatxc8Pvtm88AU&iflsig=AK50M\_UAAAAAY\_w5fNluB9o8g16QP Mvnfs1fug0HUB8x&ved=0ahUKEwji3uLs6LT9AhXmVvEDHb4sD 14Q4dUDCAc&uact=5&oq=M.J.+Turner%2C+R.W.+Clough%2C+ H.C.+Martin%2C+and+L.C.+Topp%2C+Stiffness+and+Deflection+ Analysis+of+Complex+Structures%2C+in+Journal+of+the+Aeronau tical+Sciences%2C+vol.+23%2C+1956%2C+pp.+805%E2%80%938 2.&gs\_lcp=Cgdnd3Mtd2l6EANQAFgAYLAHaABwAHgAgAEAiA EAkgEAmAEAoAECoAEB&sclient=gws-wiz (accessed Feb. 27,
- [55] C. A. Felippa, "INTRODUCTION to FINITE ELEMENT METHODS".

2023).

- [56] I. Gibson, D. Rosen, B. Stucker, and M. Khorasani, "Introduction and Basic Principles," Additive Manufacturing Technologies, pp. 1–21, 2021, doi: 10.1007/978-3-030-56127-7\_1.
- [57] M. S. Hossain and H. Taheri, "In Situ Process Monitoring for Additive Manufacturing Through Acoustic Techniques," J Mater Eng Perform, vol. 29, no. 10, pp. 6249–6262, Oct. 2020, doi: 10.1007/S11665-020- 05125-W/TABLES/2.
- [58] K. M. M. Tam and C. T. Mueller, "Additive Manufacturing Along Principal Stress Lines," https://home.liebertpub.com/3dp, vol. 4, no. 2, pp. 63–81, Jun. 2017, doi: 10.1089/3DP.2017.0001.
- [59] T. D. Ngo, A. Kashani, G. Imbalzano, K. T. Q. Nguyen, and D. Hui, "Additive manufacturing (3D printing): A review of materials, methods, applications and challenges," Compos B Eng, vol. 143, pp. 172–196, Jun. 2018, doi: 10.1016/J.COMPOSITESB.2018.02.012.
- [60] L. P. Muthe, K. Pickering, and C. Gauss, "A Review of 3D/4D Printing of Poly-Lactic Acid Composites with Bio-Derived Reinforcements," Composites Part C: Open Access, vol. 8, p. 100271, Jul. 2022, doi: 10.1016/J.JCOMC.2022.100271.
- [61] R. Patel, C. Desai, S. Kushwah, M. M.-M. Today, and undefined 2022, "A review article on FDM process parameters in 3D printing for composite materials," Elsevier, Accessed: Feb. 13, 2023. [Online]. Available: https://www.sciencedirect.com/science/article/pii/S22147853220102 52?casa\_token=RR5K58KbDaMAAAAA:xvzQ6hC-xrod-H6r3ibjLdHP1X2Q0F8H9MfEQZZGbkSm4wr8c2RKIHAn5AhYh4 WUhQA5eJPGcJY
- [62] "Schematic of stair-step effect resulting from layer-wise fabrication. | Download Scientific Diagram." https://www.researchgate.net/figure/Schematic-of-stair-step-effectresulting-from-layer-wise-fabrication\_fig13\_277089225 (accessed Feb. 14, 2023).
- [63] J. Wu, N. Aage, S. Lefebvre, and C. Wang, "Topology Optimization for Computational Fabrication".
- [64] T. D. Ngo, A. Kashani, G. Imbalzano, K. T. Q. Nguyen, and D. Hui, "Additive manufacturing (3D printing): A review of materials, methods, applications and challenges," Compos B Eng, vol. 143, pp. 172–196, Jun. 2018, doi: 10.1016/J.COMPOSITESB.2018.02.012.
- [65] R. Hashemi Sanatgar, C. Campagne, and V. Nierstrasz, "Investigation of the adhesion properties of direct 3D printing of polymers and nanocomposites on textiles: Effect of FDM printing process parameters," Appl Surf Sci, vol. 403, pp. 551–563, May 2017, doi: 10.1016/J.APSUSC.2017.01.112.
- [66] X. Wang, M. Jiang, Z. Zhou, J. Gou, and D. Hui, "3D printing of polymer matrix composites: A review and prospective," Compos B Eng, vol. 110, pp. 442–458, Feb. 2017, doi: 10.1016/J.COMPOSITESB.2016.11.034.
- [67] M. Samykano, S. K. Selvamani, K. Kadirgama, W. K. Ngui, G. Kanagaraj, and K. Sudhakar, "Mechanical property of FDM printed ABS: influence of printing parameters," International Journal of Advanced Manufacturing Technology, vol. 102, no. 9–12, pp. 2779– 2796, Jun. 2019, doi: 10.1007/S00170-019-03313-0/METRICS.
- [68] J. Jiang, J. Lou, and G. Hu, "Effect of support on printed properties in fused deposition modelling processes," https://doi.org/10.1080/17452759.2019.1568835, vol. 14, no. 4, pp. 308–315, Oct. 2019, doi: 10.1080/17452759.2019.1568835.
- [69] J. Jiang, G. Hu, X. Li, X. Xu, P. Zheng, and J. Stringer, "Analysis and prediction of printable bridge length in fused deposition modelling based on back propagation neural network," https://doi.org/10.1080/17452759.2019.1576010, vol. 14, no. 3, pp. 253–266, Jul. 2019, doi: 10.1080/17452759.2019.1576010.
- [70] I. Fidan *et al.*, "The trends and challenges of fiber reinforced additive manufacturing," International Journal of Advanced Manufacturing Technology, vol. 102, no. 5–8, pp. 1801–1818, Jun. 2019, doi: 10.1007/S00170-018-03269-7.
- [71] C. Ajinjeru et al., "The influence of dynamic rheological properties on carbon fiber-reinforced polyetherimide for large-scale extrusion-based additive manufacturing," International Journal of Advanced Manufacturing Technology, vol. 99, no. 1–4, pp. 411–418, Oct. 2018, doi: 10.1007/S00170-018-2510-Z/METRICS.
- [72] Y. Nakagawa, K. ichiro Mori, and T. Maeno, "3D printing of carbon fibre-reinforced plastic parts," International Journal of Advanced Manufacturing Technology, vol. 91, no. 5–8, pp. 2811–2817, Jul. 2017, doi: 10.1007/S00170-016-9891-7/METRICS.
- [73] J. Saroia et al., "A review on 3D printed matrix polymer composites: its potential and future challenges," The International Journal of Advanced Manufacturing Technology, vol. 106, no. 5–6, pp. 1695– 1721, Jan. 2020, doi: 10.1007/S00170-019-04534-Z.
- [74] A. Forcellese, M. Marconi, M. Simoncini, and A. Vita, "Life cycle impact assessment of different manufacturing technologies for automotive CFRP components," J Clean Prod, vol. 271, p. 122677, Oct. 2020, doi: 10.1016/J.JCLEPRO.2020.122677.
- [75] J. R. Duflou, J. de Moor, I. Verpoest, and W. Dewulf, "Environmental impact analysis of composite use in car manufacturing," CIRP Ann Manuf Technol, vol. 58, no. 1, pp. 9–12, 2009, doi: 10.1016/J.CIRP.2009.03.077.
- [76] Y. F. Khalil, "Eco-efficient lightweight carbon-fiber reinforced polymer for environmentally greener commercial aviation industry," Sustain Prod Consum, vol. 12, pp. 16–26, Oct. 2017, doi: 10.1016/J.SPC.2017.05.004.
- [77] H. C. Kim and T. J. Wallington, "Life-cycle energy and greenhouse gas emission benefits of lightweighting in automobiles: review and harmonization," Environ Sci Technol, vol. 47, no. 12, pp. 6089–6097, Jun. 2013, doi: 10.1021/ES3042115.
- [78] M. Li, C. Lai, Q. Zheng, B. Han, H. Wu, and H. Fan, "Design and mechanical properties of hierarchical isogrid structures validated by 3D printing technique," Mater Des, vol. 168, Apr. 2019, doi: 10.1016/J.MATDES.2019.107664.
- [79] A. Forcellese, V. di Pompeo, M. Simoncini, and A. Vita, "Manufacturing of isogrid composite structures by 3D printing," Procedia Manuf, vol. 47, pp. 1096–1100, 2020, doi: 10.1016/J.PROMFG.2020.04.123.
- [80] A. Forcellese, M. Simoncini, A. Vita, and V. di Pompeo, "3D printing and testing of composite isogrid structures," International Journal of Advanced Manufacturing Technology, vol. 109, no. 7–8, pp. 1881– 1893, Aug. 2020, doi: 10.1007/S00170-020-05770-4/FIGURES/16.
- [81] X. Wang, M. Jiang, Z. Zhou, J. Gou, and D. Hui, "3D printing of polymer matrix composites: A review and prospective," Compos B Eng, vol. 110, pp. 442–458, Feb. 2017, doi: 10.1016/J.COMPOSITESB.2016.11.034.
- [82] H. L. Tekinalp et al., "Highly oriented carbon fiber–polymer composites via additive manufacturing," Compos Sci Technol, vol. 105, pp. 144–150, Dec. 2014, doi: 10.1016/J.COMPSCITECH.2014.10.009.
- [83] A. Forcellese, M. Marconi, M. Simoncini, and A. Vita, "Life cycle impact assessment of different manufacturing technologies for automotive CFRP components," J Clean Prod, vol. 271, p. 122677, Oct. 2020, doi: 10.1016/J.JCLEPRO.2020.122677.
- [84] J. R. Duflou, J. de Moor, I. Verpoest, and W. Dewulf, "Environmental impact analysis of composite use in car manufacturing," CIRP Annals, vol. 58, no. 1, pp. 9–12, Jan. 2009, doi: 10.1016/J.CIRP.2009.03.077.
- [85] Y. F. Khalil, "Eco-efficient lightweight carbon-fiber reinforced polymer for environmentally greener commercial aviation industry," Sustain Prod Consum, vol. 12, pp. 16–26, Oct. 2017, doi: 10.1016/J.SPC.2017.05.004.
- [86] H. C. Kim and T. J. Wallington, "Life-cycle energy and greenhouse gas emission benefits of lightweighting in automobiles: Review and harmonization," *Environ Sci Technol*, vol. 47, no. 12, pp. 6089–6097, Jun. 2013, doi: 10.1021/ES3042115/SUPPL\_FILE/ES3042115\_SI\_001.PDF.
- [87] J. R. Duflou, Y. Deng, K. van Acker, and W. Dewulf, "Do fiberreinforced polymer composites provide environmentally benign

alternatives? A life-cycle-assessment-based study," MRS Bull, vol. 37, no. 4, pp. 374–382, Apr. 2012, doi: 10.1557/MRS.2012.33/TABLES/5.

- [88] "IPCC, 2013: Climate Change 2013: The Physical Science Basis. European Environment Agency." https://www.eea.europa.eu/dataand-maps/indicators/ocean-acidification-2/ipcc-2007-climate-changethe (accessed Feb. 23, 2023).
- [89] M. Germani, M. Mandolini, M. Marconi, and E. Marilungo, "A Method for the Estimation of the Economic and Ecological Sustainability of Production Lines," Procedia CIRP, vol. 15, pp. 147– 152, Jan. 2014, doi: 10.1016/J.PROCIR.2014.06.072.
- [90] "Gert Strobl The Physics of Polymers", doi: 10.1007/978-3-540- 68411-4.
- [91] A. Bernasconi, D. Rossin, and C. Armanni, "Analysis of the effect of mechanical recycling upon tensile strength of a short glass fibre reinforced polyamide 6,6," Eng Fract Mech, vol. 74, no. 4, pp. 627– 641, Mar. 2007, doi: 10.1016/J.ENGFRACMECH.2006.10.002.
- [92] D. Wang and M. M. Abdalla, "Global and local buckling analysis of grid-stiffened composite panels," Compos Struct, vol. 119, pp. 767– 776, Jan. 2015, doi: 10.1016/J.COMPSTRUCT.2014.09.050.
- [93] V. Castorani, A. Vita, M. Mandolini, and M. Germani, "A CAD-based method for multi-objectives optimization of mechanical products," vol. 14, no. 5, pp. 563–571, 2017, doi: 10.1080/16864360.2016.1274528.
- [94] D. Wang and M. M. Abdalla, "Global and local buckling analysis of grid-stiffened composite panels," Compos Struct, vol. 119, pp. 767– 776, Jan. 2015, doi: 10.1016/J.COMPSTRUCT.2014.09.050.
- [95] C. Ajinjeru et al., "The influence of dynamic rheological properties on carbon fiber-reinforced polyetherimide for large-scale extrusion-based additive manufacturing," International Journal of Advanced Manufacturing Technology, vol. 99, no. 1–4, pp. 411–418, Oct. 2018, doi: 10.1007/S00170-018-2510-Z/METRICS.